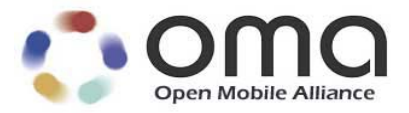

### **Enabler Test Report Browsing v2.1/v2.2**

OMA Test Fest (Mar 2006) Version 05-Apr-2006

#### Open Mobile Alliance OMA-Enabler\_Test\_Report-Browsing-21\_22-20060405

This document is considered confidential and may not be disclosed in any manner to any non-member of the Open Mobile Alliance™, unless there has been prior explicit Board approval.

This document is a work in process and is not an approved Open Mobile Alliance™ specification. This document is subject to revision or removal without notice. No part of this document may be used to claim conformance or interoperability with the Open Mobile Alliance specifications.

 2006 Open Mobile Alliance Ltd. All Rights Reserved. Terms and conditions of use are available from the Open Mobile Alliance™ Web site (http://www.openmobilealliance.org/copyright.html)

© 2006 Open Mobile Alliance Ltd. All rights reserved.

Terms and conditions of use are available from the Open Mobile Alliance<sup>TM</sup> Web site at http://www.openmobilealliance.org/copyright.html.

You may use this document or any part of the document for internal or educational purposes only, provided you do not modify, edit or take out of context the information in this document in any manner. You may not use this document in any other manner without the prior written permission of the Open Mobile Alliance™. The Open Mobile Alliance authorises you to copy this document, provided that you retain all copyright and other proprietary notices contained in the original materials on any copies of the materials and that you comply strictly with these terms. This copyright permission does not constitute an endorsement of the products or services offered by you.

The Open Mobile Alliance™ assumes no responsibility for errors or omissions in this document. In no event shall the Open Mobile Alliance be liable for any special, indirect or consequential damages or any damages whatsoever arising out of or in connection with the use of this information*.*

This document is not an Open Mobile Alliance™ specification, is not endorsed by the Open Mobile Alliance and is informative only. This document is subject to revision or removal without notice. No part of this document may be used to claim conformance or interoperability with the Open Mobile Alliance specifications.

Open Mobile Alliance™ members have agreed to use reasonable endeavors to disclose in a timely manner to the Open Mobile Alliance the existence of all intellectual property rights (IPR's) essential to the present document. However, the members do not have an obligation to conduct IPR searches. The information received by the members is publicly available to members and non-members of the Open Mobile Alliance and may be found on the "OMA IPR Declarations" list at http://www.openmobilealliance.org/ipr.html. Essential IPR is available for license on the basis set out in the schedule to the Open Mobile Alliance Application Form.

No representations or warranties (whether express or implied) are made by the Open Mobile Alliance™ or any Open Mobile Alliance member or its affiliates regarding any of the IPR's represented on this "OMA IPR Declarations" list, including, but not limited to the accuracy, completeness, validity or relevance of the information or whether or not such rights are essential or non-essential.

This document is available online in PDF format at http://www.openmobilealliance.org/.

Known problems associated with this document are published at http://www.openmobilealliance.org/.

Comments regarding this document can be submitted to the Open Mobile Alliance™ in the manner published at http://www.openmobilealliance.org/documents.html

## Contents

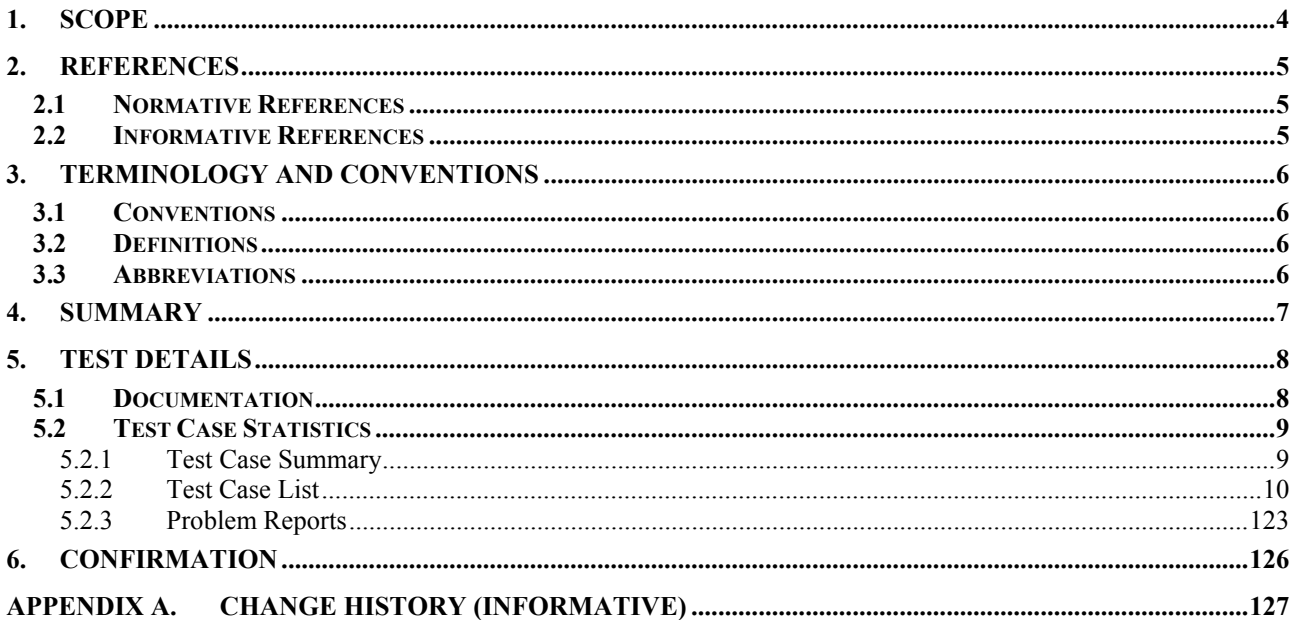

## **1. Scope**

This report describes the results from the testing carried out at OMA TestFest14 March 2006 concerning Browsing version 2.1/2.2.

### **2. References**

#### **2.1 Normative References**

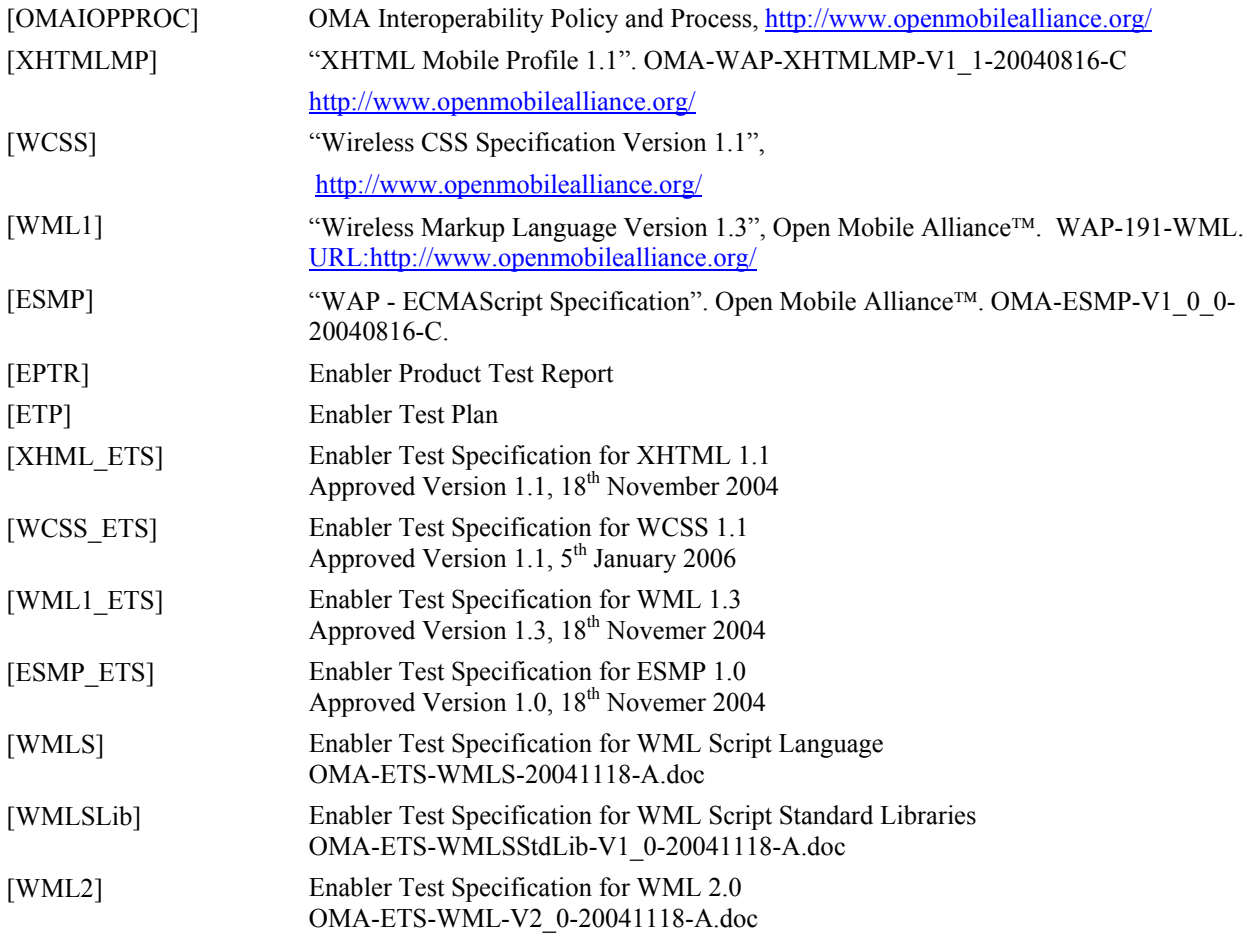

### **2.2 Informative References**

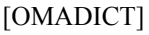

Dictionary for OMA Specification, OMA-Dictionary http://www.openmobilealliance.org/

## **3. Terminology and Conventions**

### **3.1 Conventions**

This is an informative document, i.e. the document does not intend to contain normative statements.

#### **3.2 Definitions**

none

### **3.3 Abbreviations**

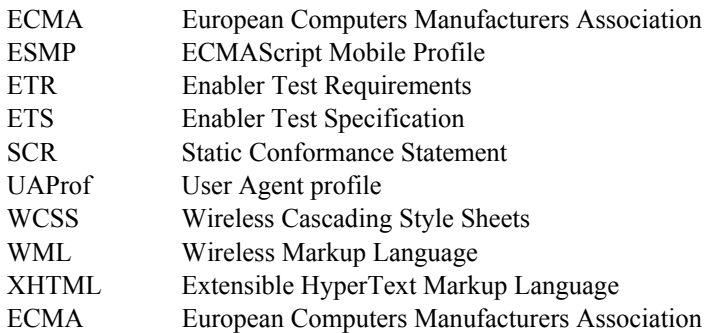

# **4. Summary**

This report gives details of the testing carried out during the OMA TestFest12 (January 2006) for Browsing v2.1/v2.2.

The report is compiled on behalf of OMA by the OMA Trusted Zone.

The work and reporting has followed the OMA IOP processes and policies [OMAIOPPROC].

## **5. Test Details**

### **5.1 Documentation**

This chapter lists the details of the enabler and any documentation, tools or test suites used to prove the enabler.

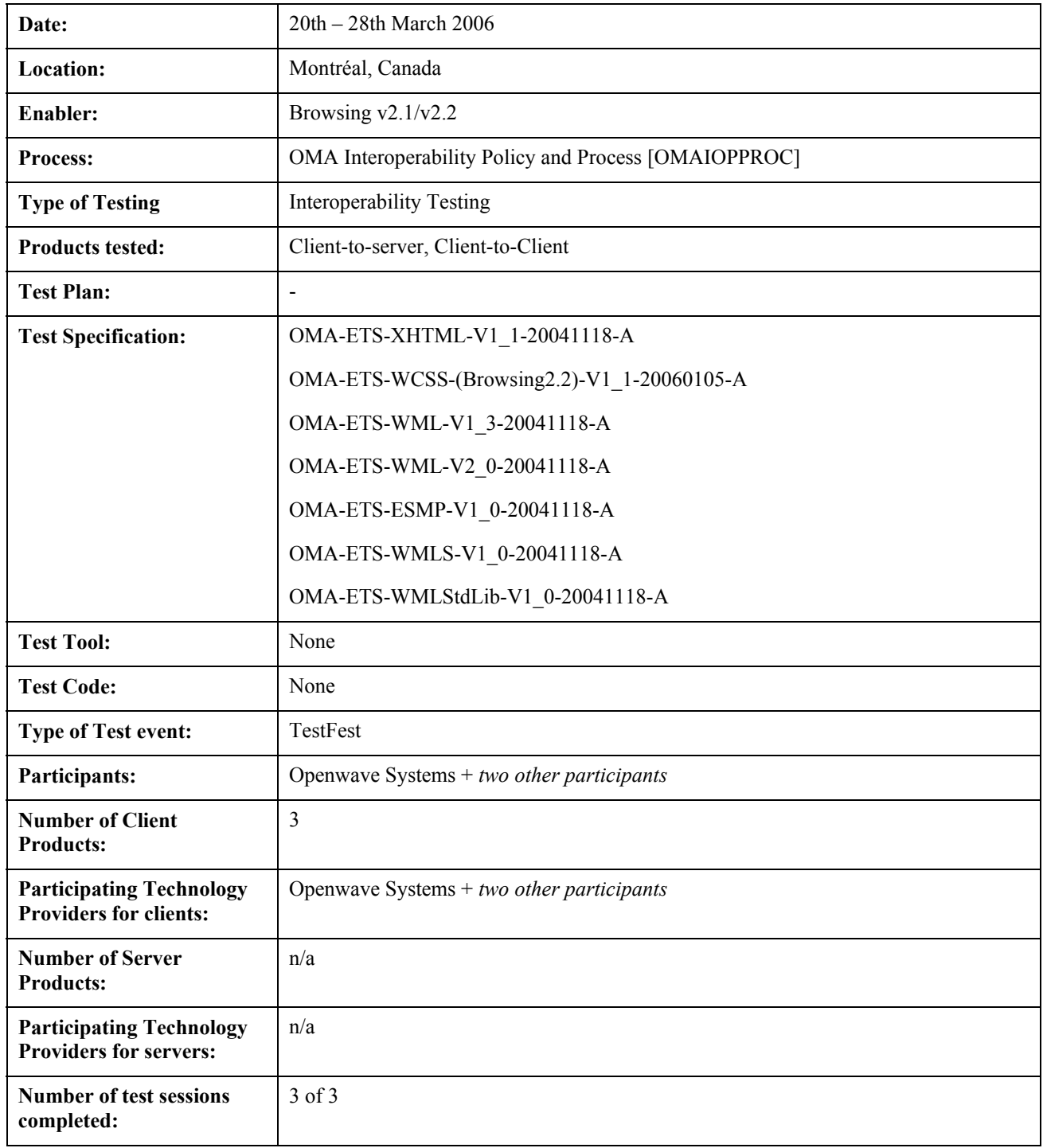

#### **5.2 Test Case Statistics**

#### 5.2.1 Test Case Summary

This chapter gives an overview of the result for all test cases included in [ETS].

The following status is used in the tables below:

- **Total number of TCs**: Used in the summary to indicate how many test cases there are in total.
- **Number of passed:** Used in the summary to indicate how many of the total test cases successfully passed.
- **Number of failed:** Used in the summary to indicate how many of the total test cases failed.
- **Number of N/A:** Used in the summary to indicate how many of the total test cases have not been run due to one of the implementations not supporting the functionality required to run this test case.
- **Number of OT:** Used in the summary to indicate how many of the total test cases have not been run due to no time to run the test case.
- **Number of INC:** Used in the summary to indicate how many of the total test cases have not been run due to functionality not being tested due to an error in the implementation or other functionality that is required to run this test case.

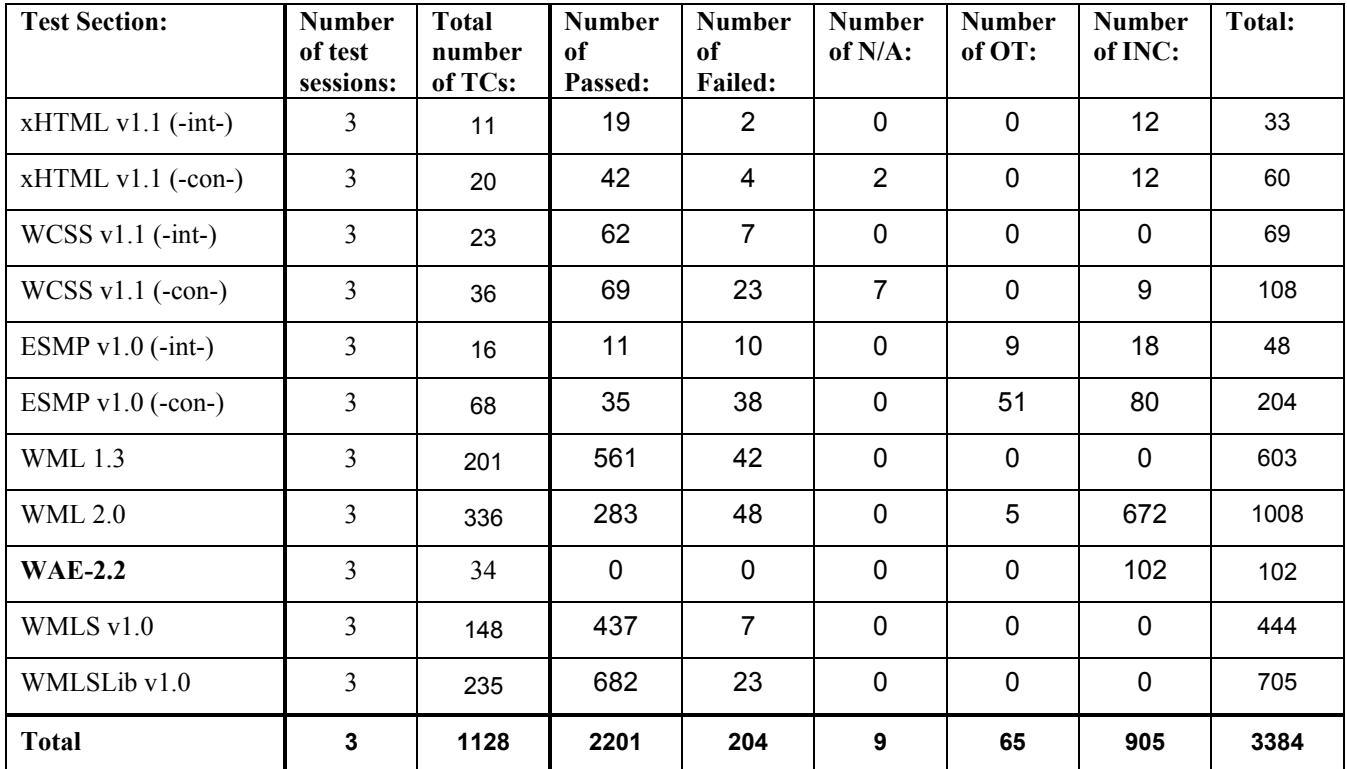

**Table 1. Test Summary Table** 

#### 5.2.2 Test Case List

This chapter lists the statistics for all test cases included in [ETS].

The following status is used in the tables below:

- **No. of runs(R):** Used to indicate how many times the test cases have been run in total.
- **No. of passed(P):** Used to indicate how many times the test case has been run with successful result.
- **No. of failed(F):** Used to indicate how many times the test case has been run with failed result
- **No. of OT(O):** Used to indicate how many times the test case has not been run due to no time available.
- **No. of INC(I):** Used to indicate how many times the test case has not been run due to errors being found in other functionality required for running this test case.
- **PR:** Used to indicate if any PRs (Problem Reports) have been issued during testing.
- **Note:** Used to indicate the cause of Inconclusive or Fail verdicts.

#### **Tests for Browsing Enabler TestFest From ETSs**

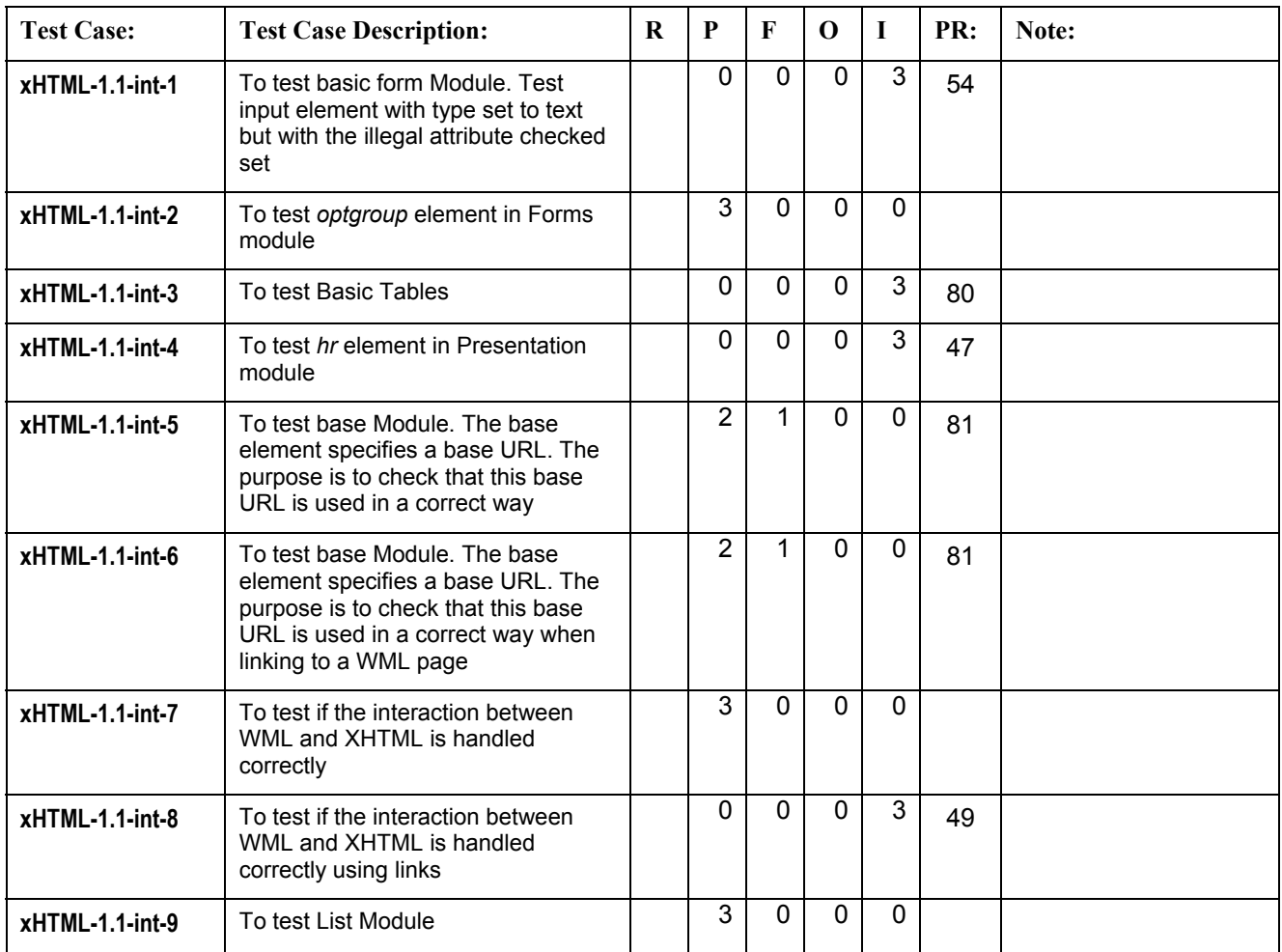

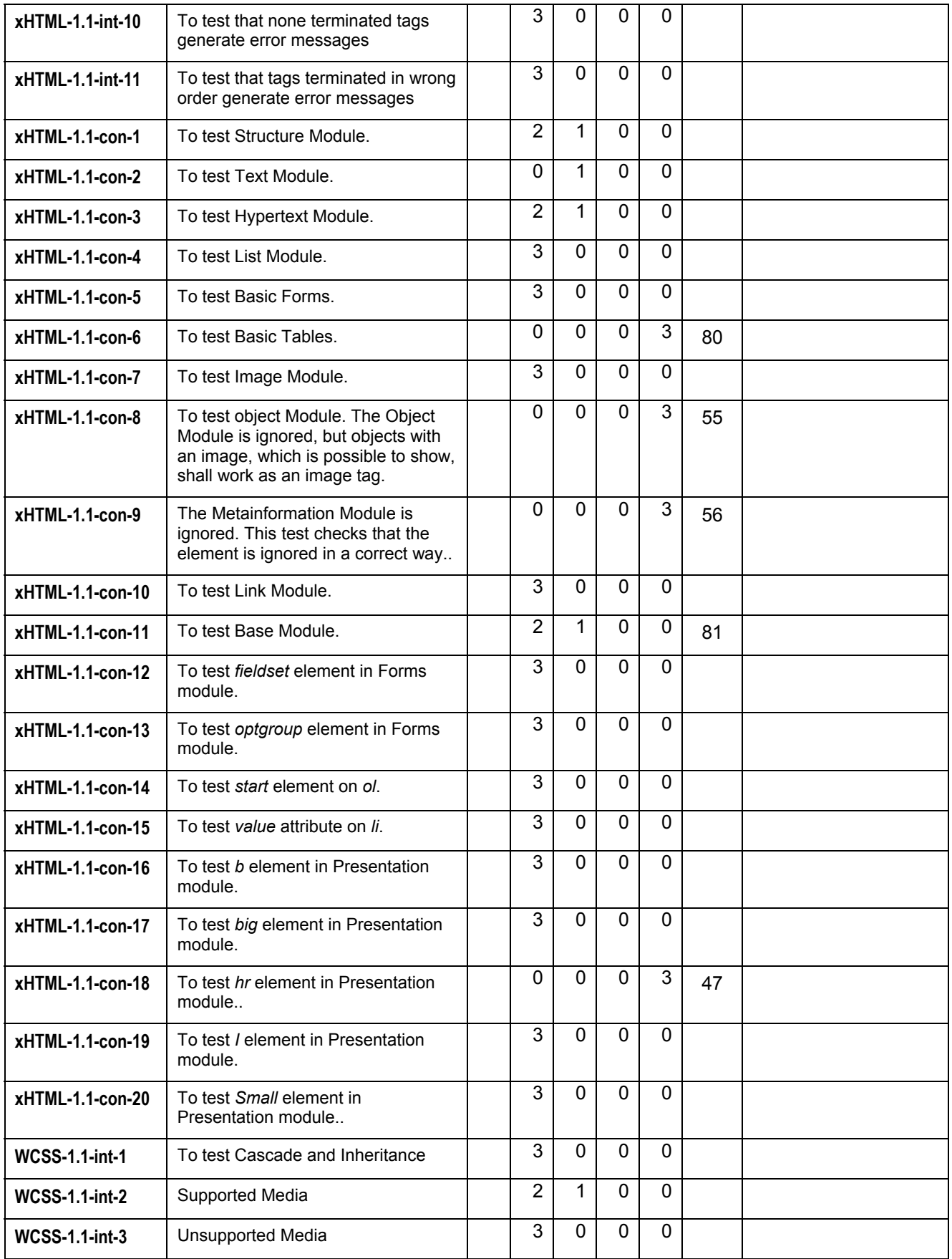

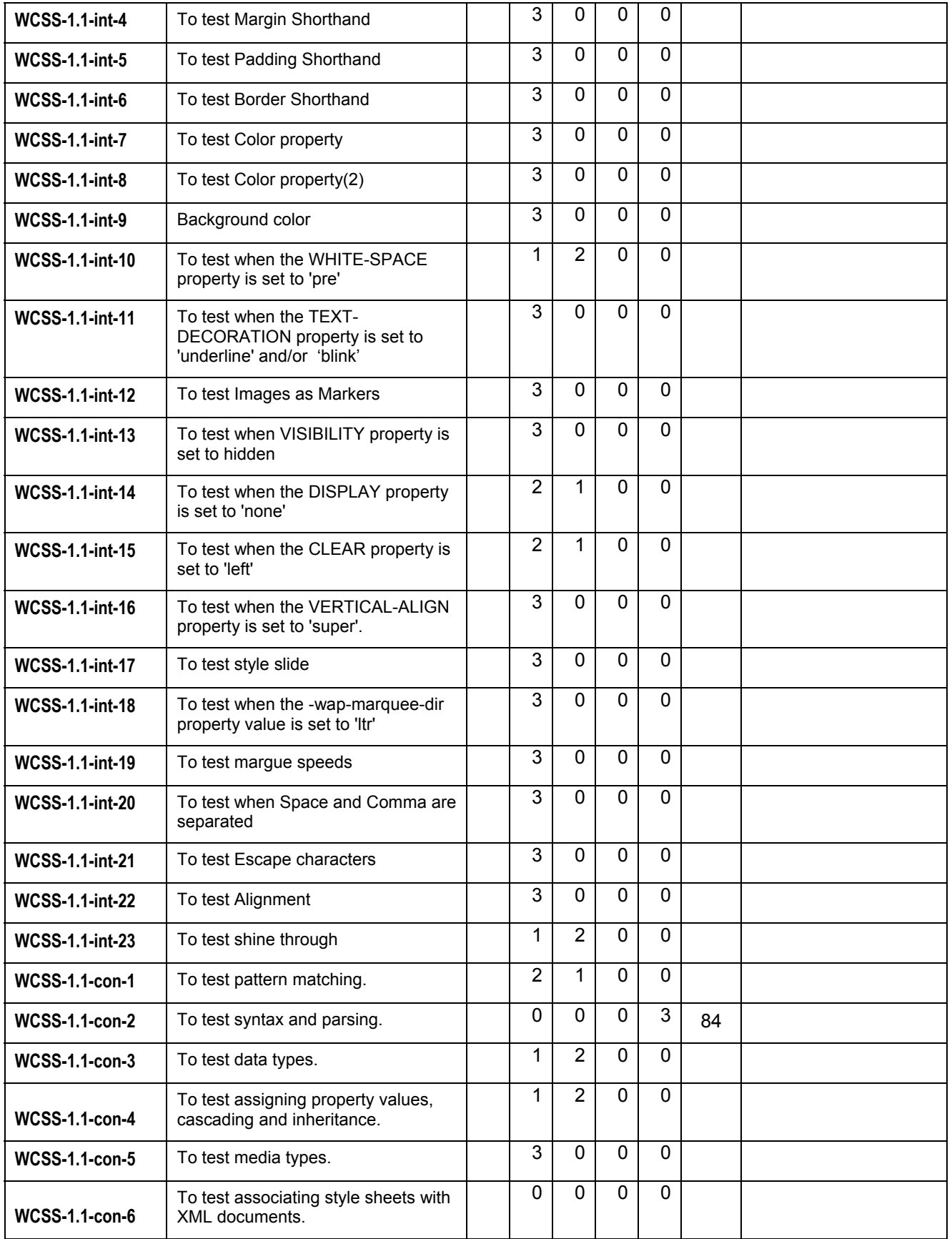

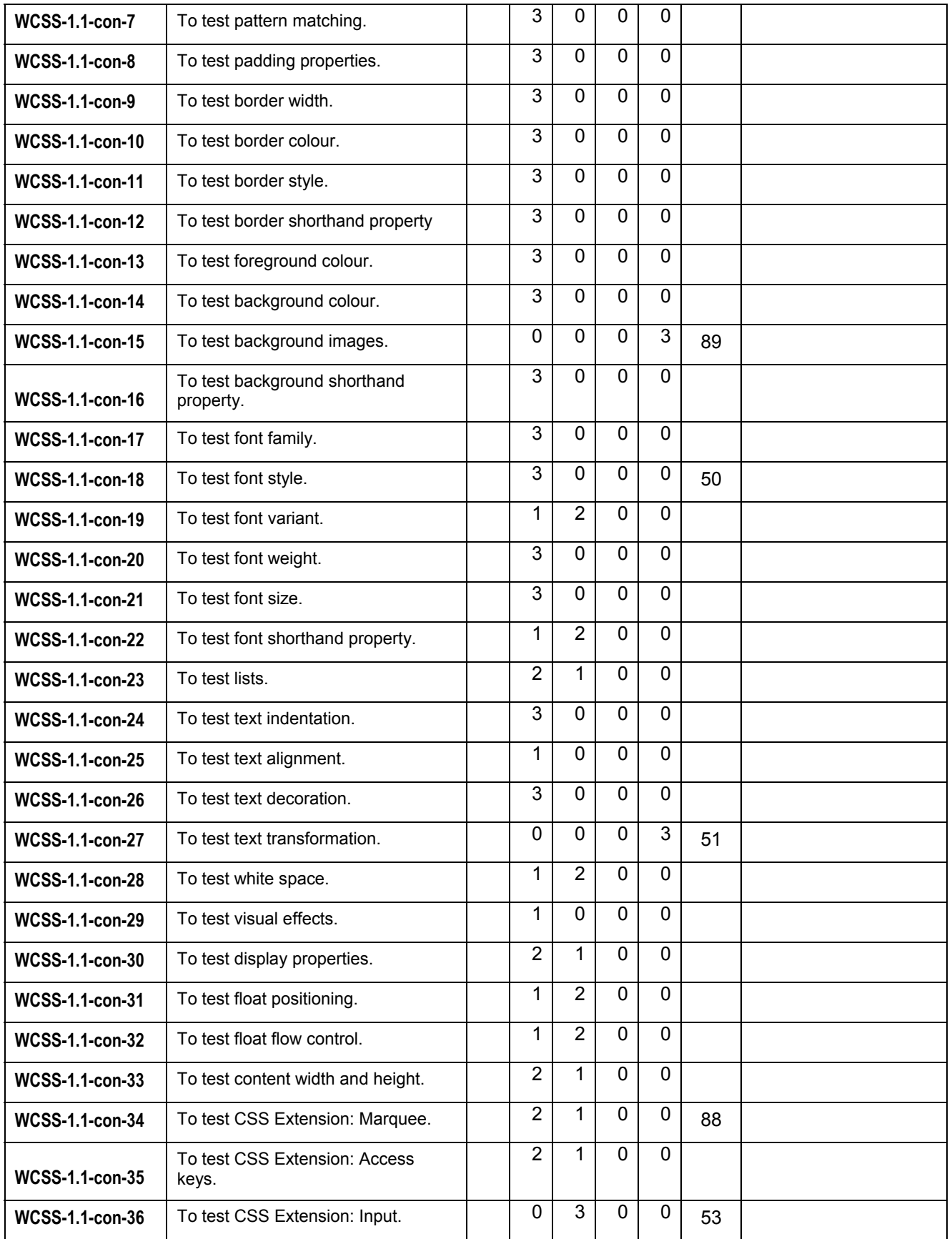

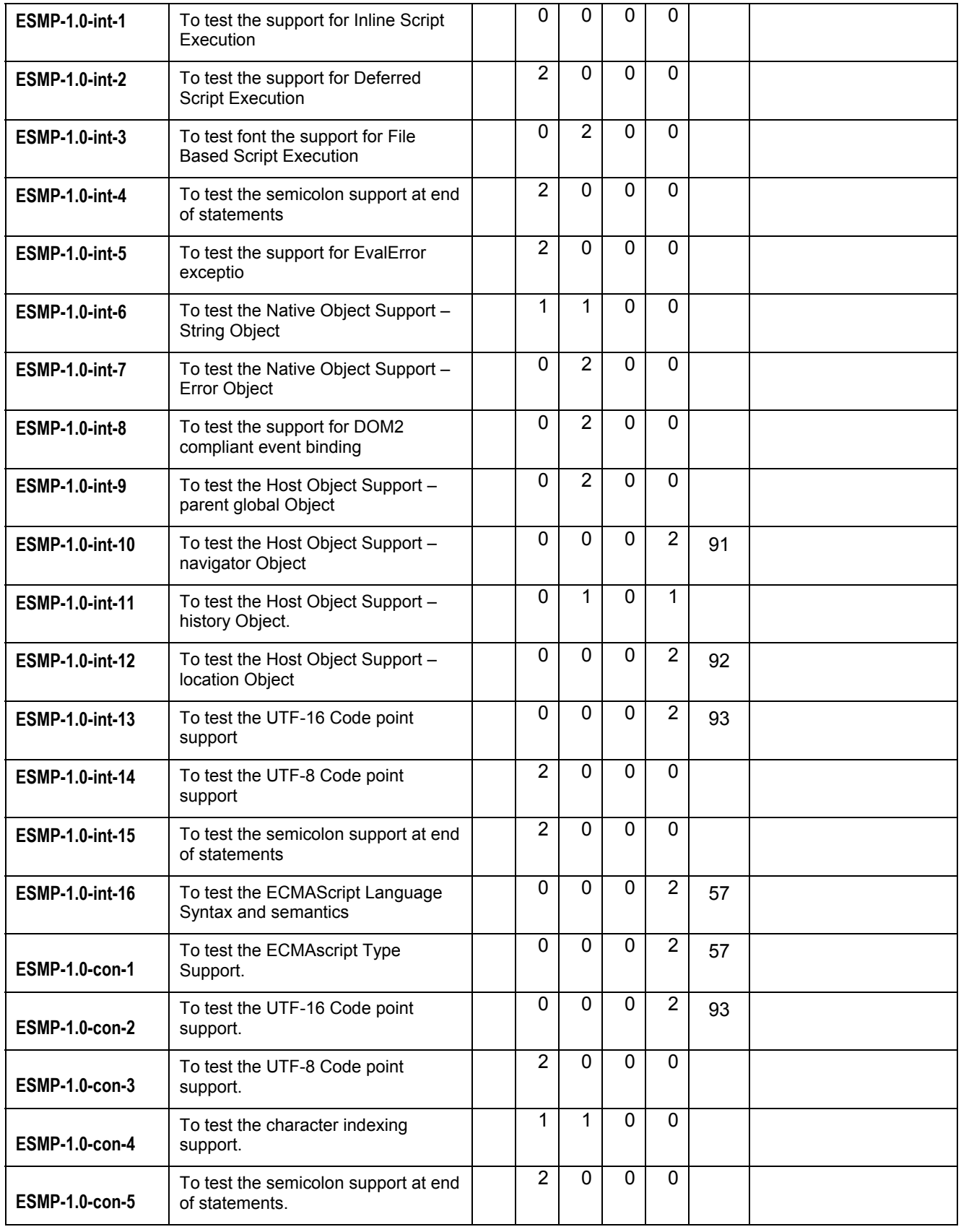

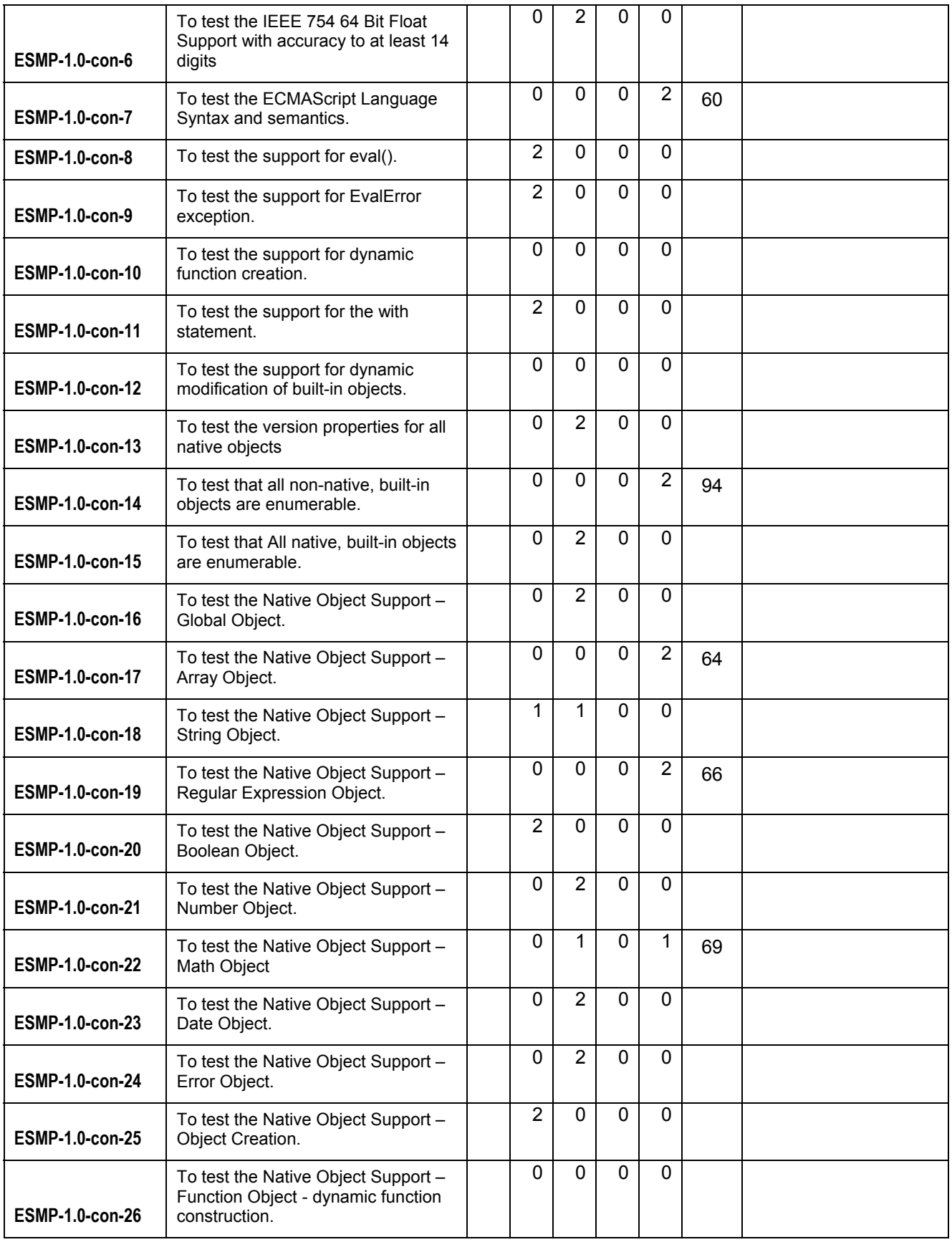

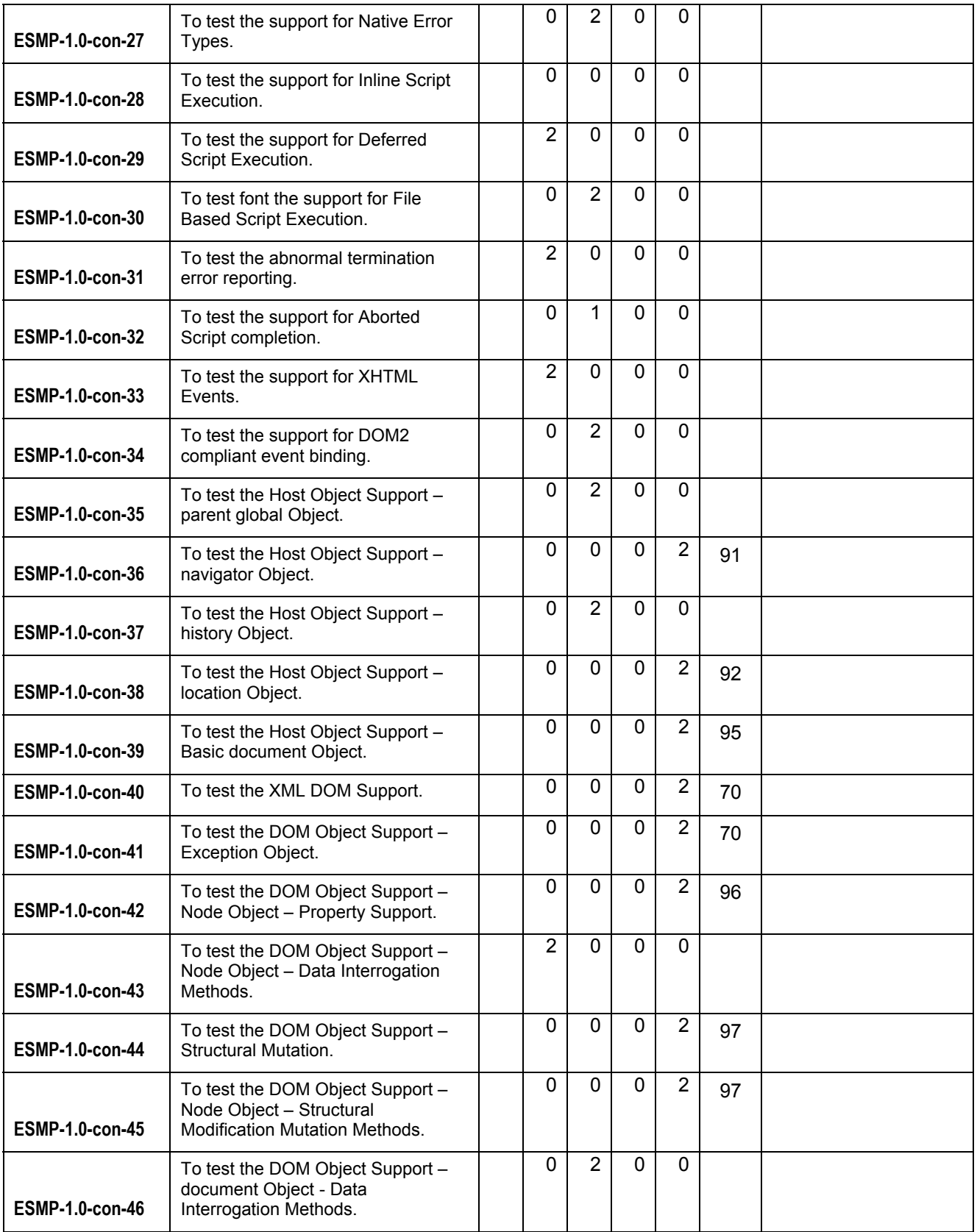

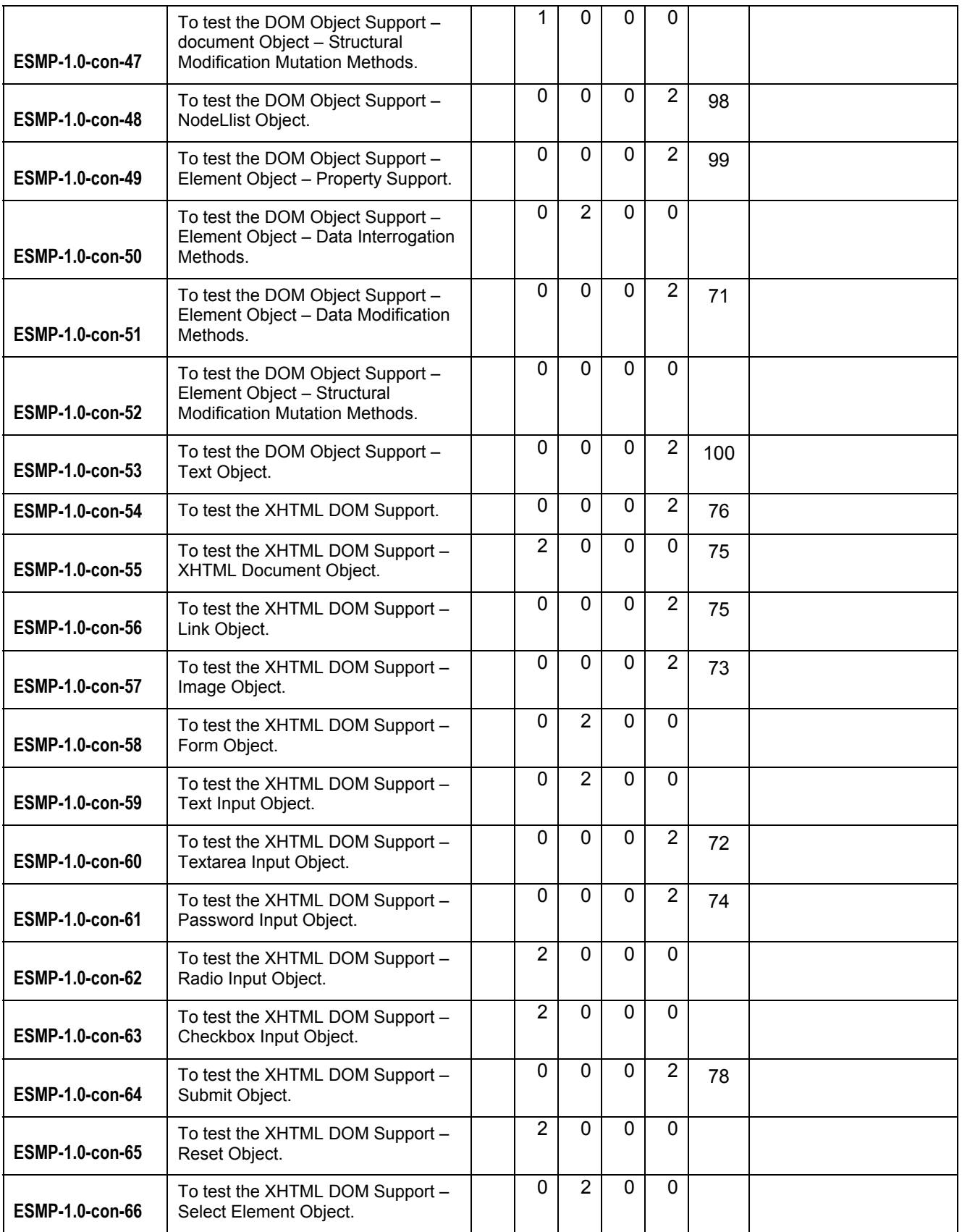

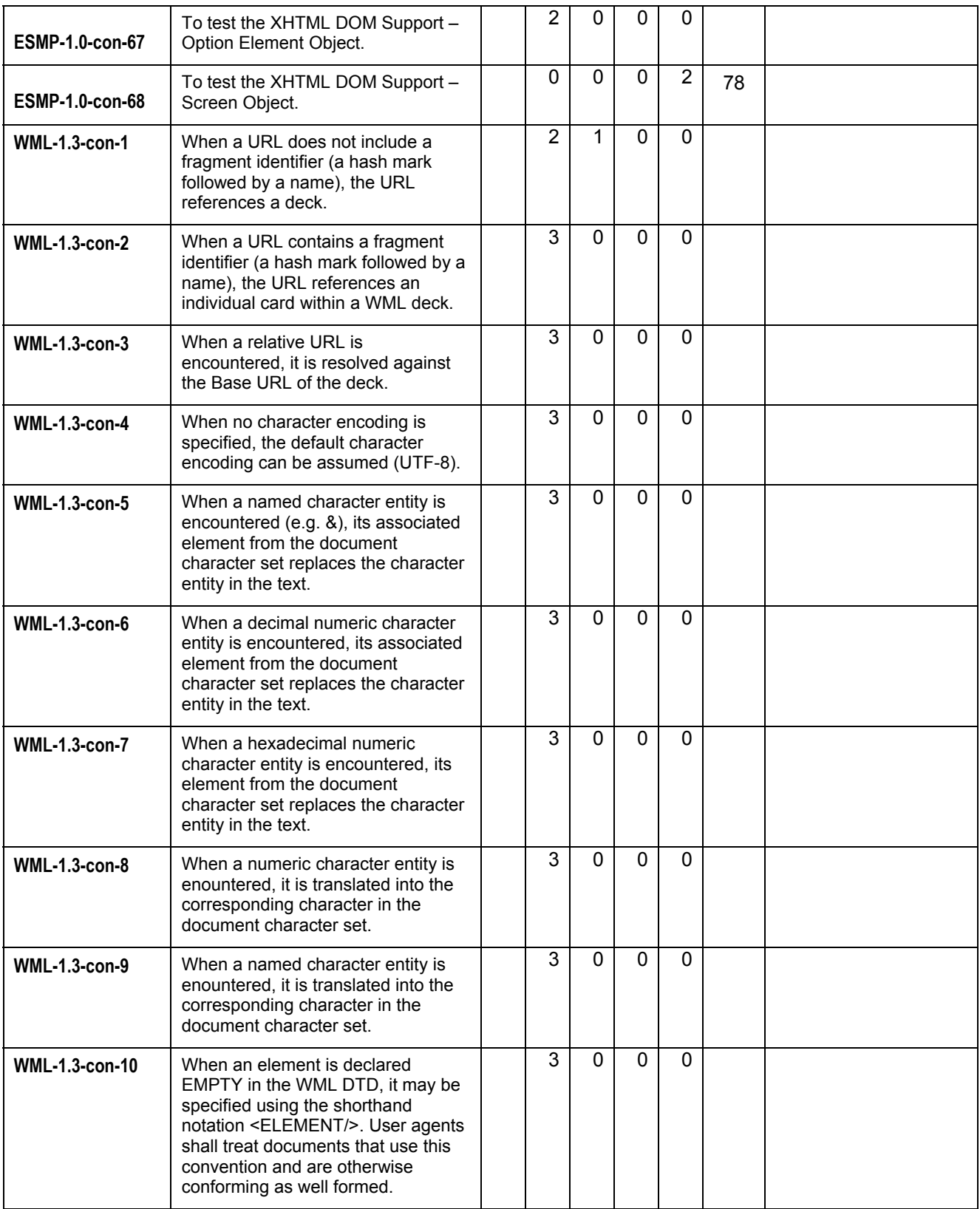

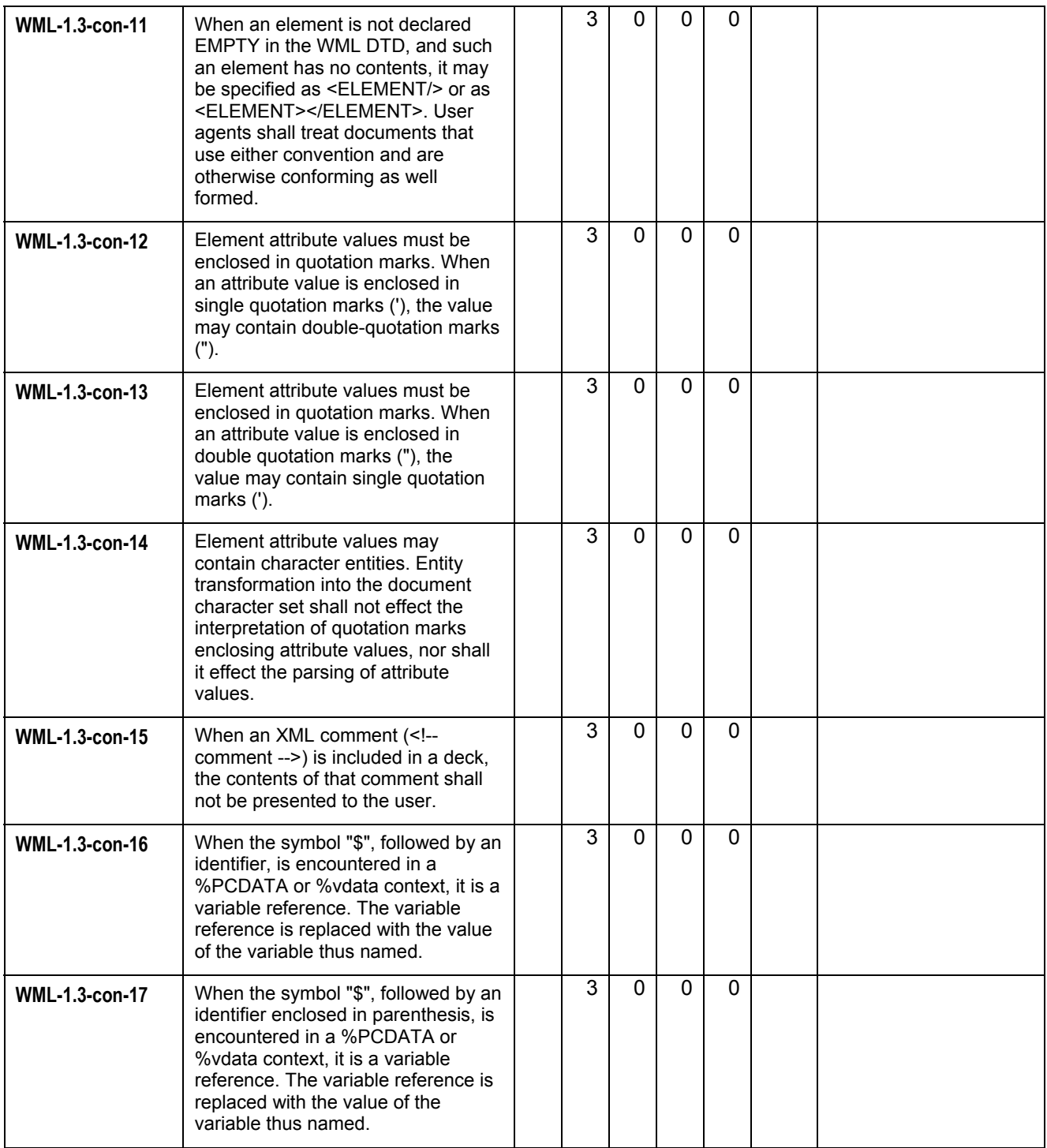

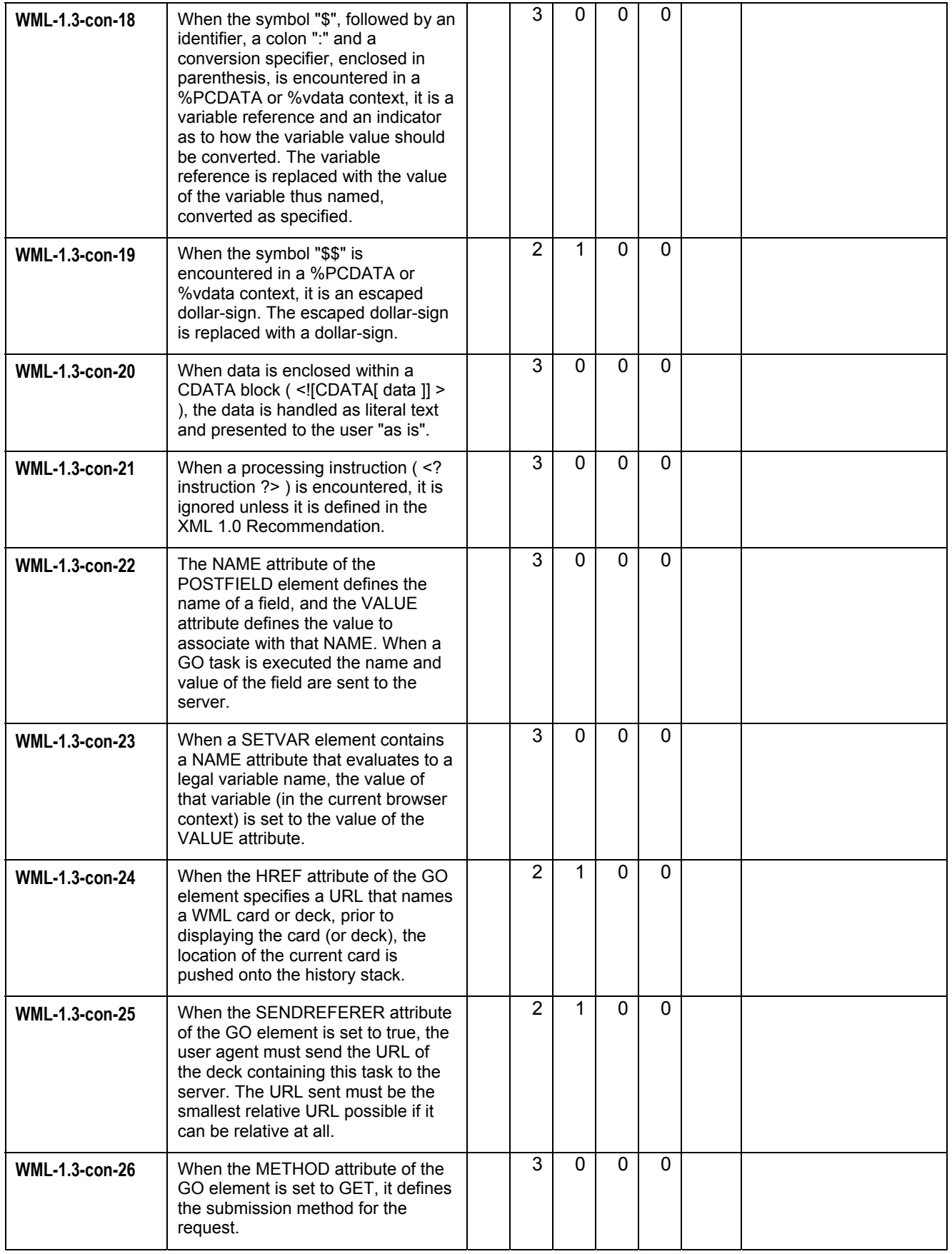

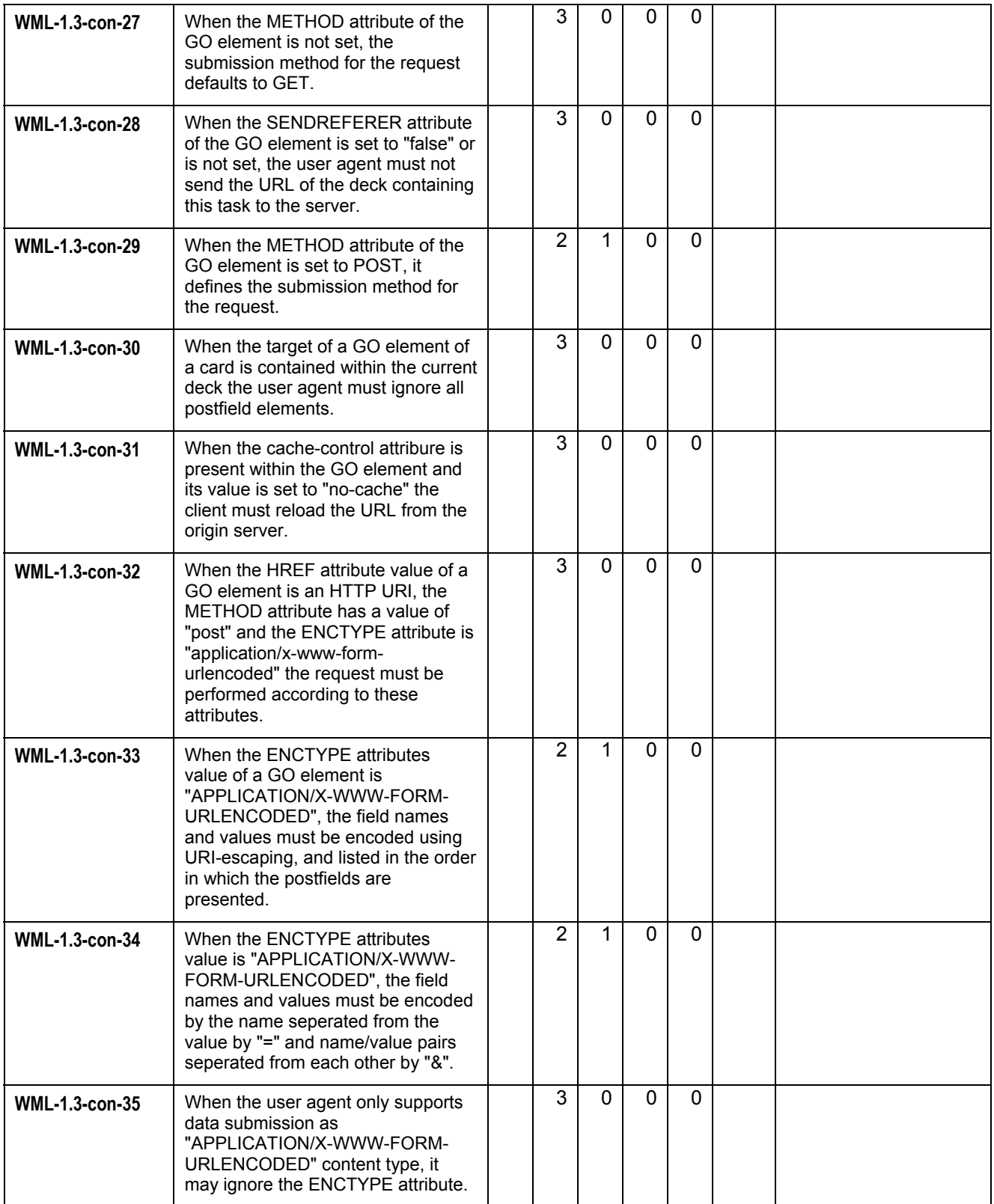

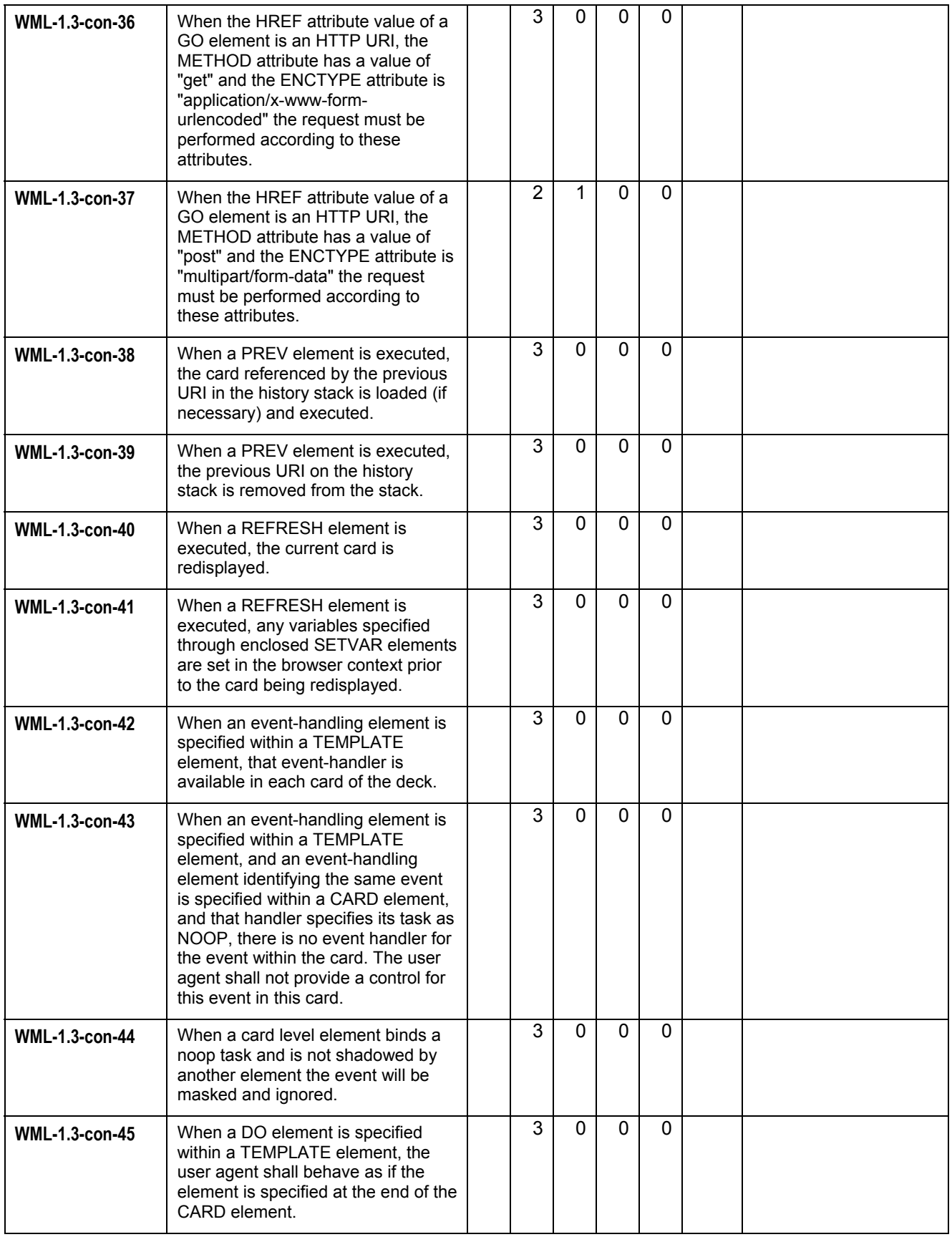

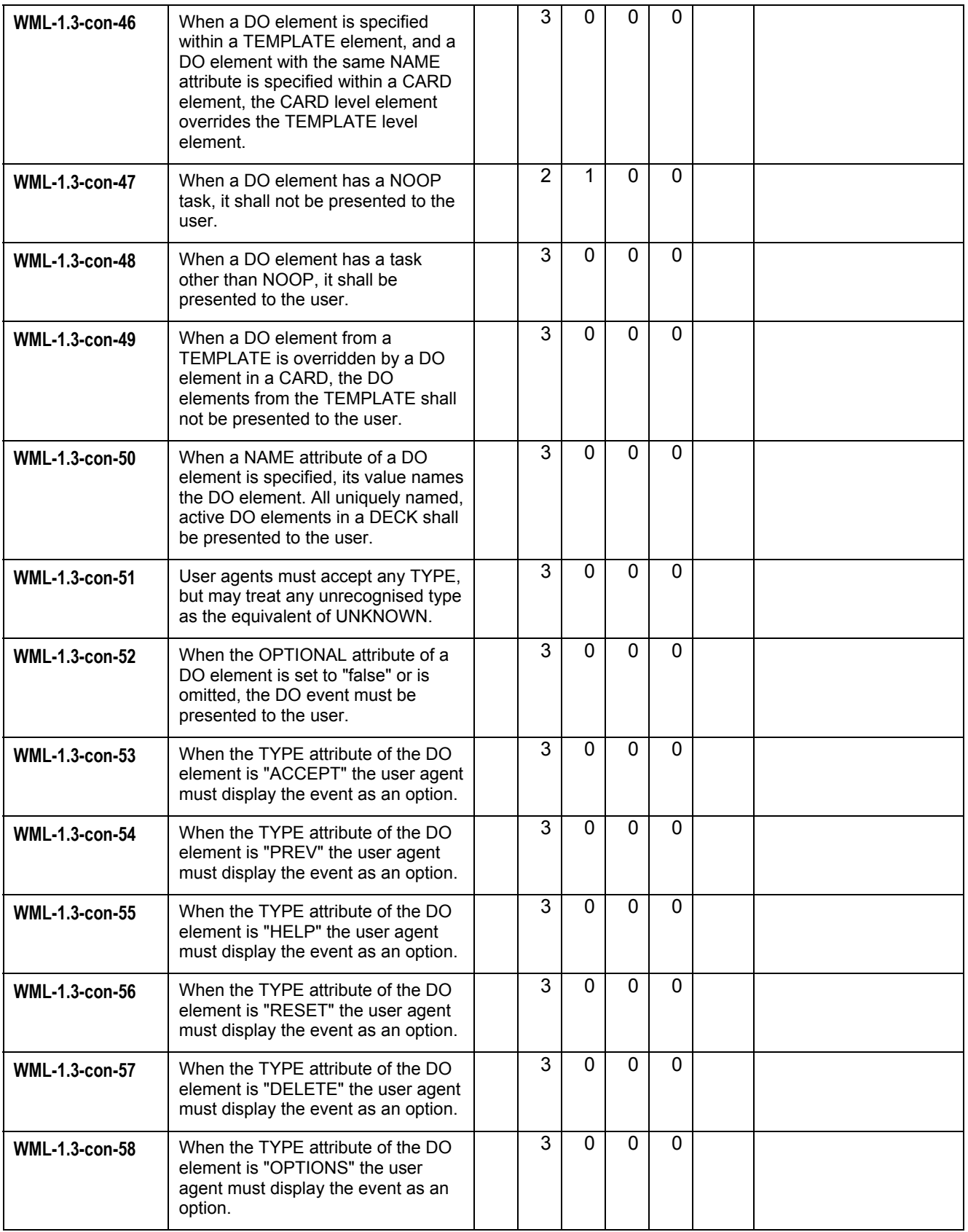

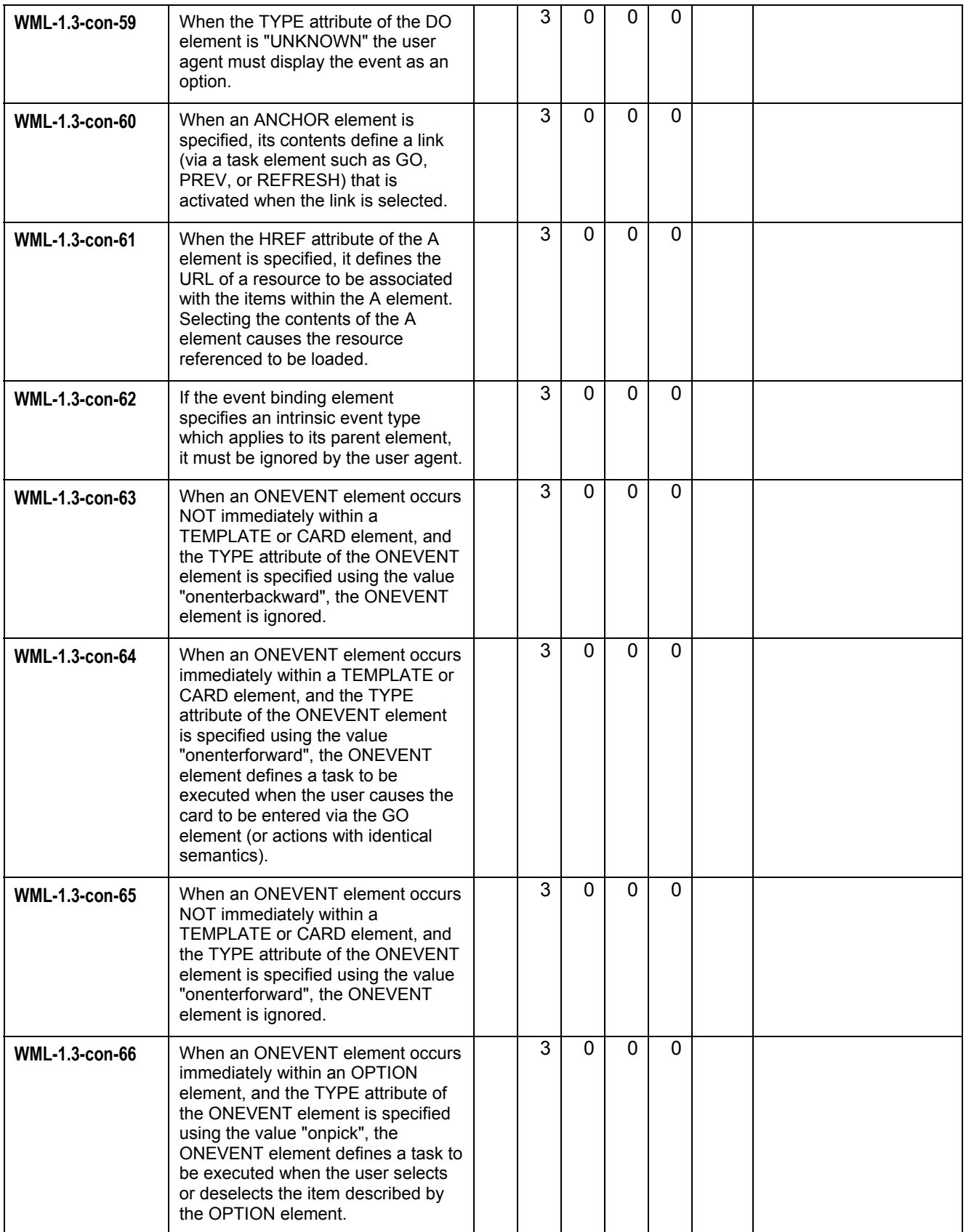

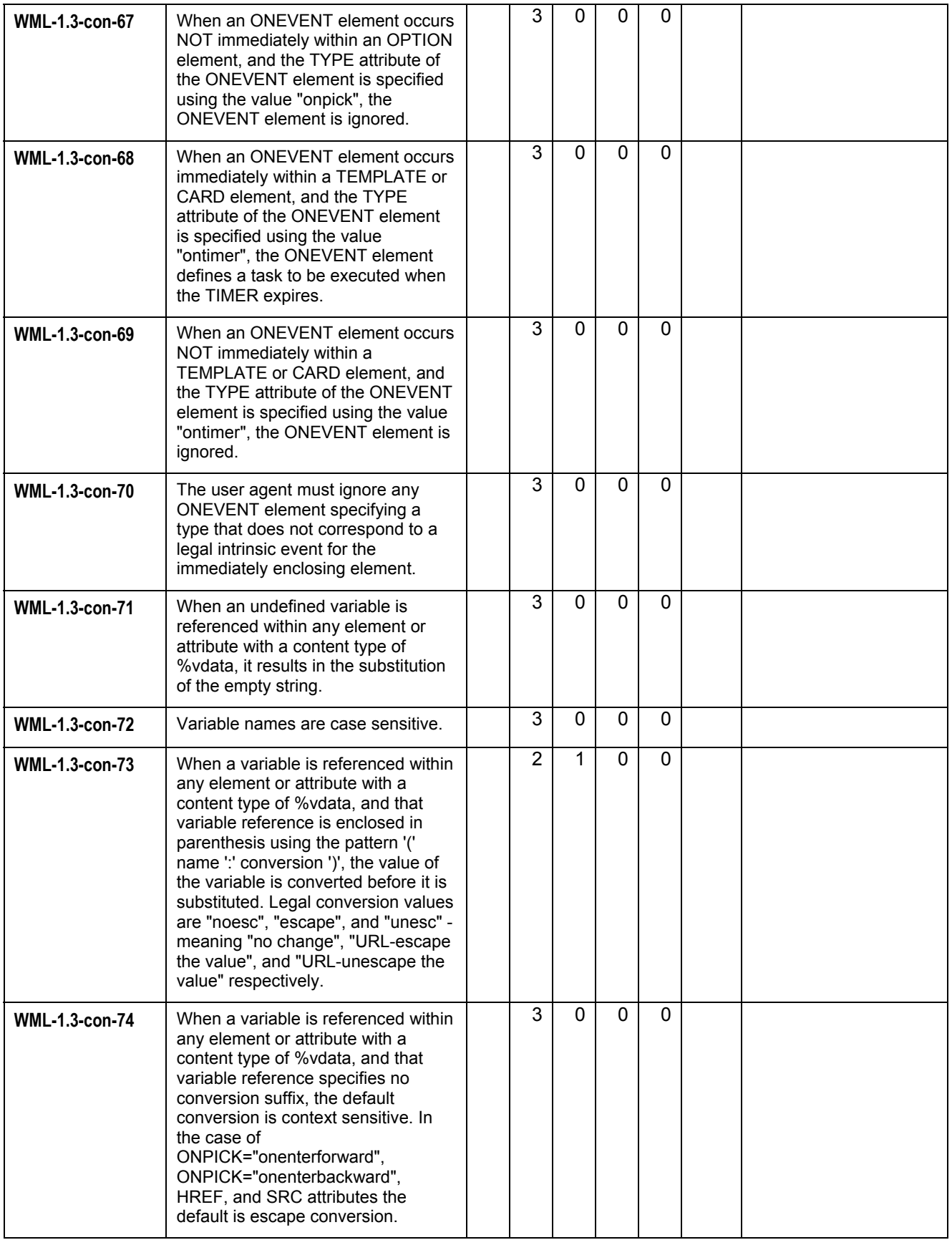

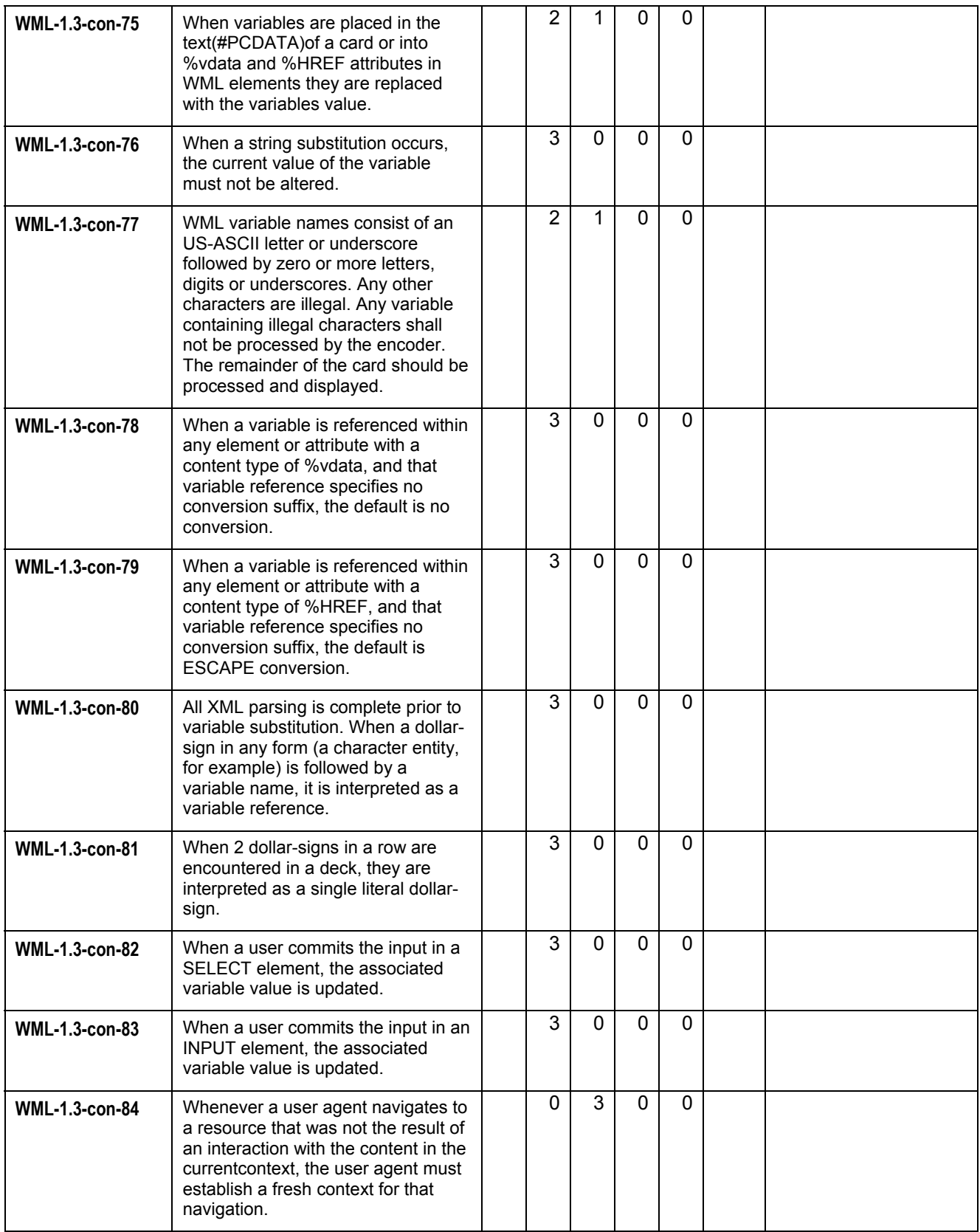

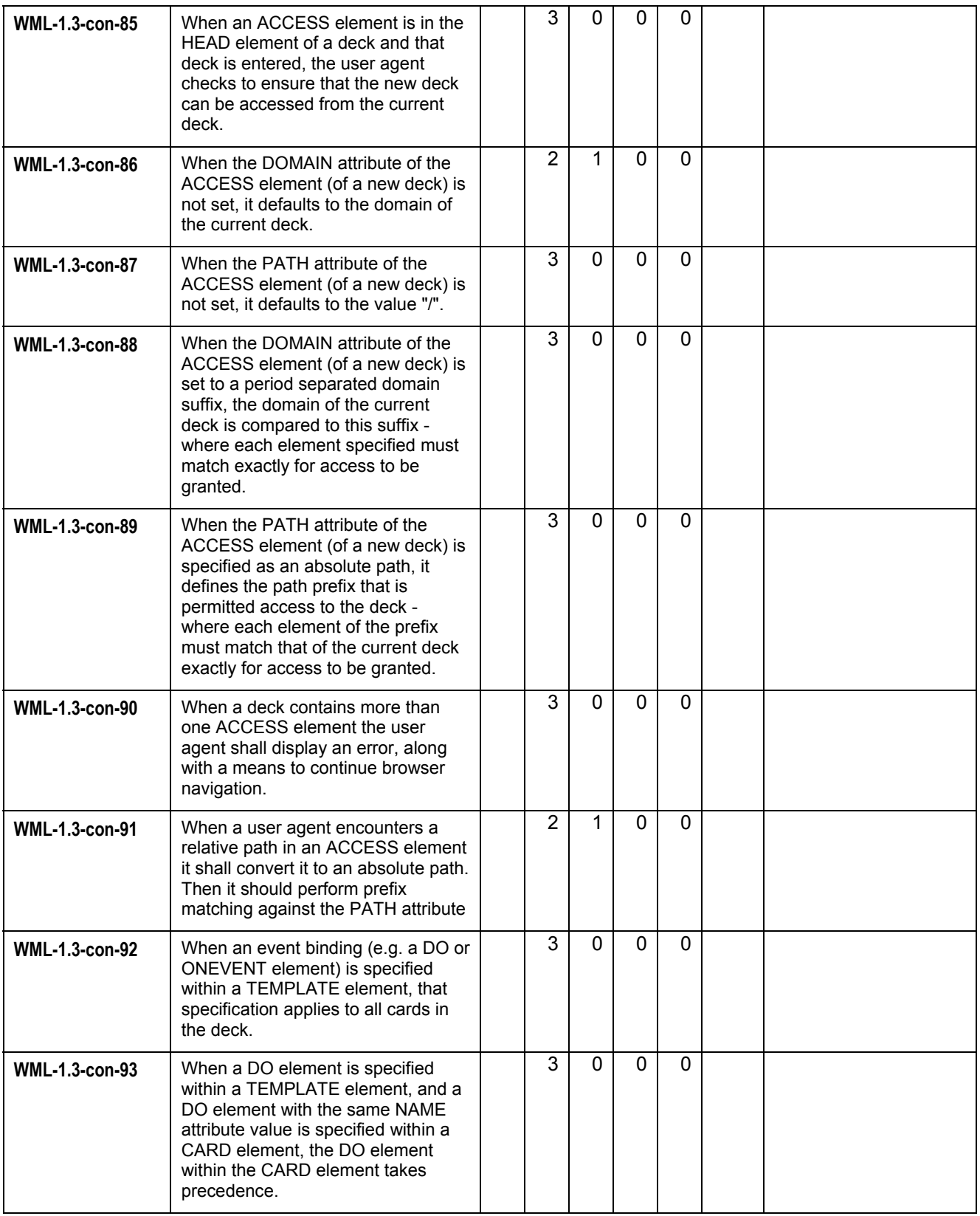

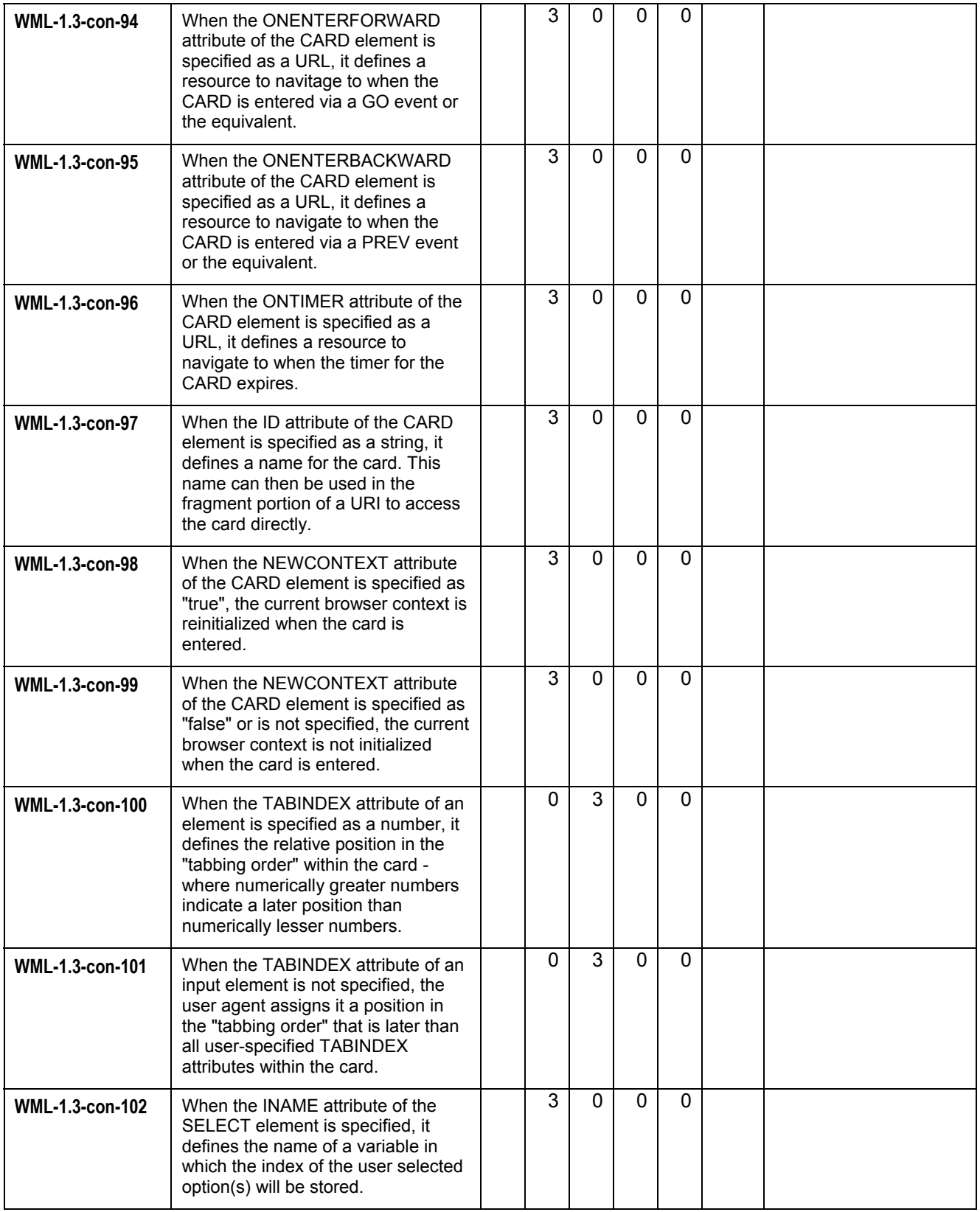

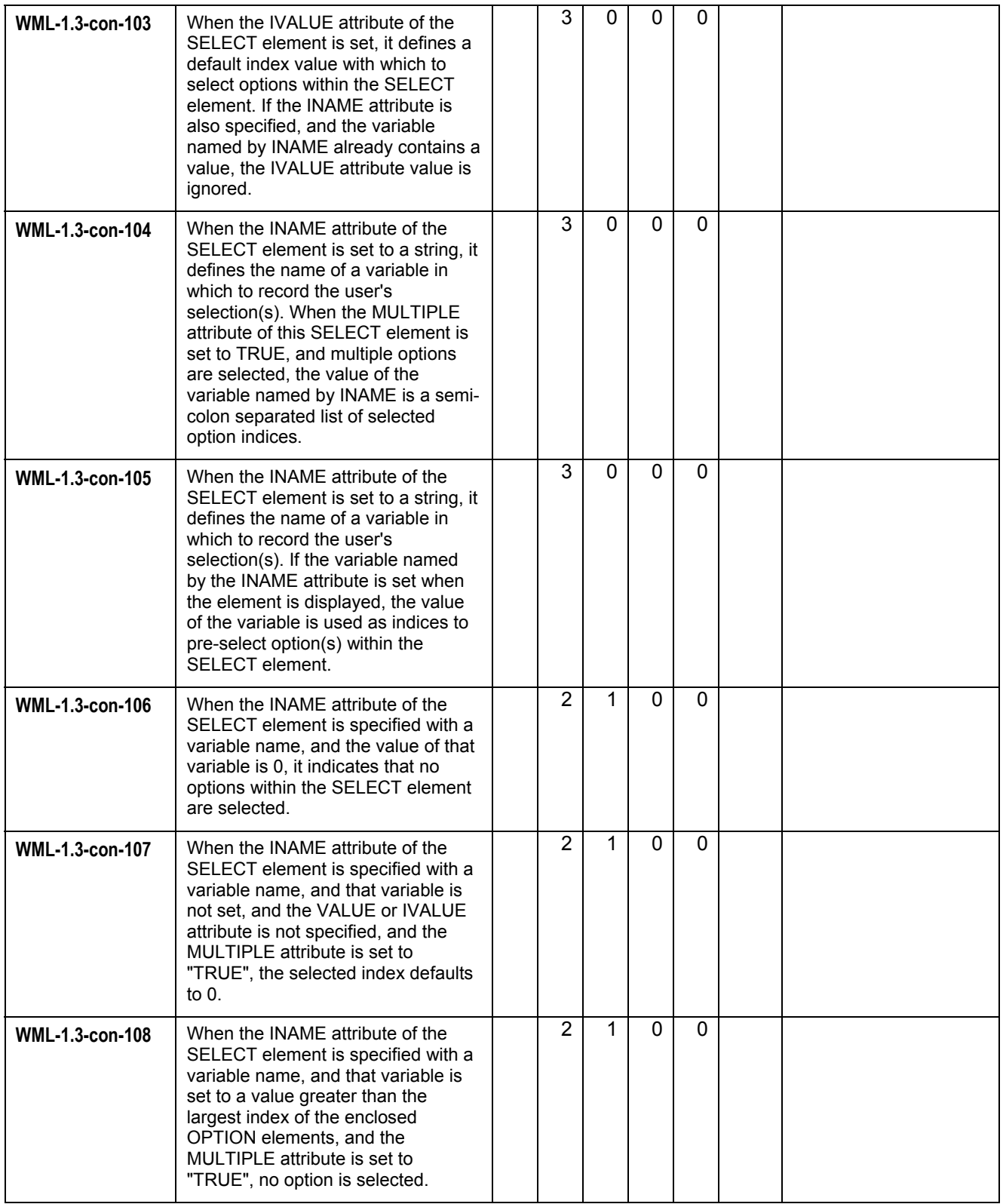

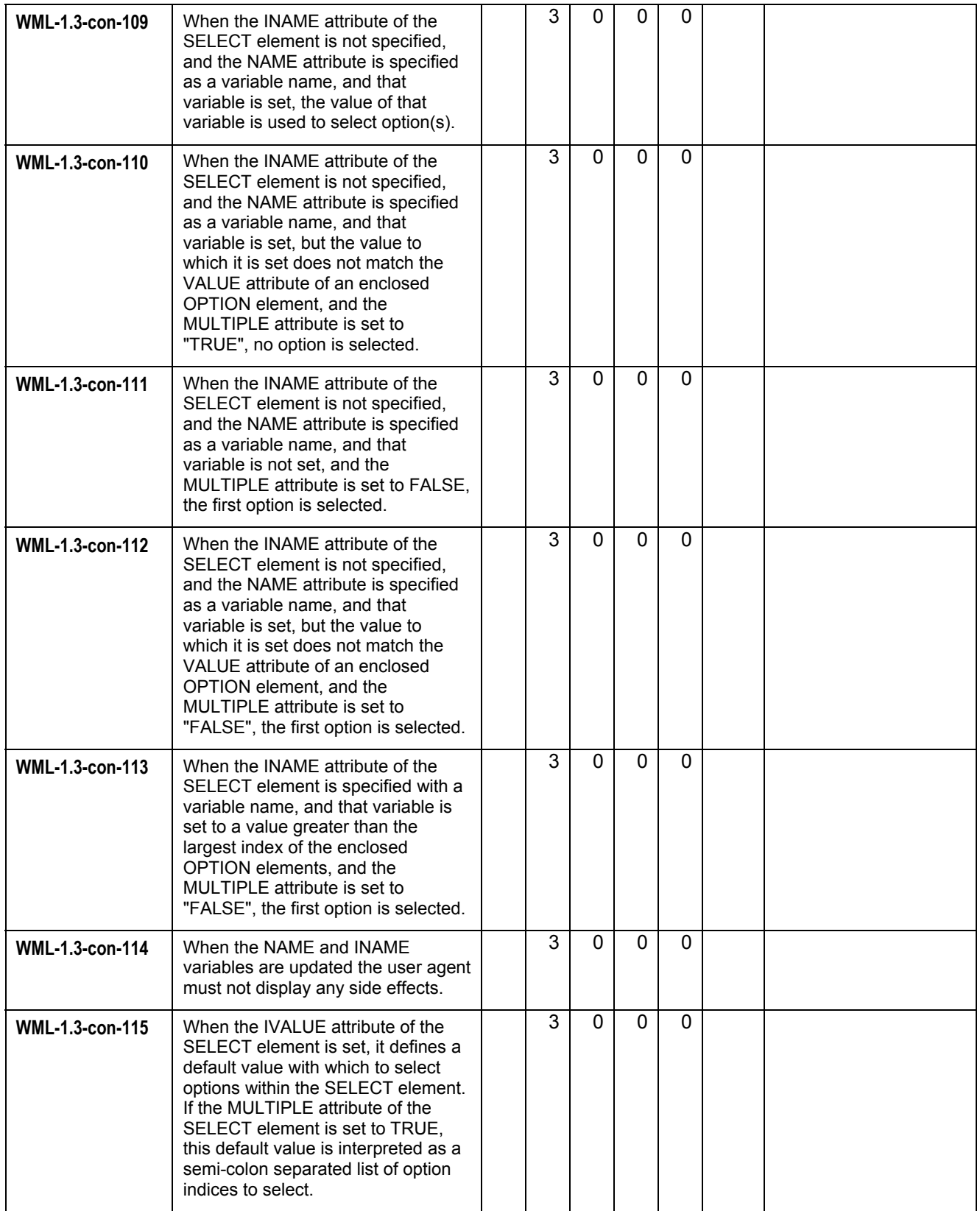

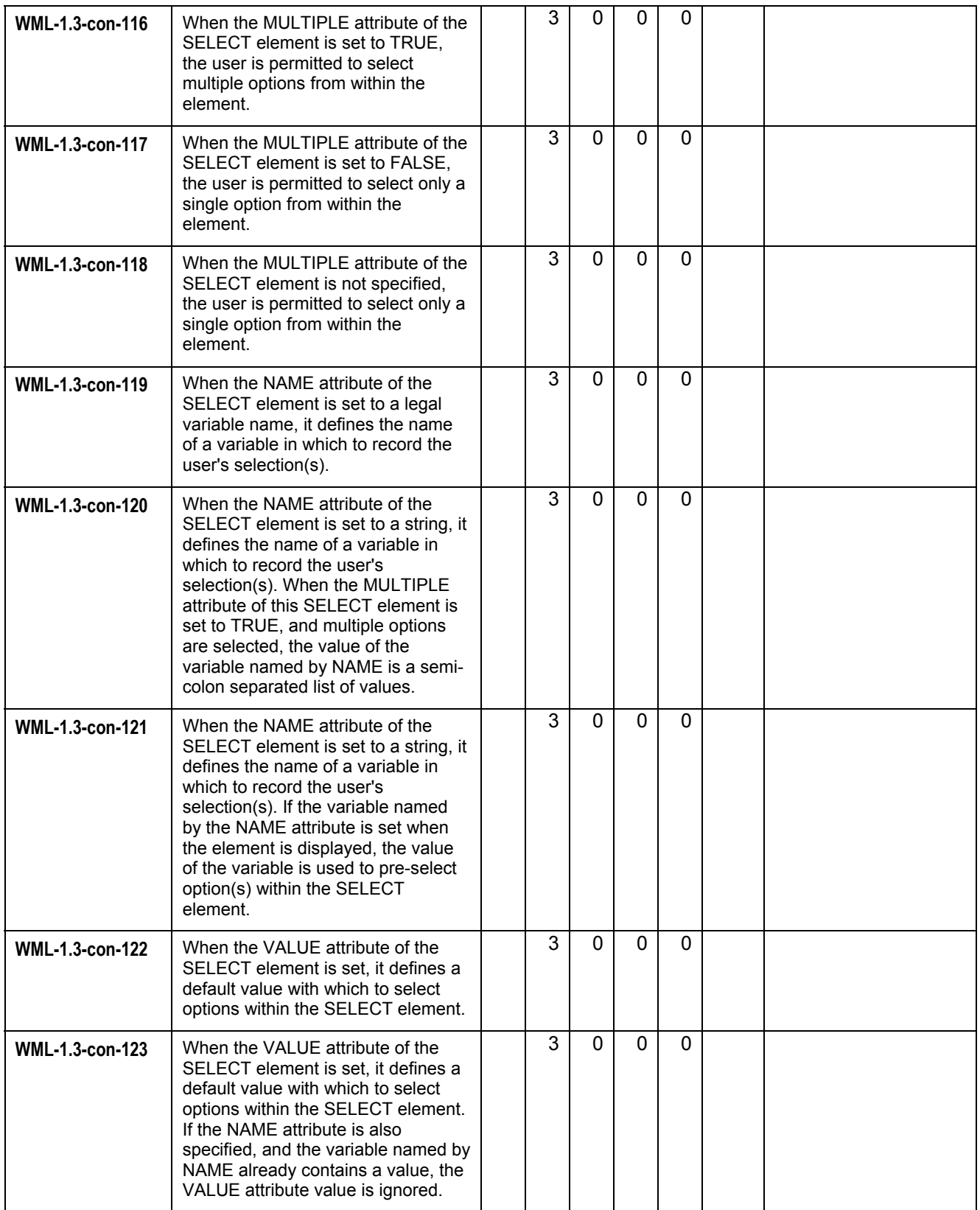

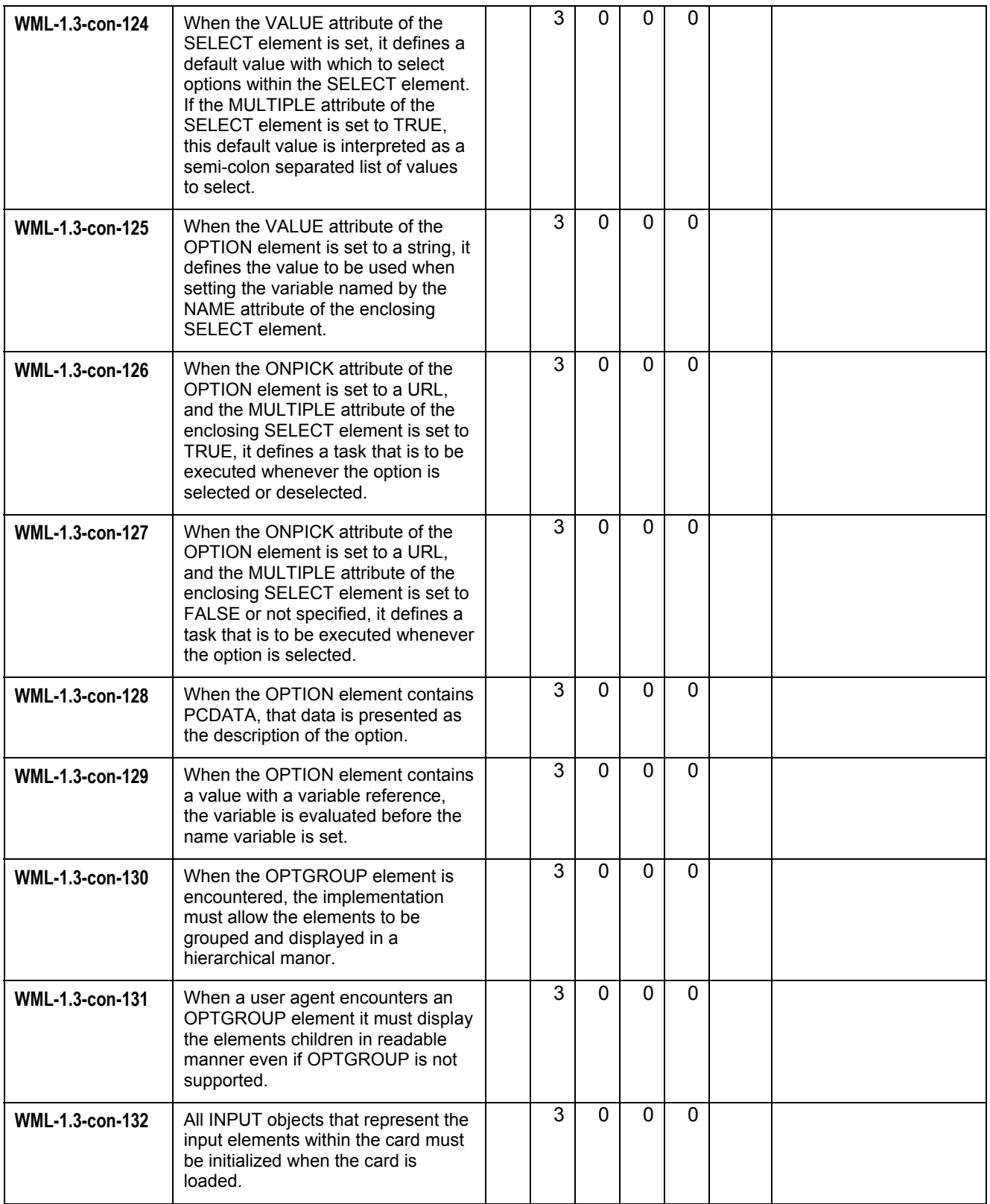

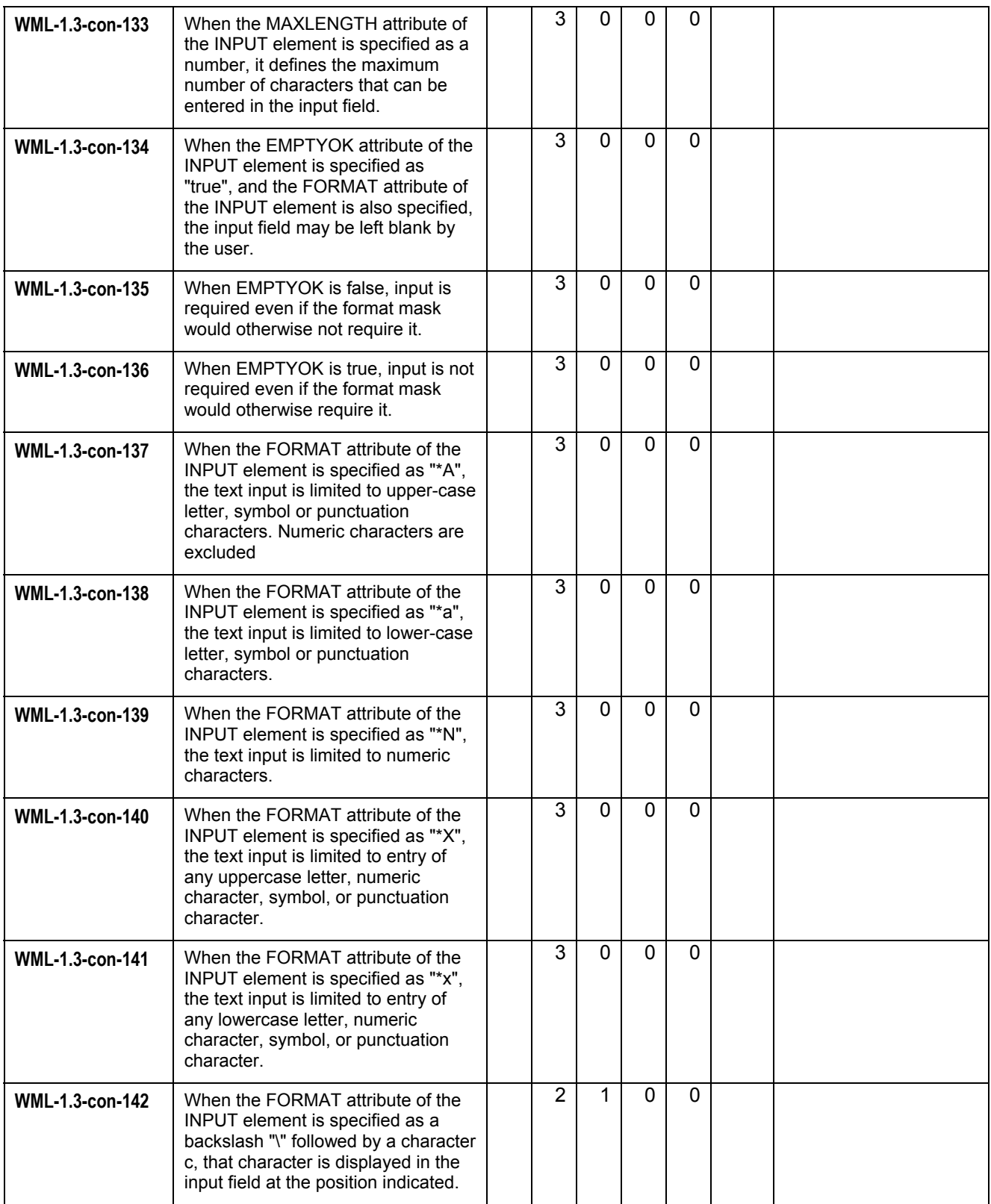

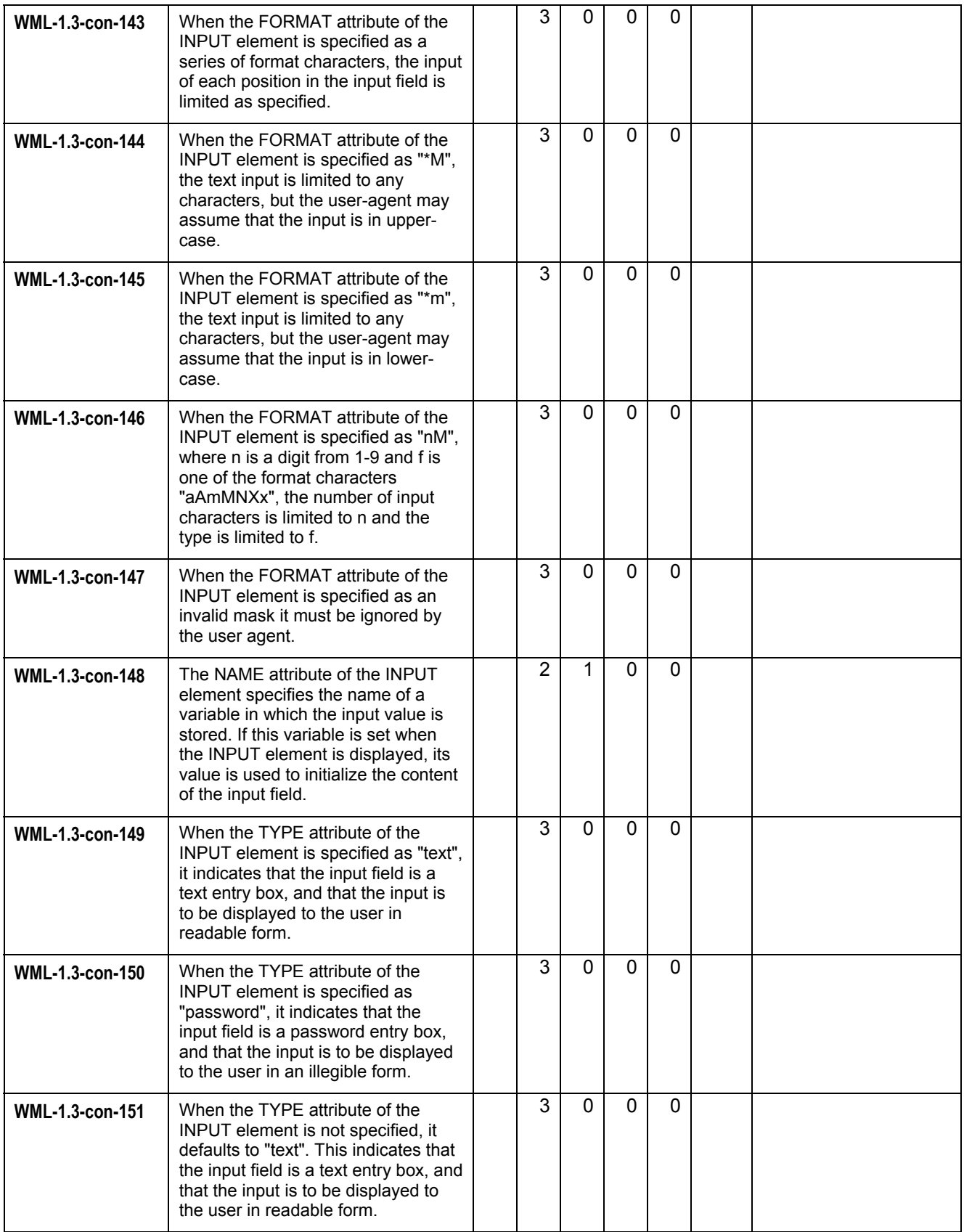

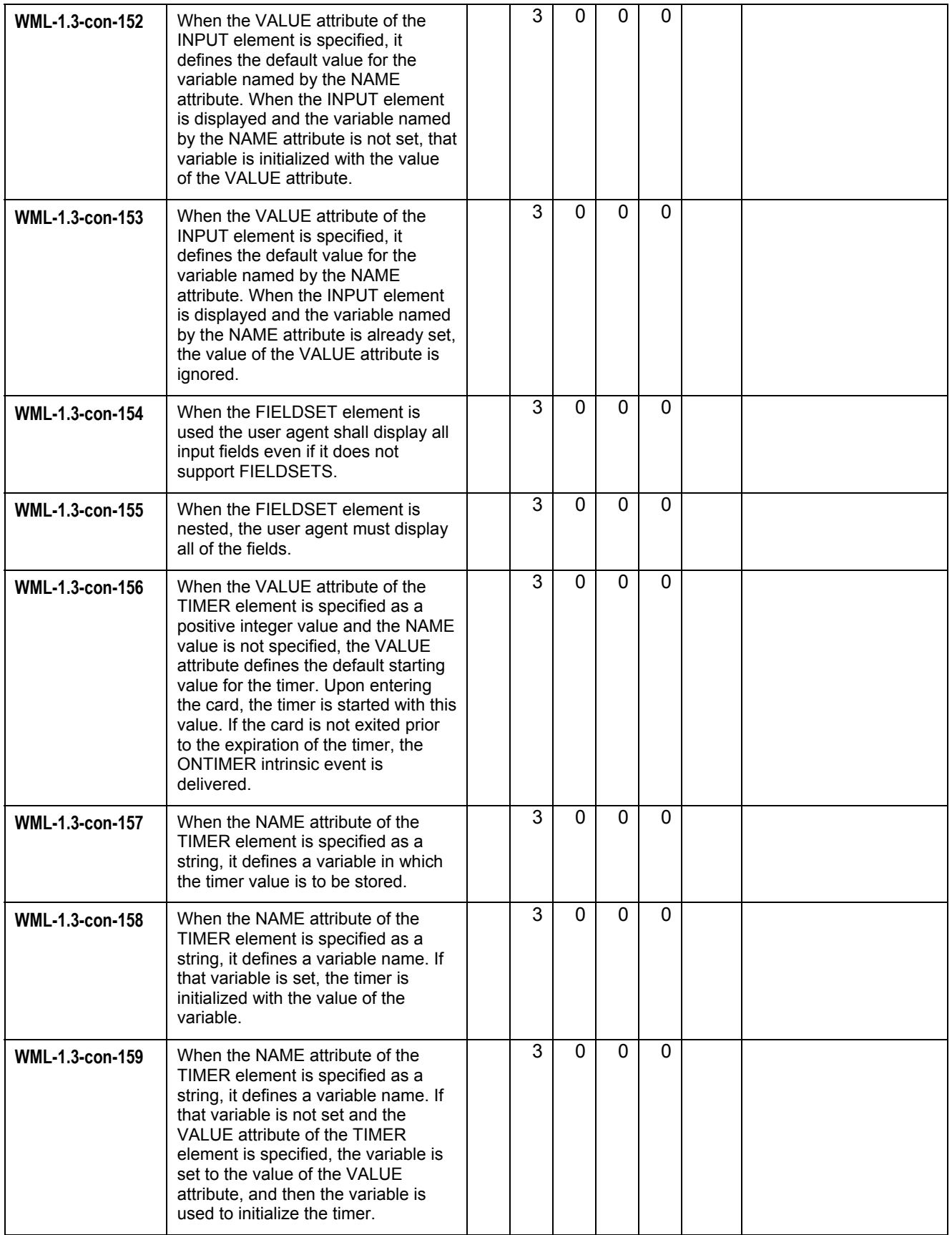

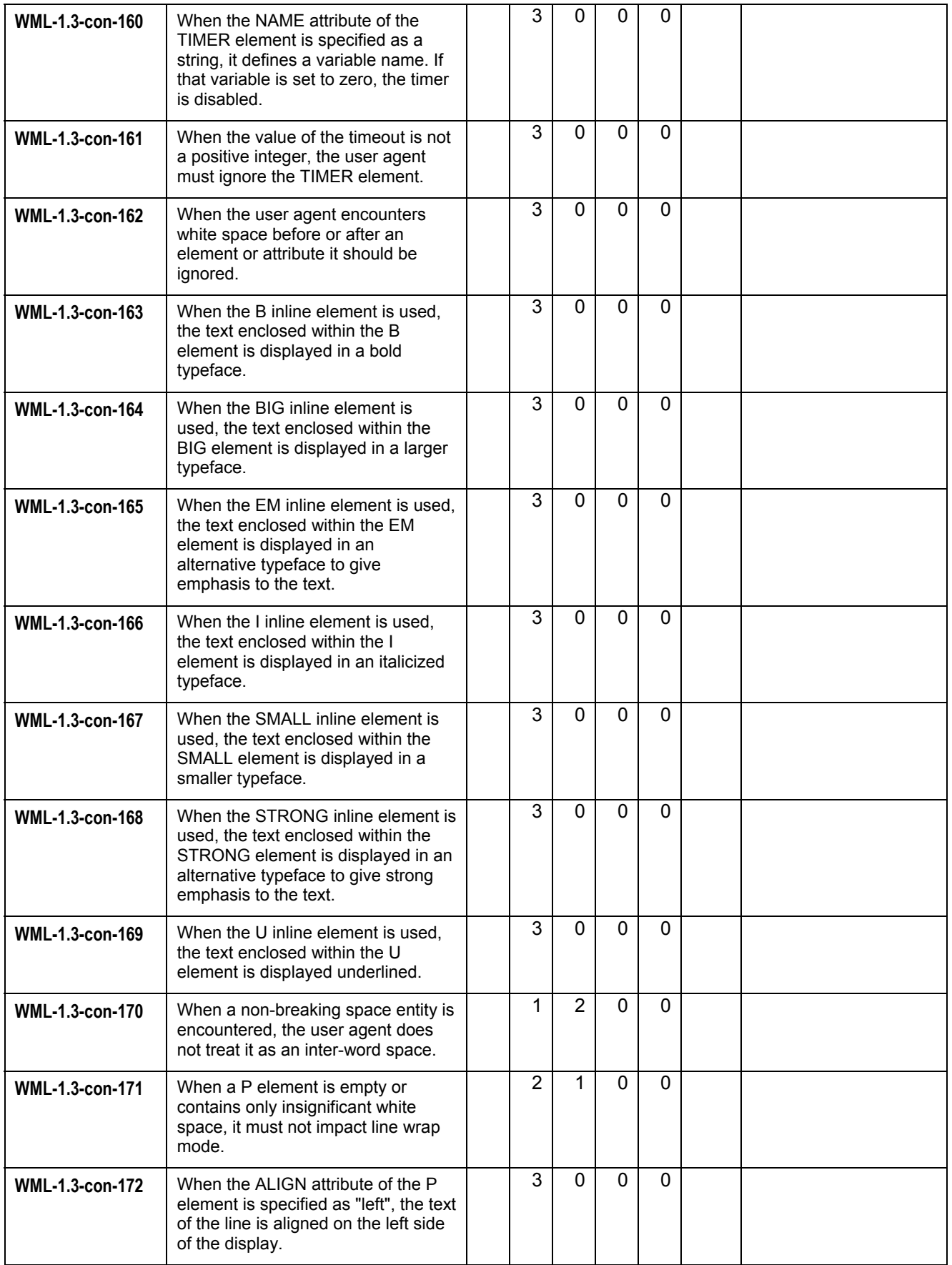
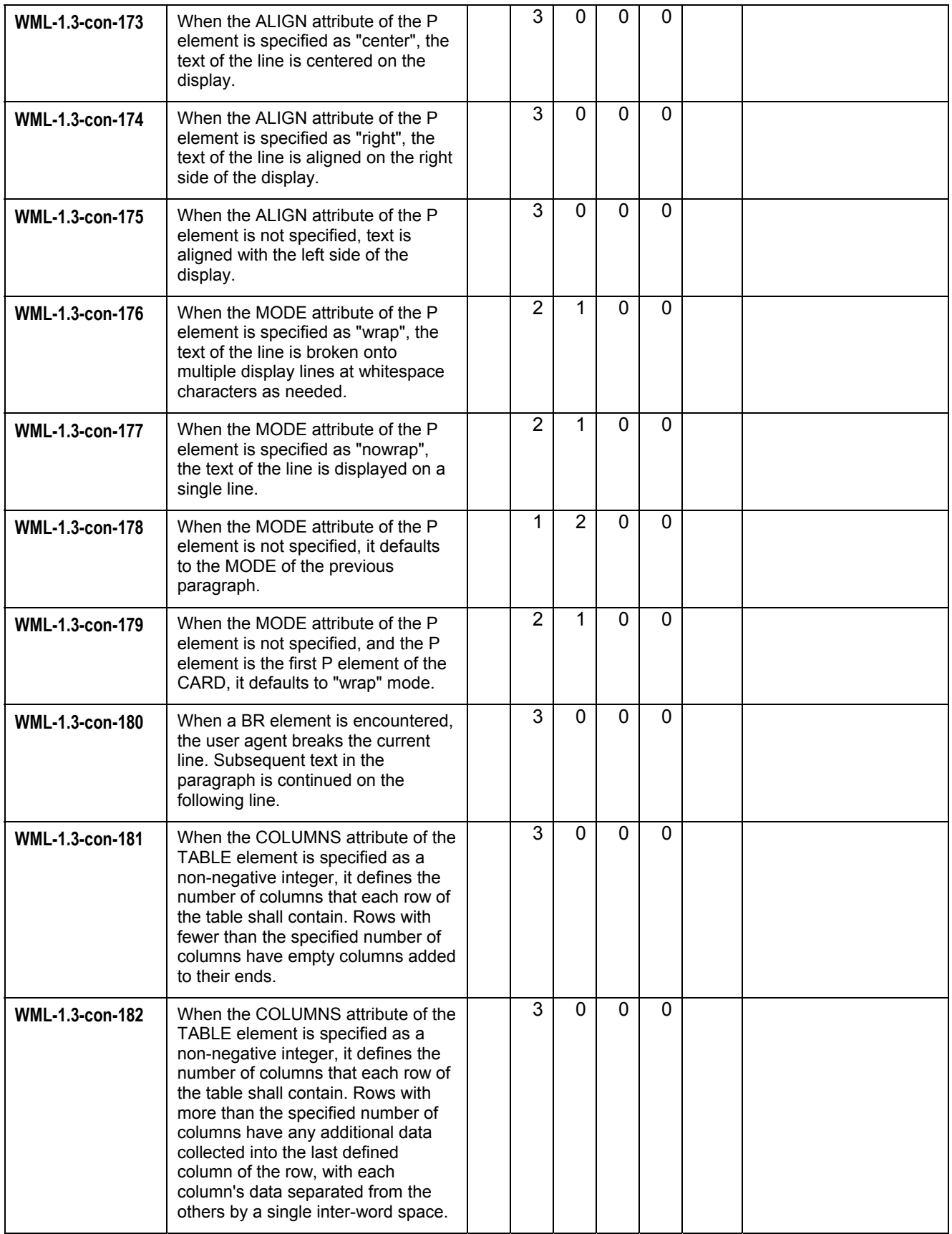

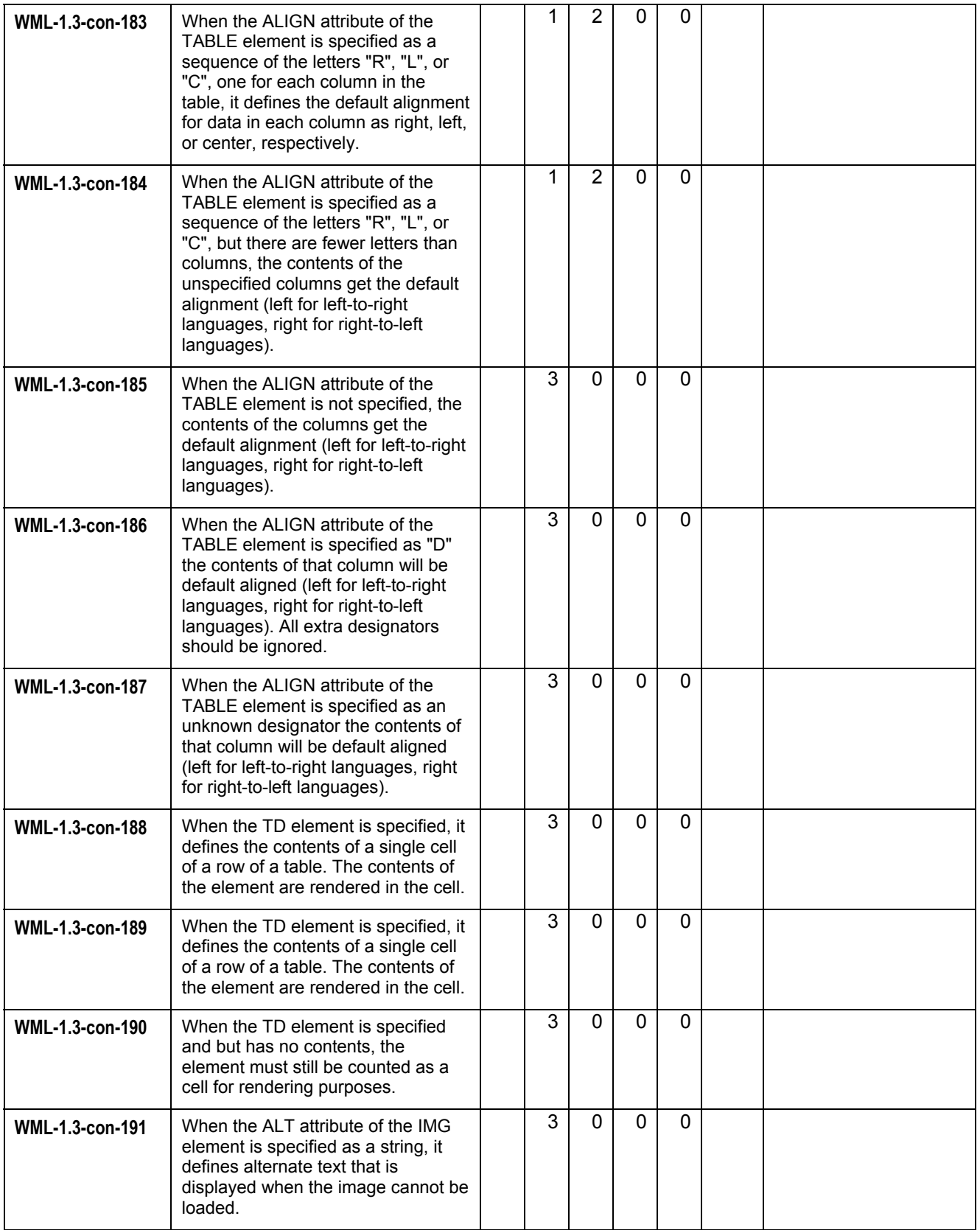

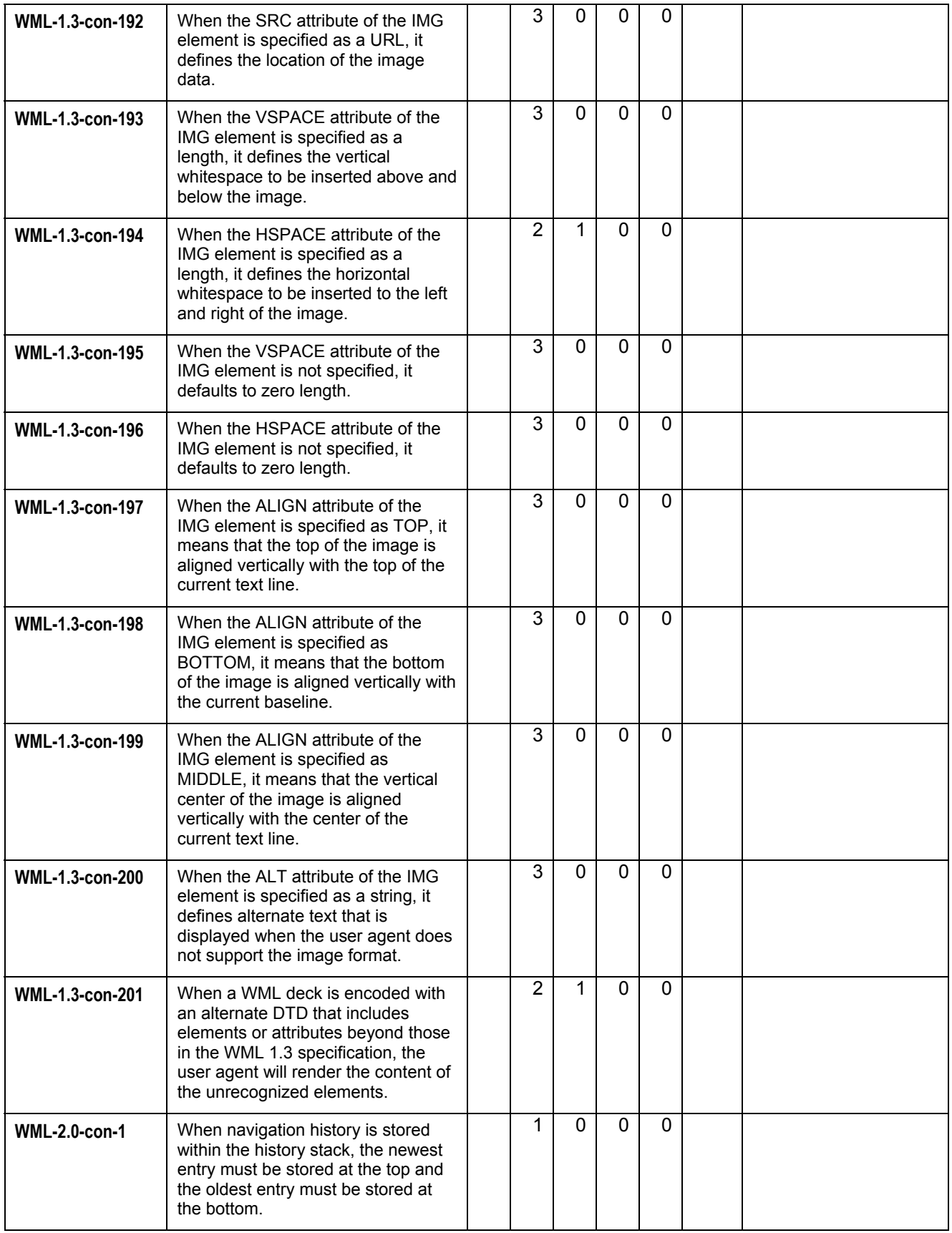

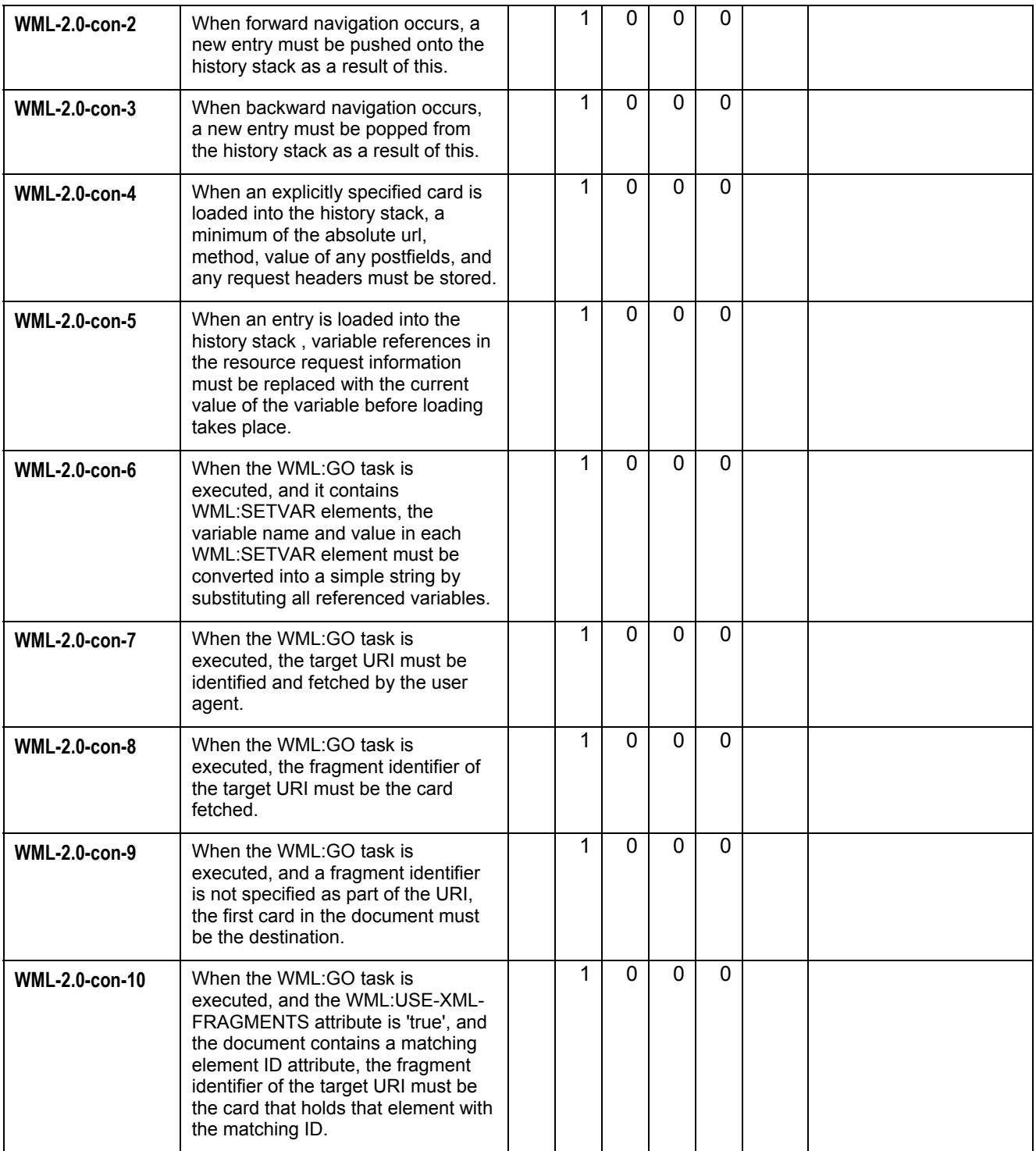

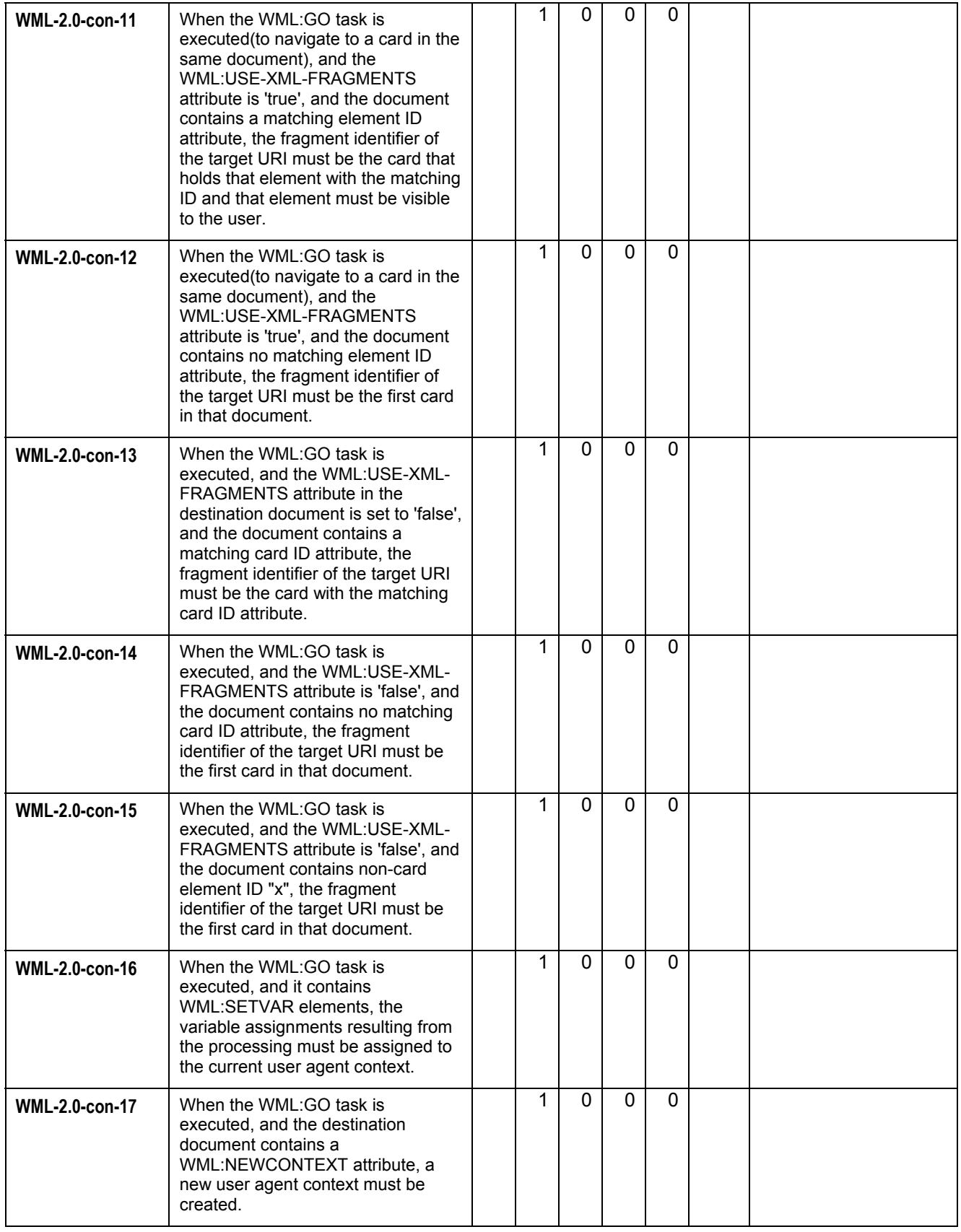

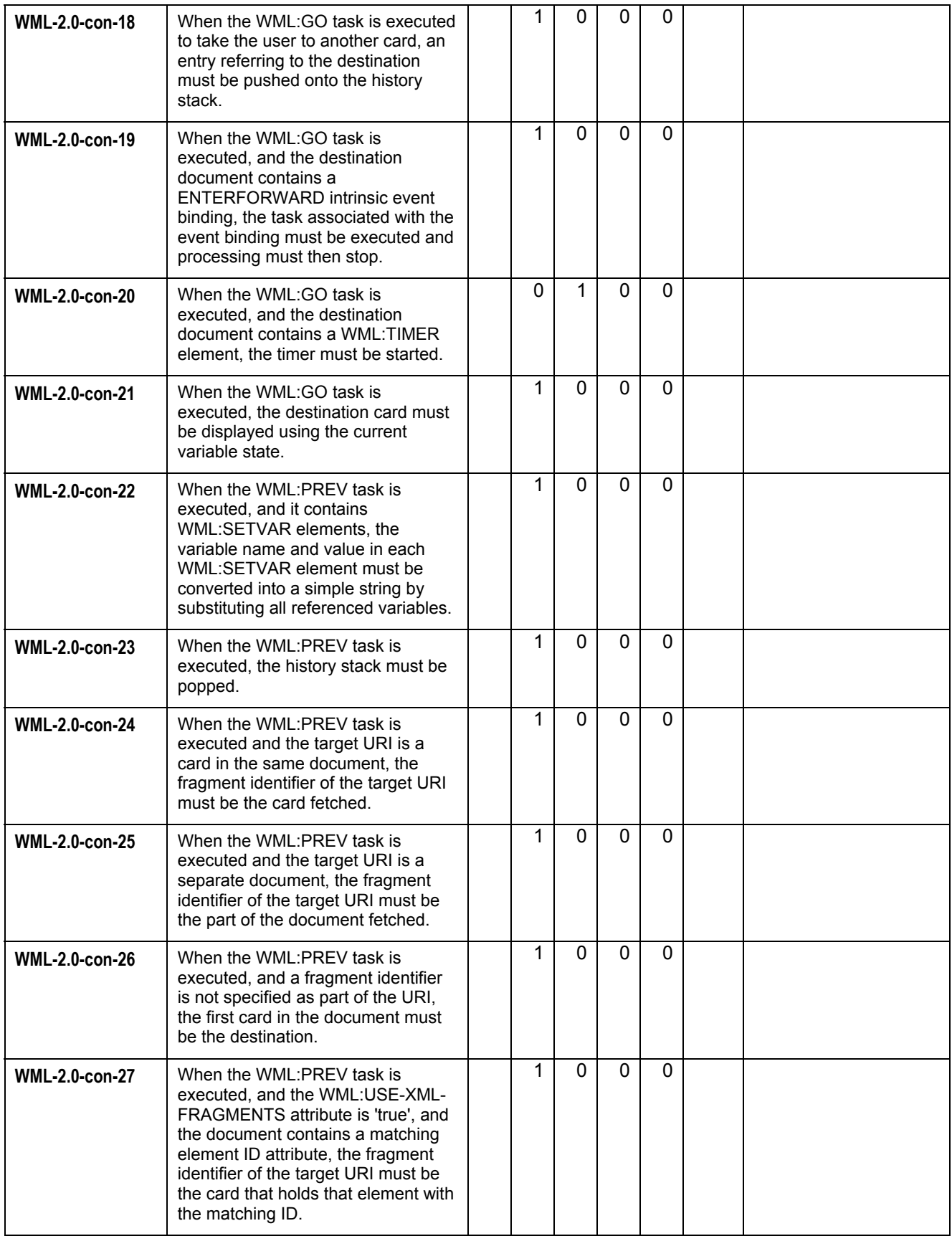

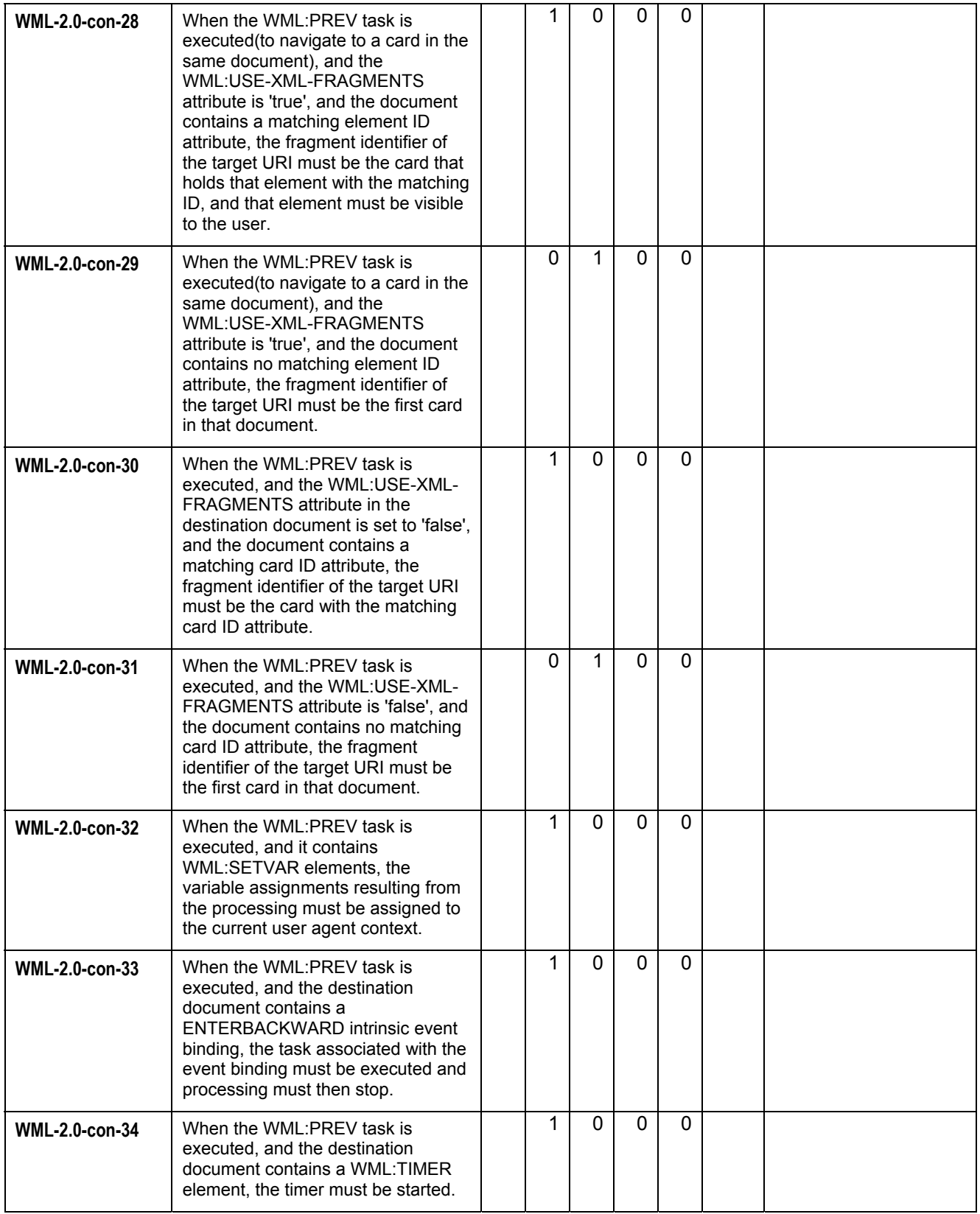

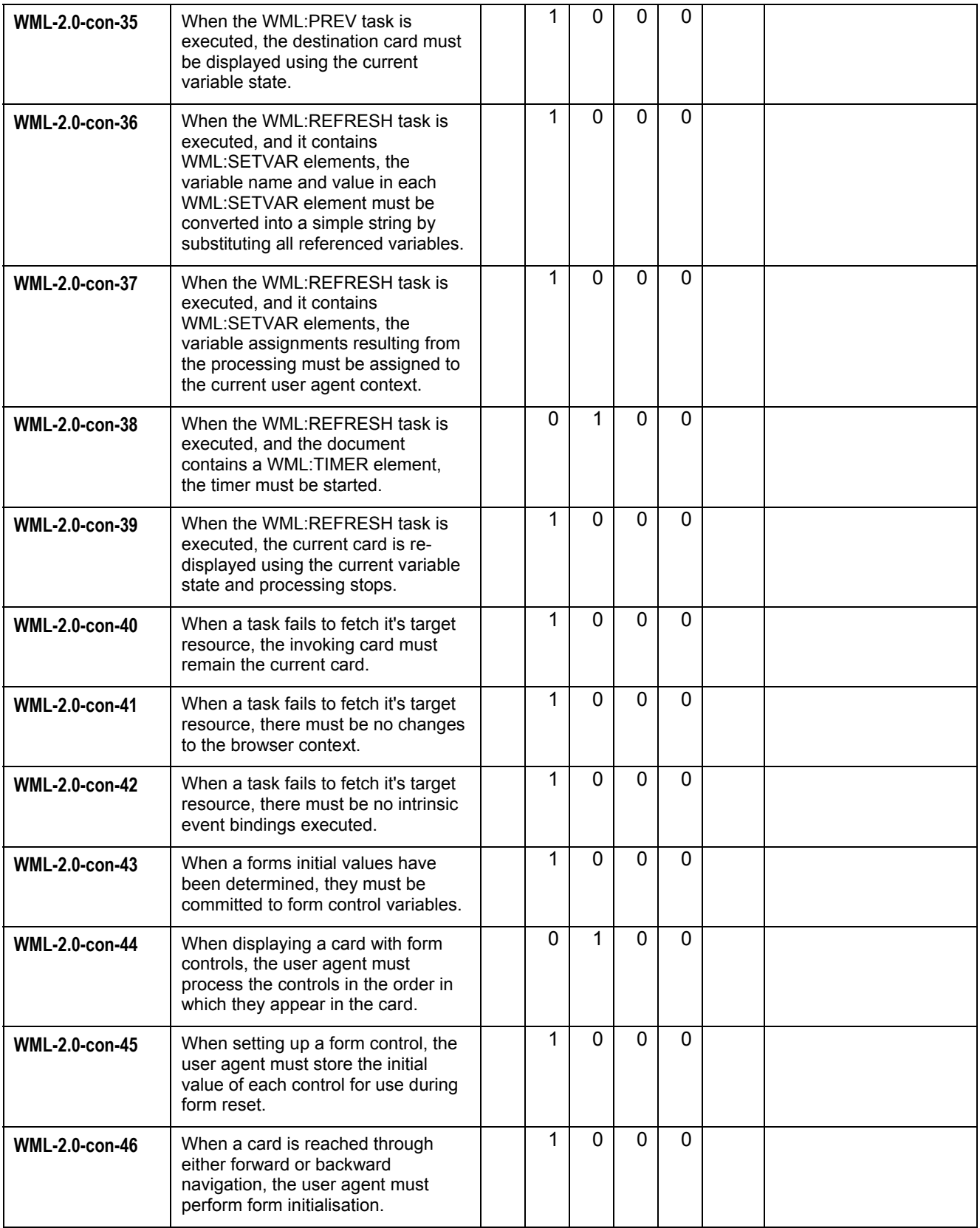

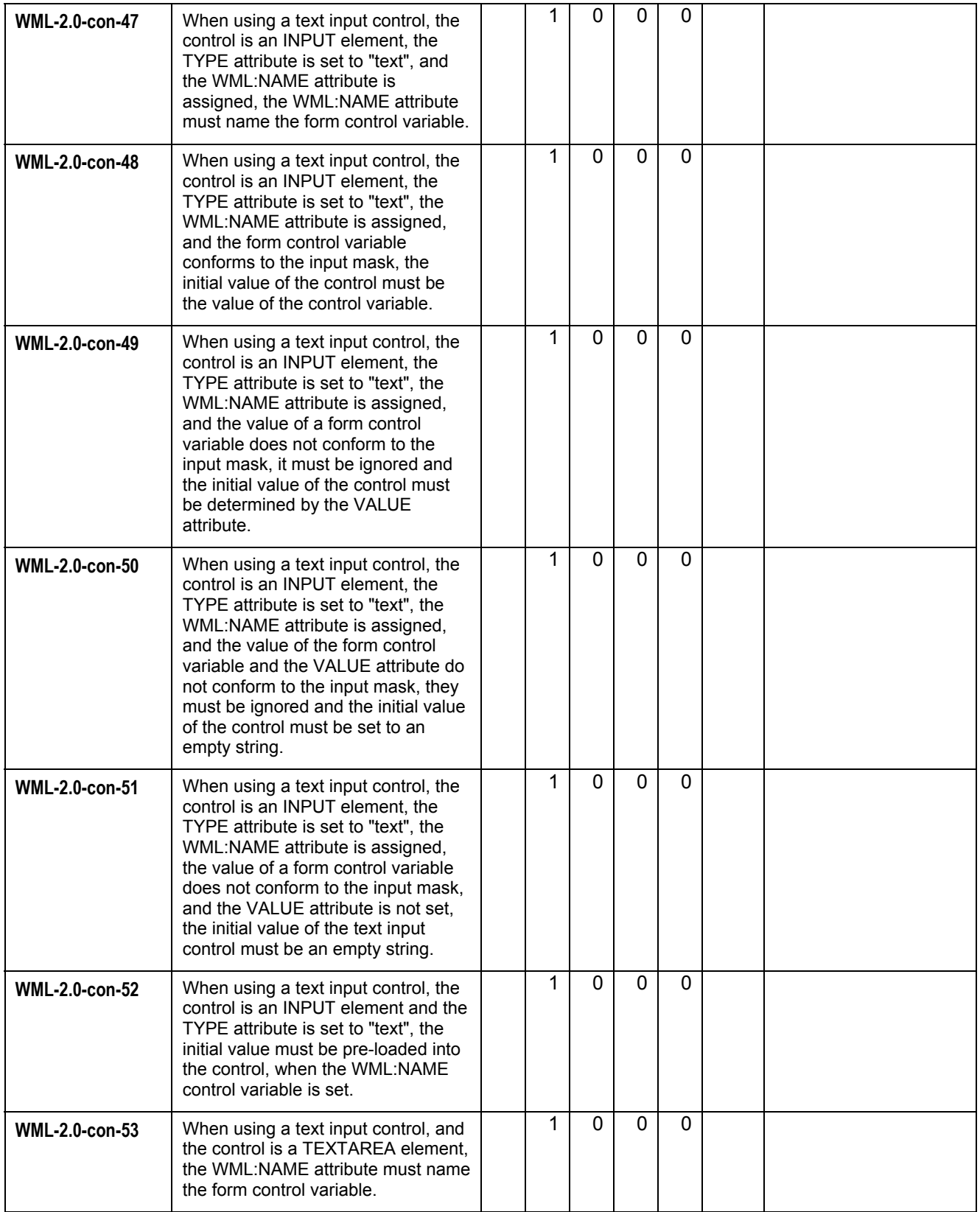

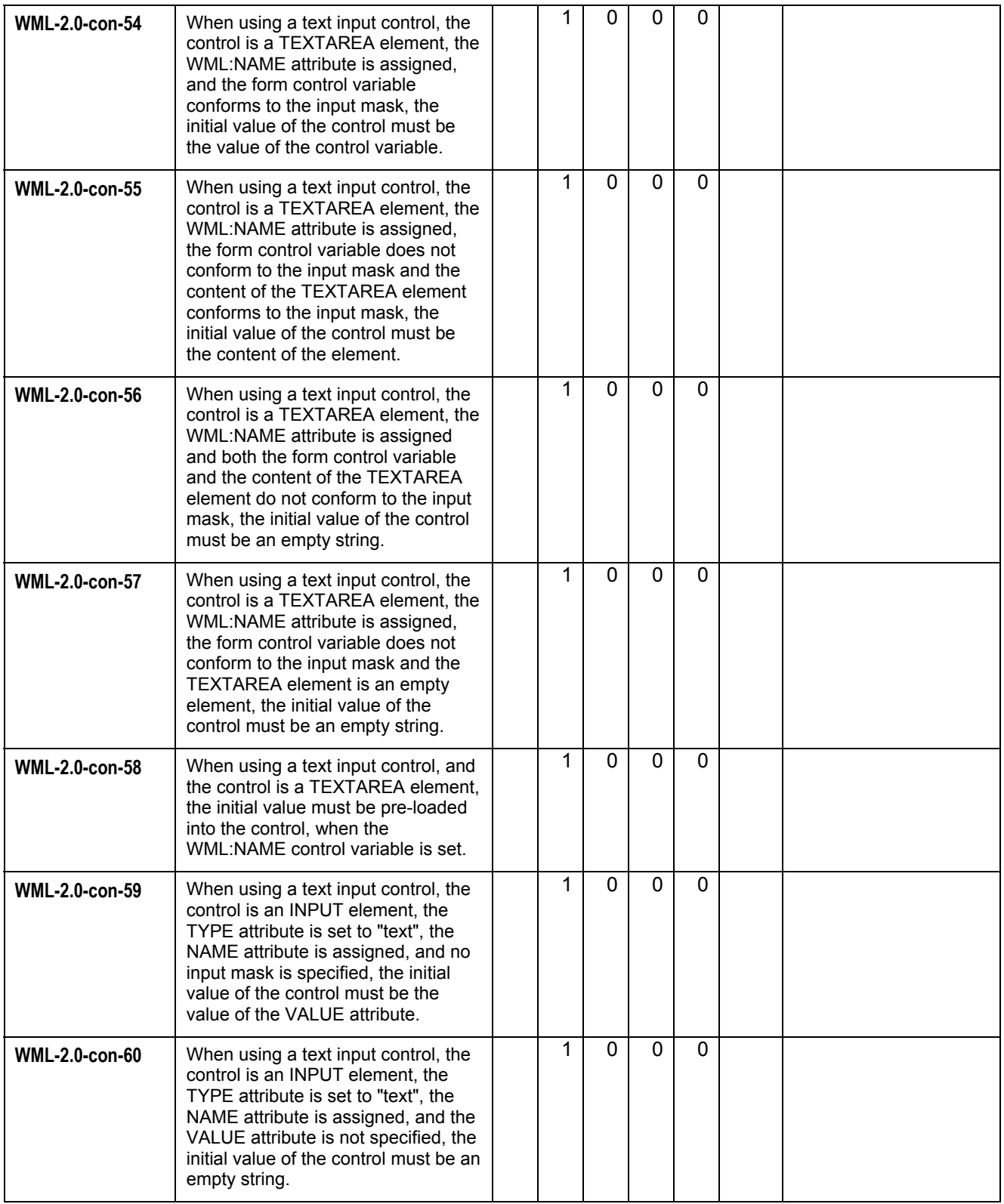

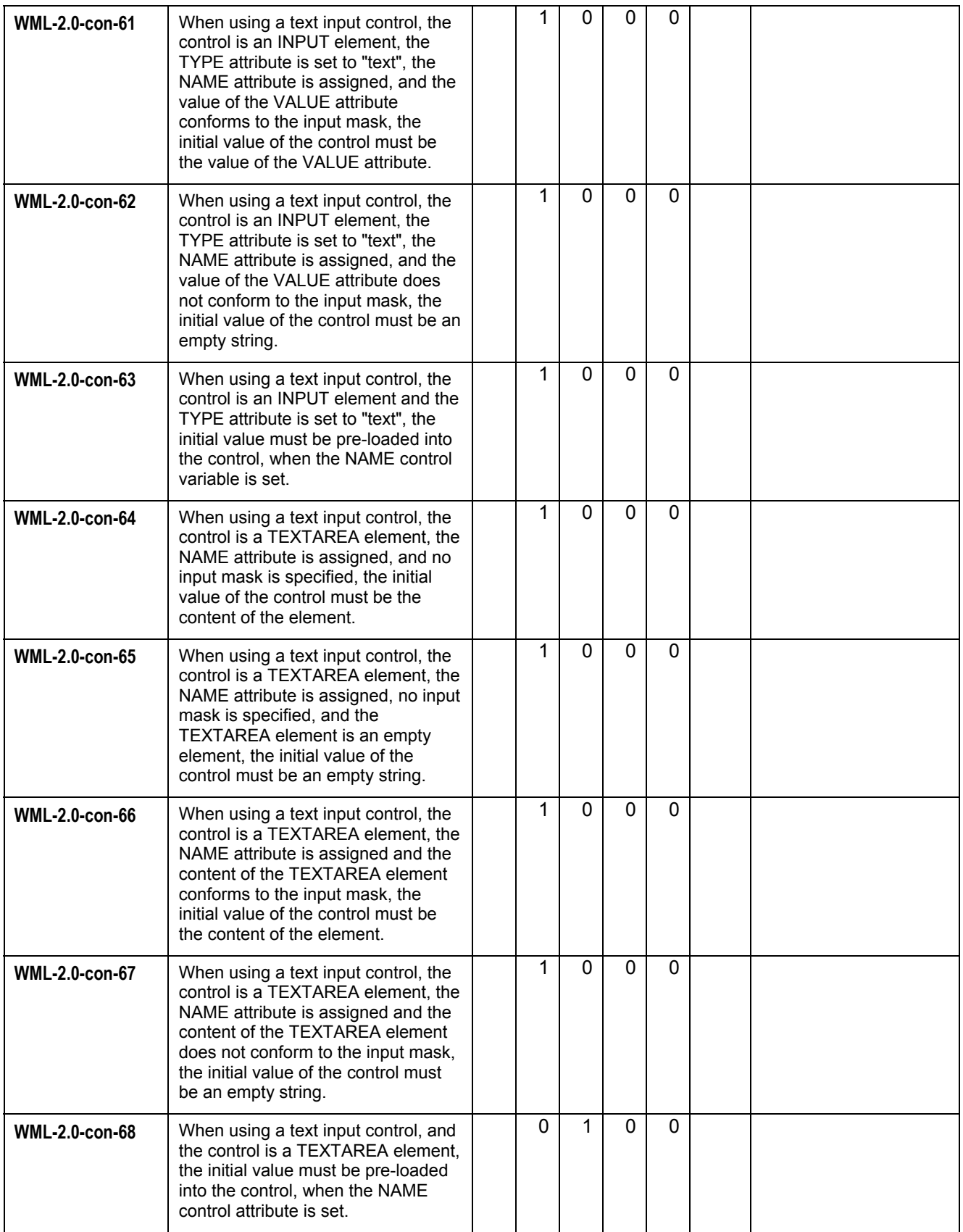

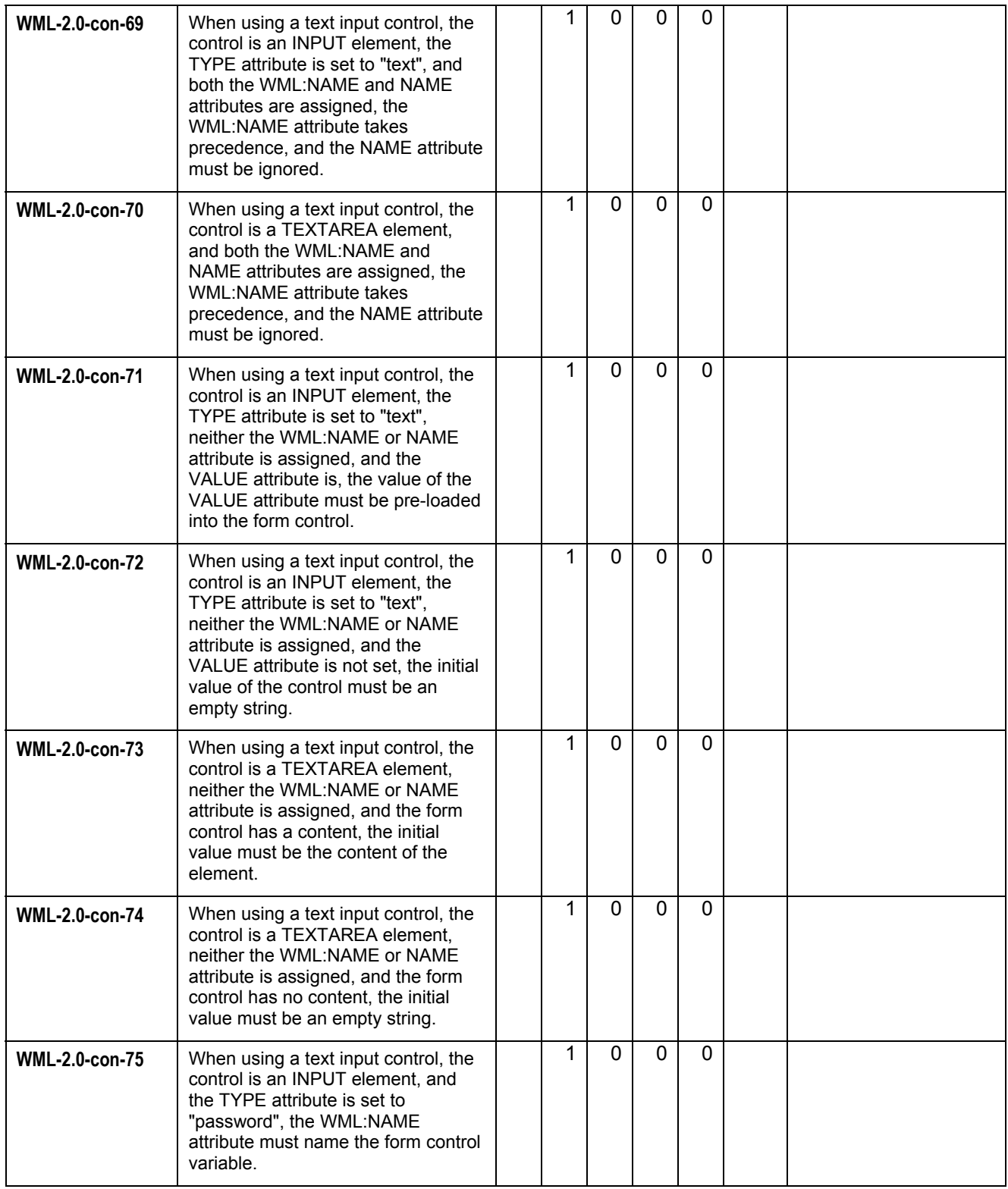

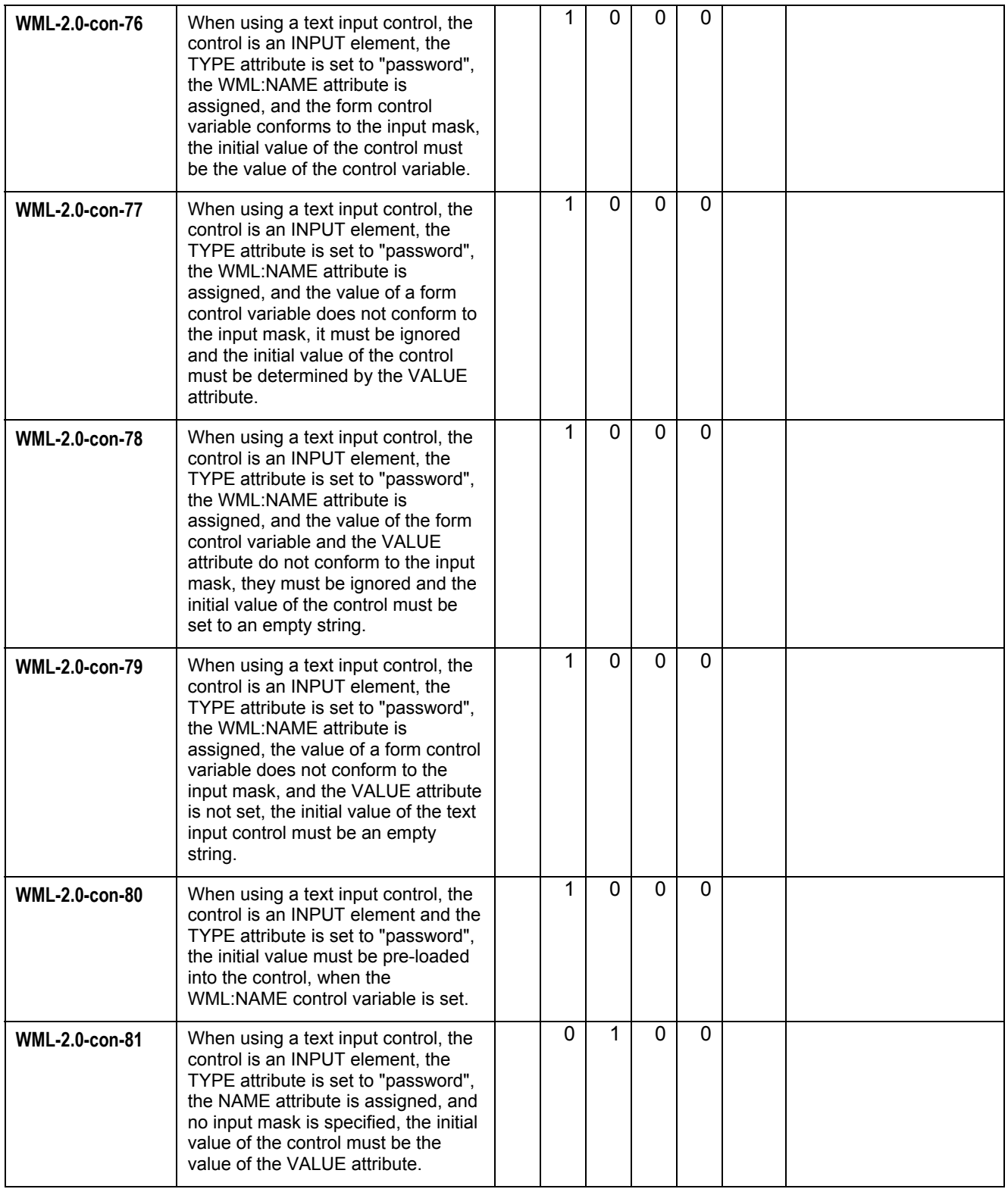

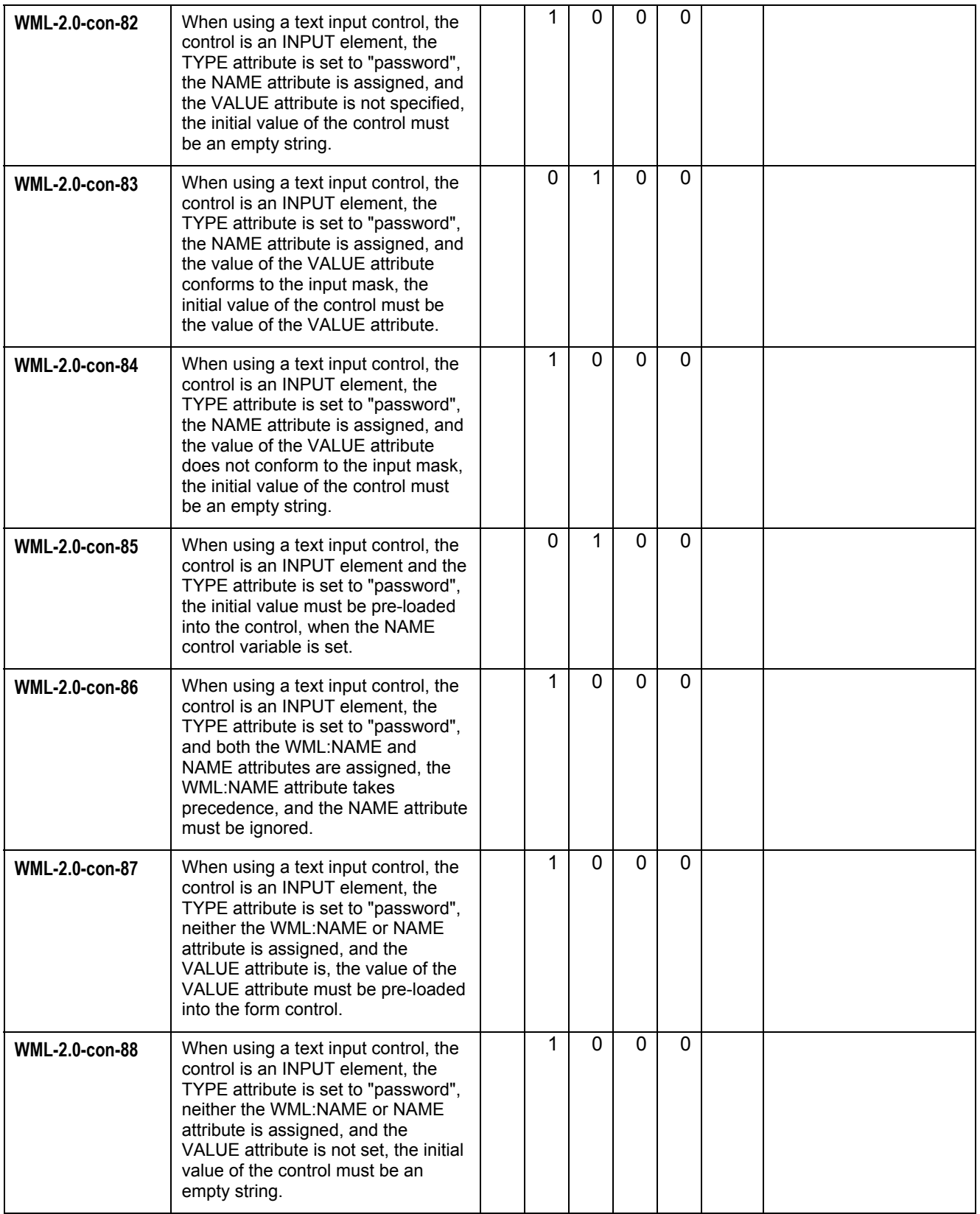

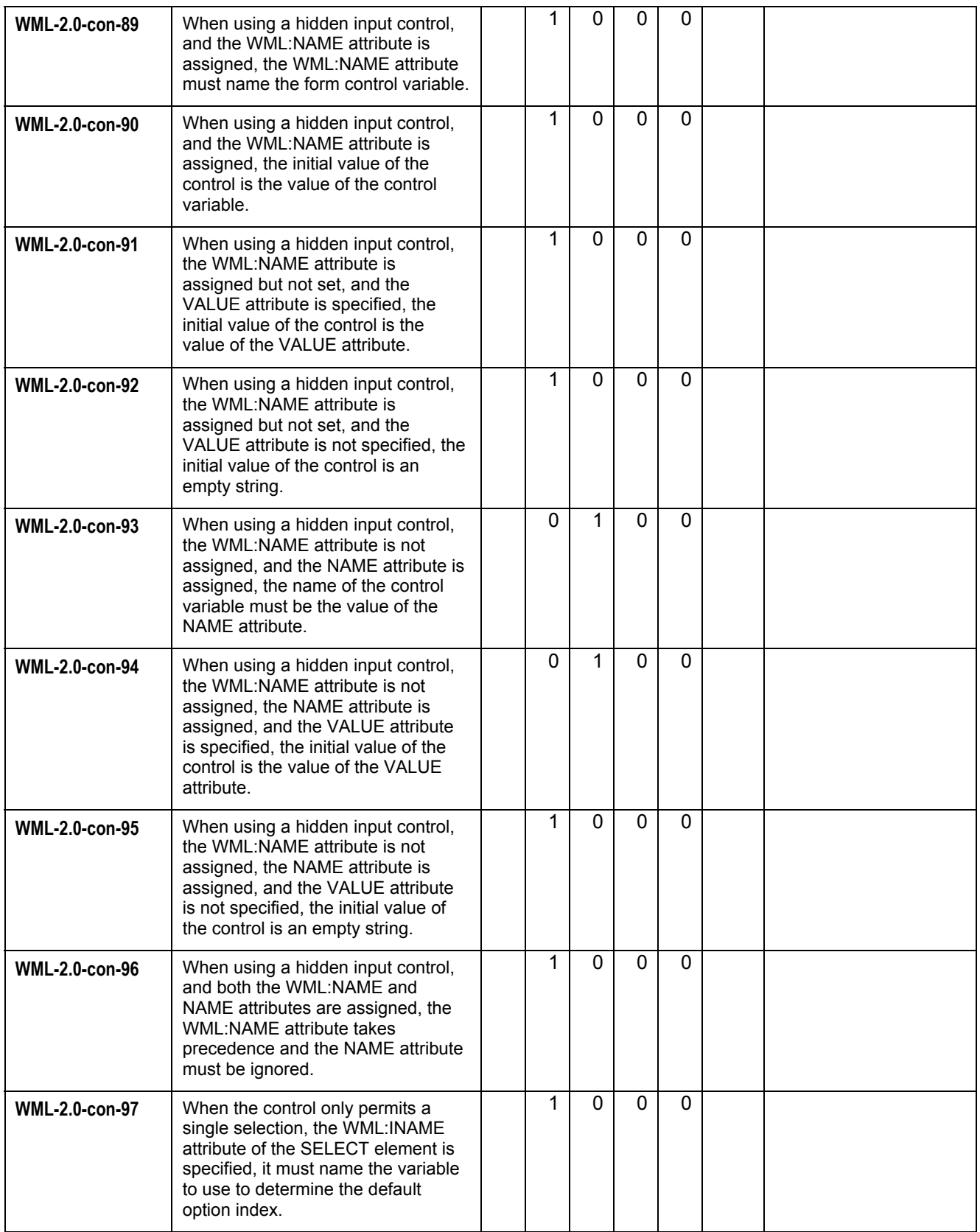

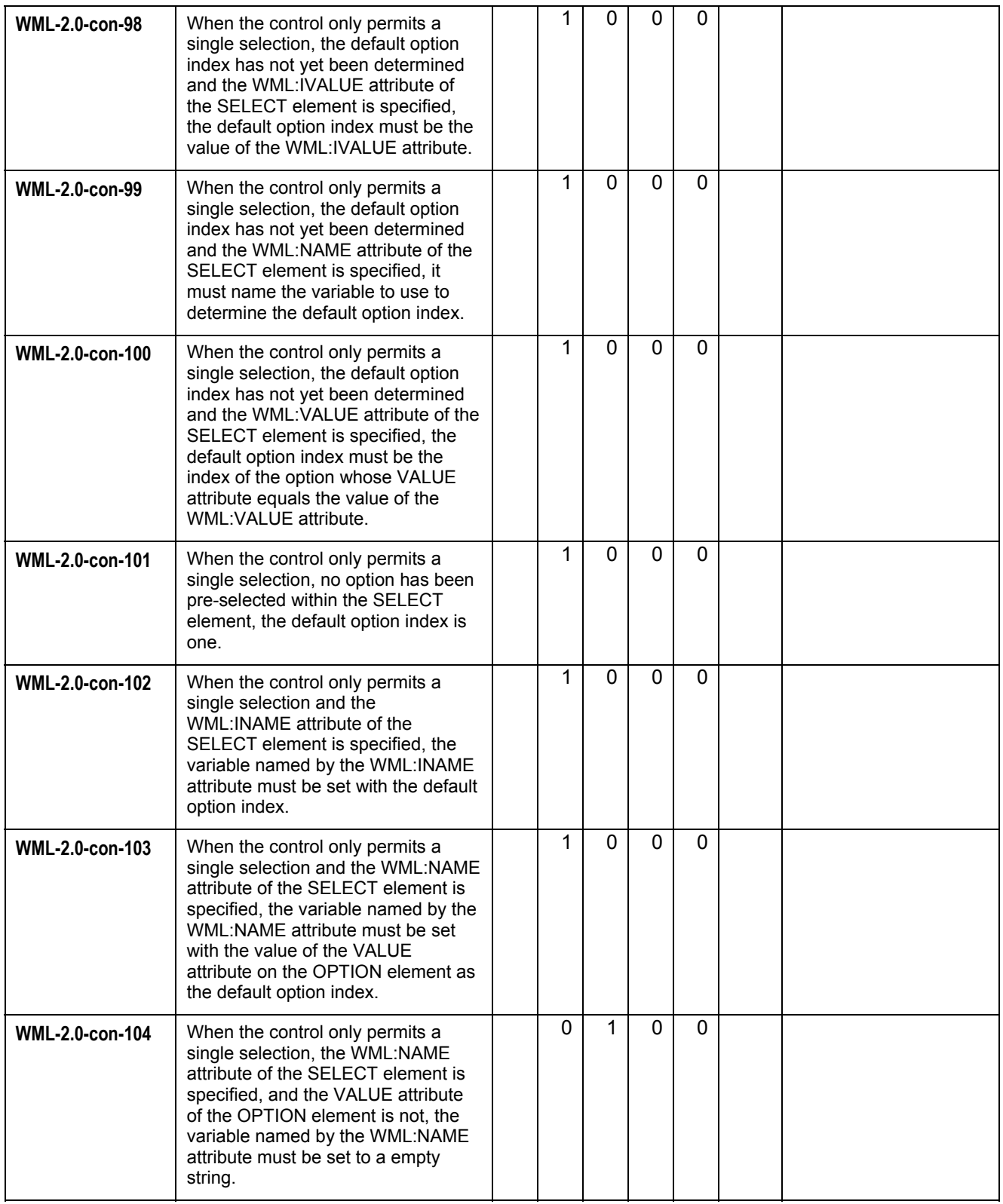

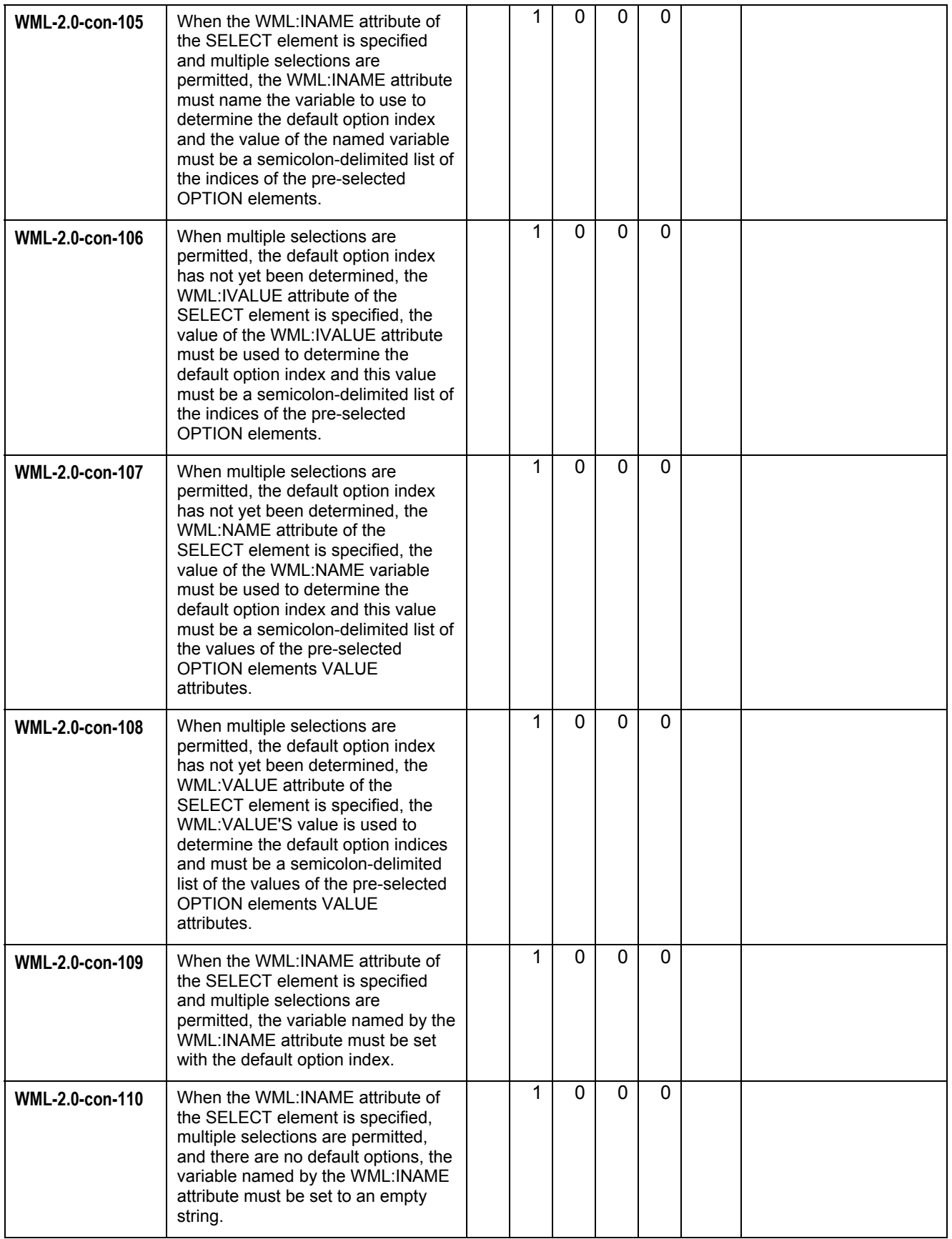

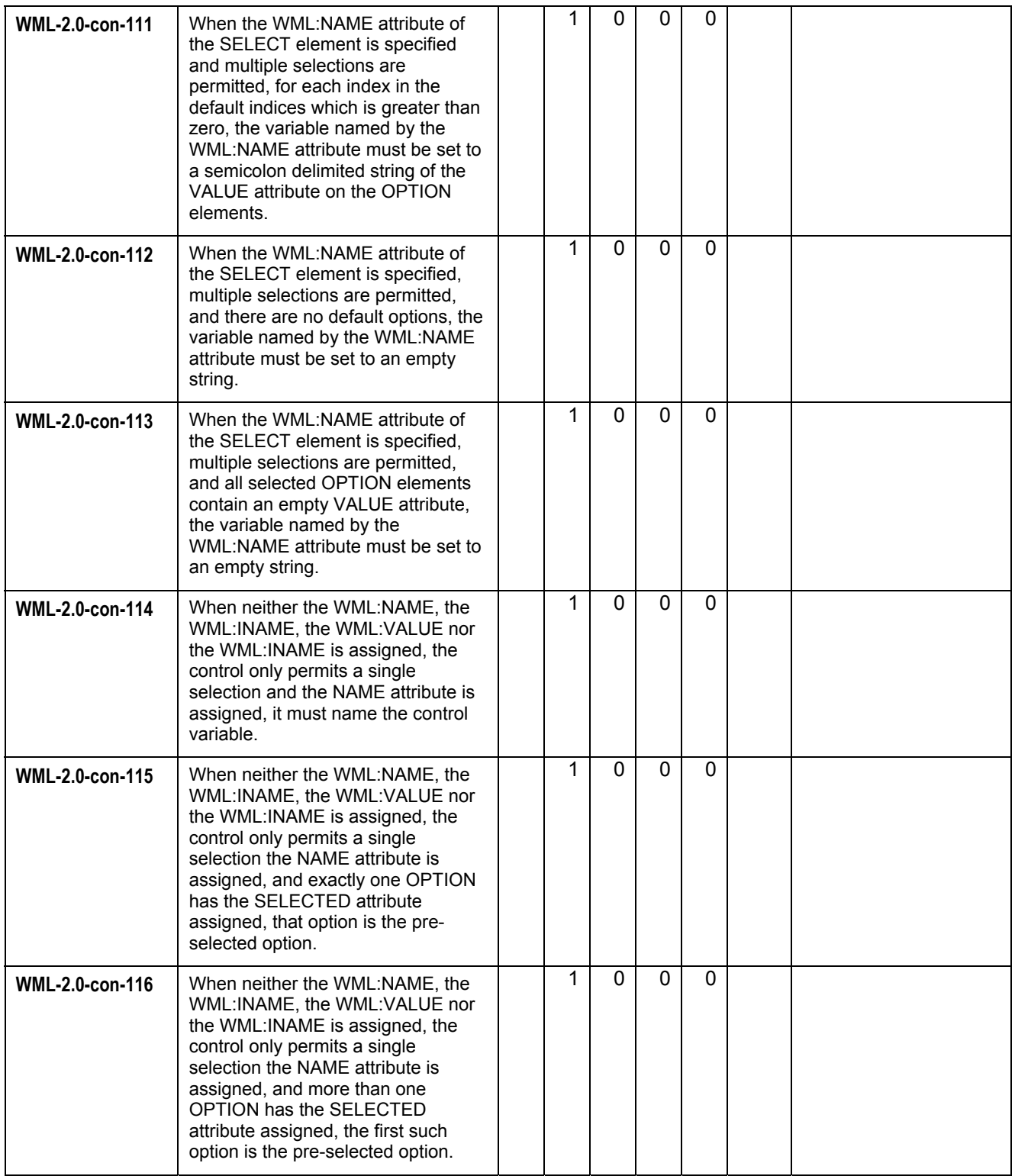

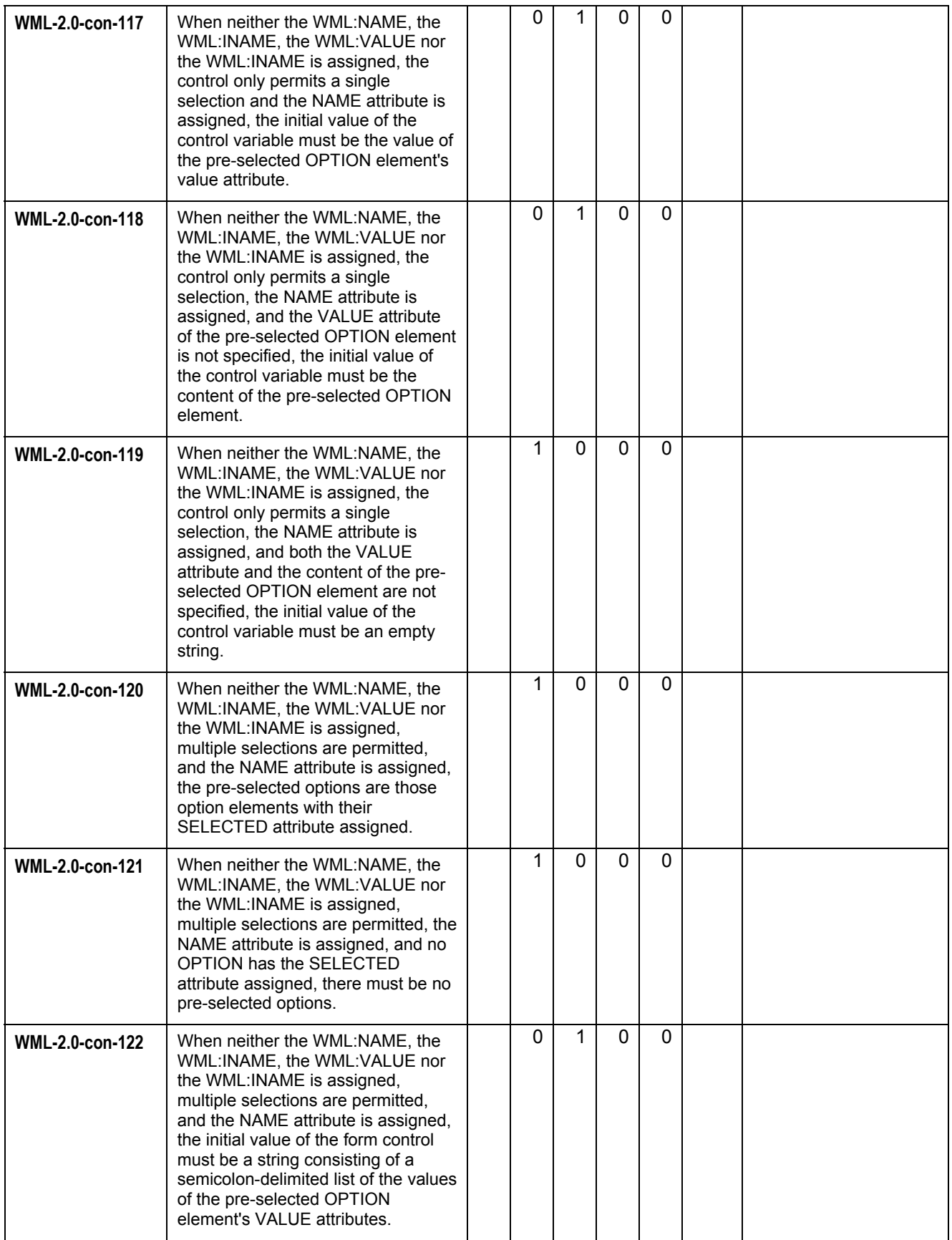

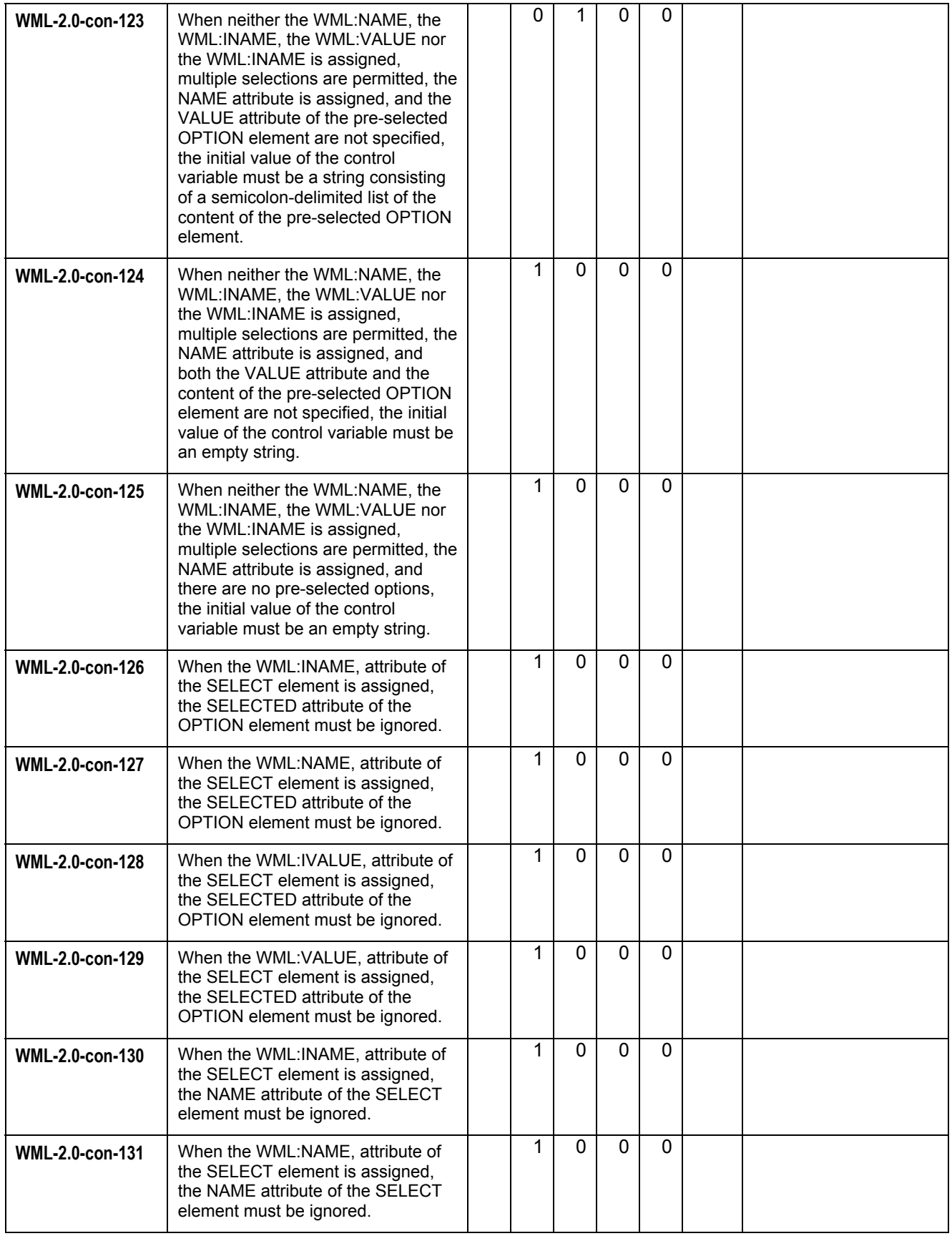

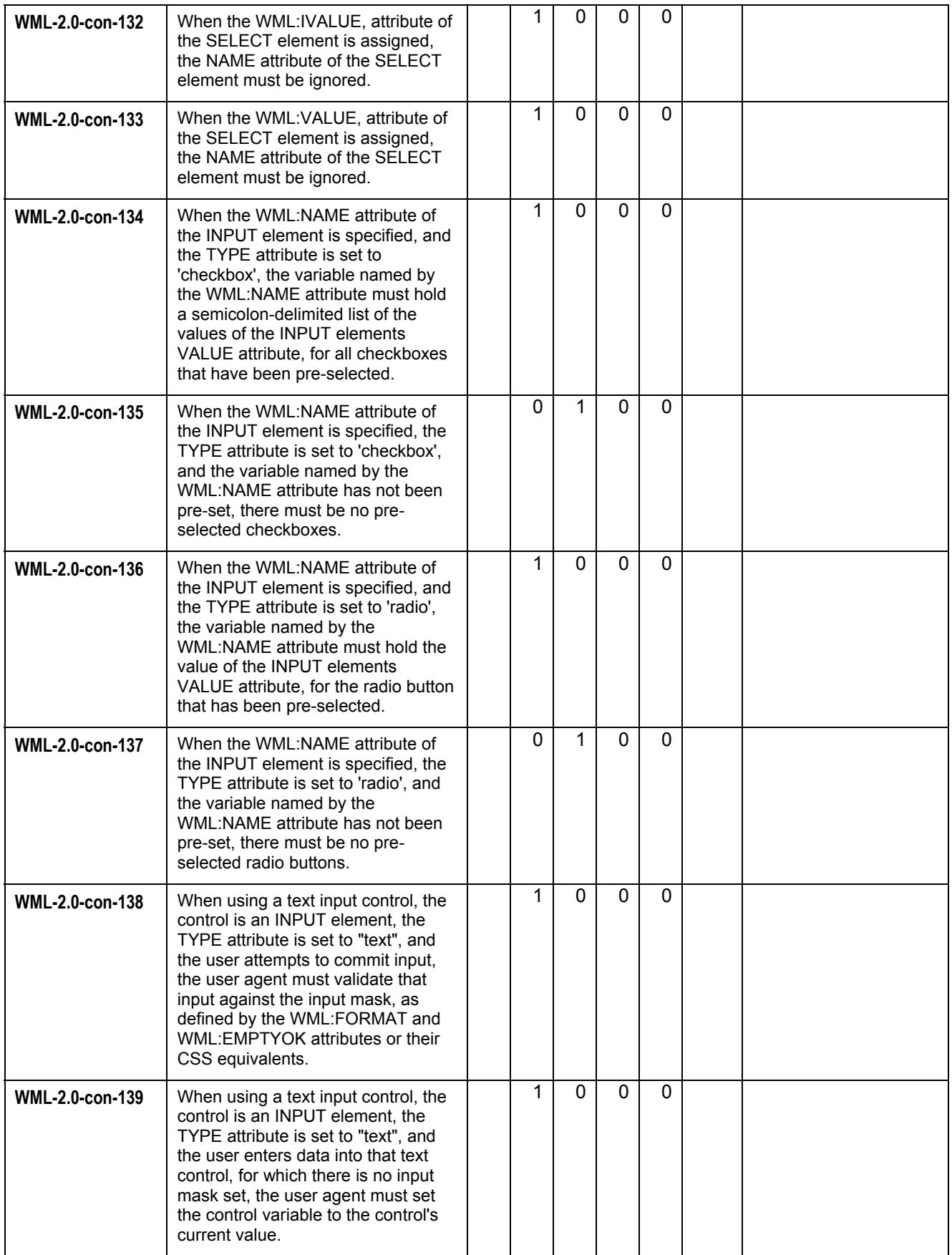

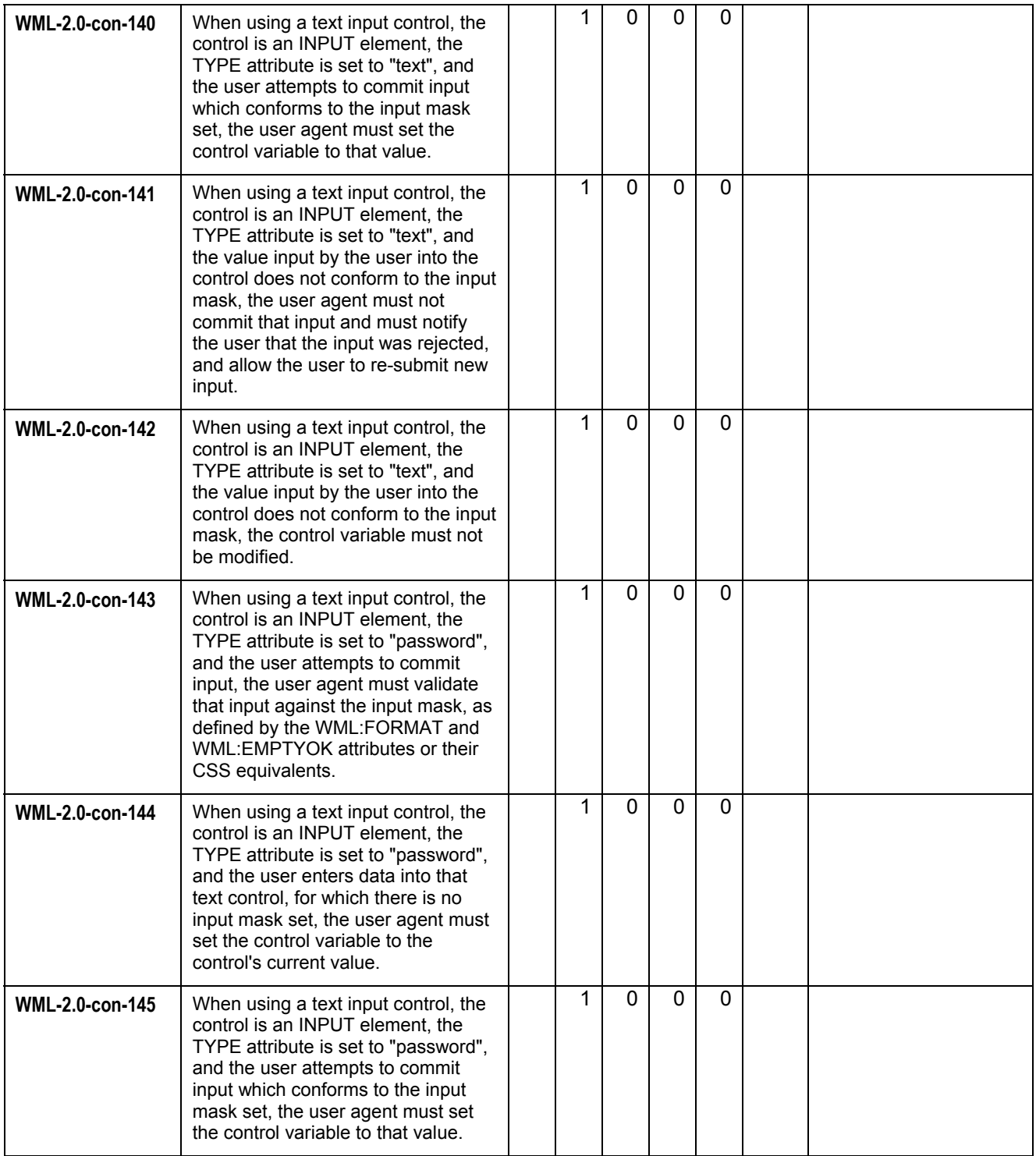

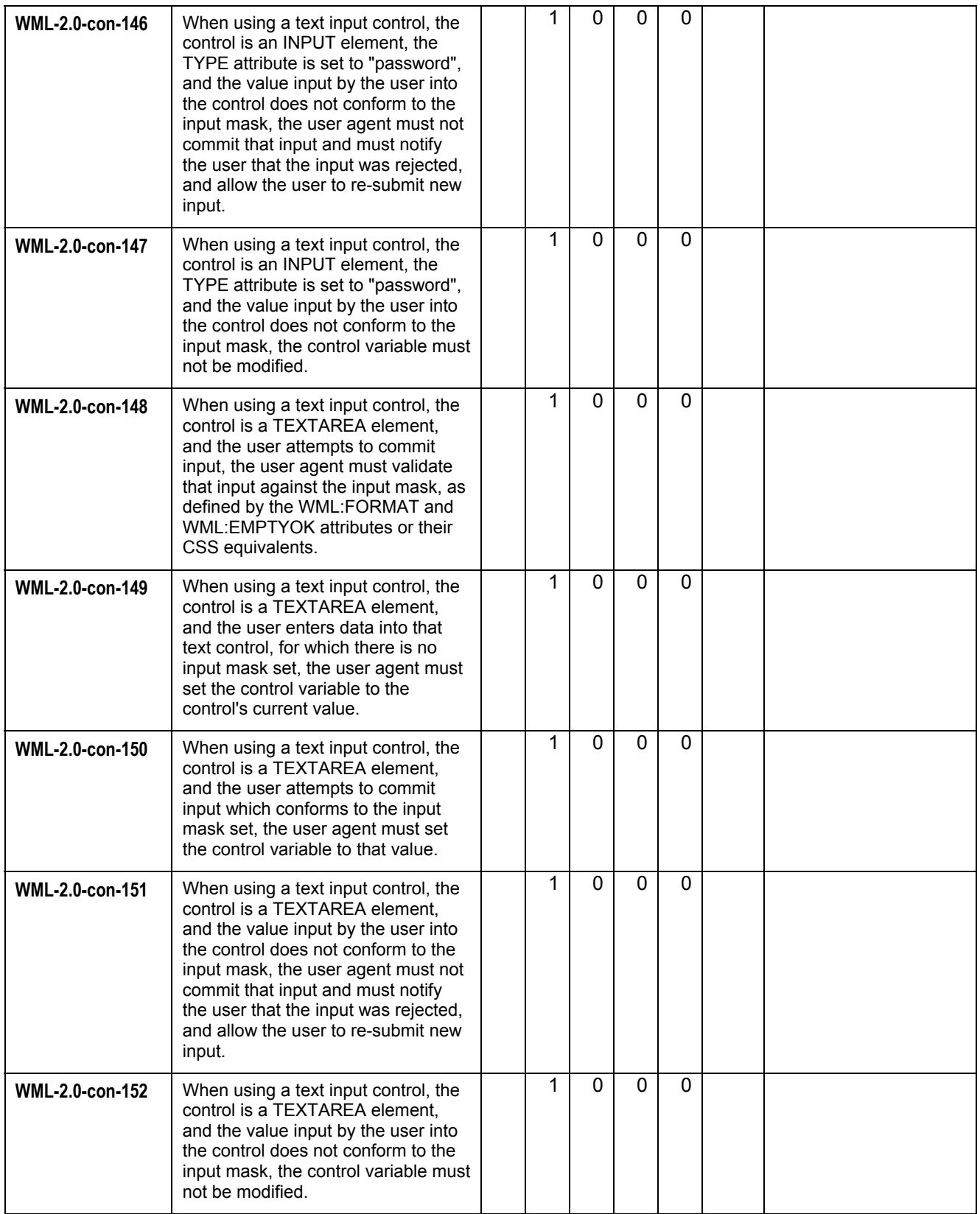

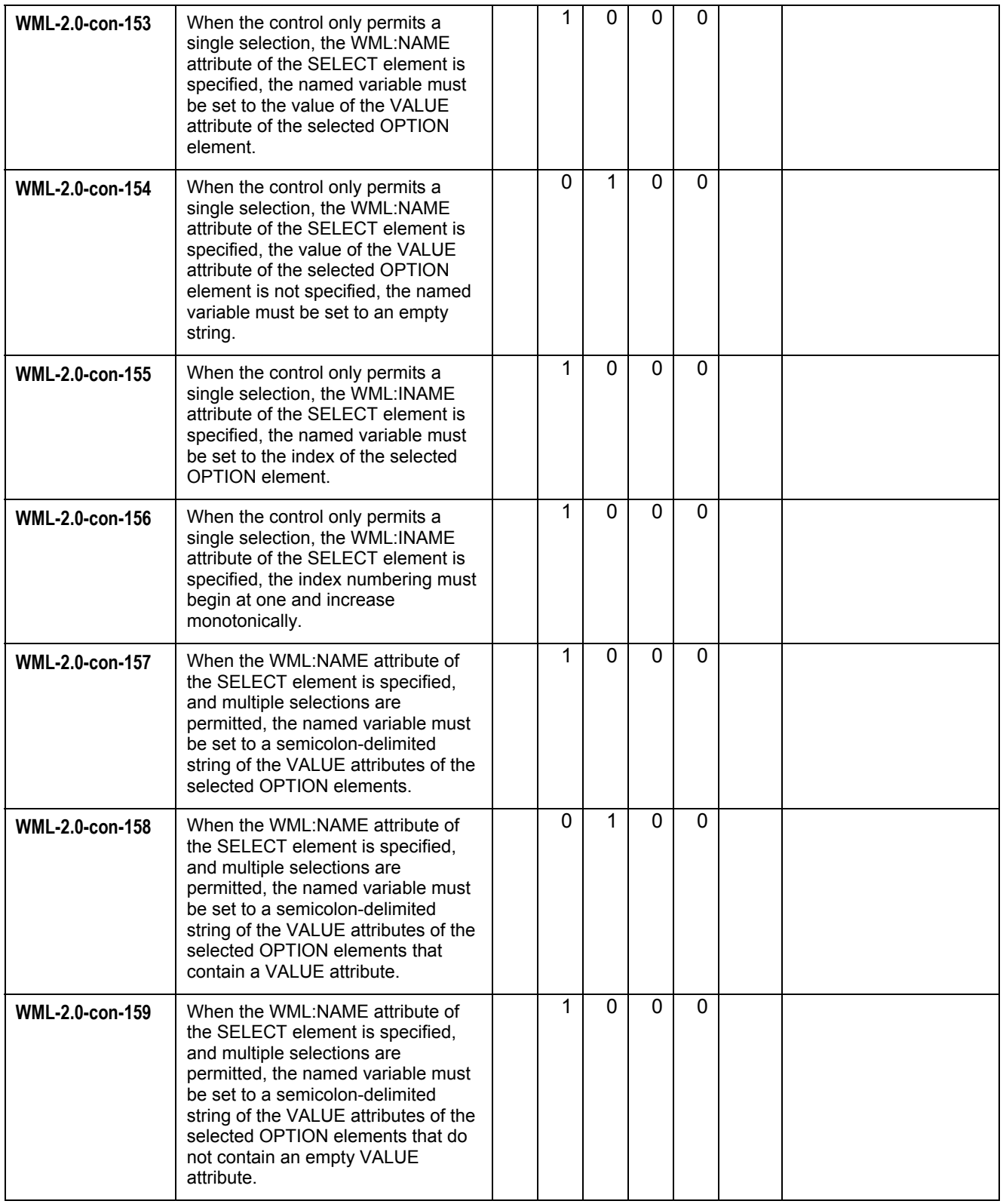

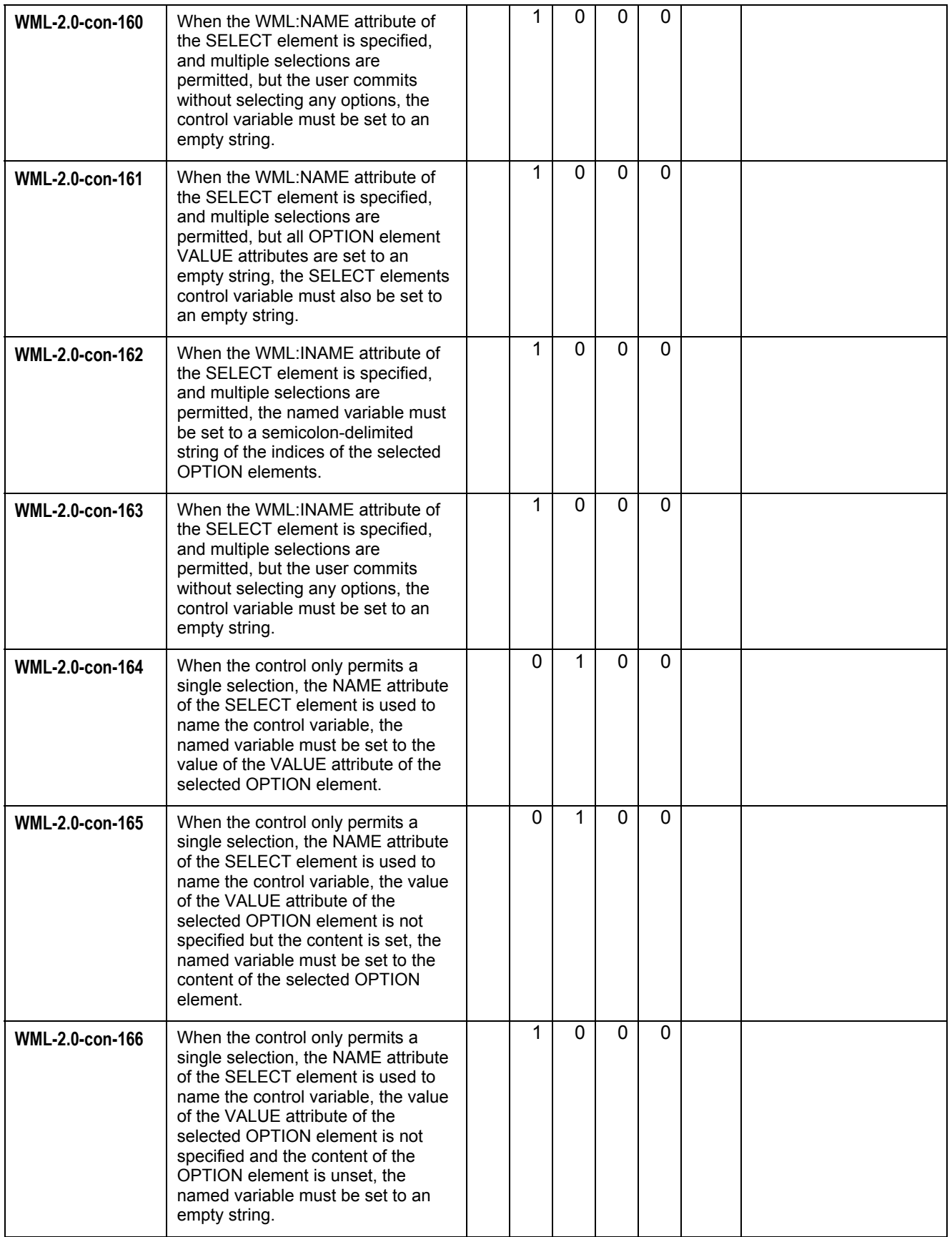

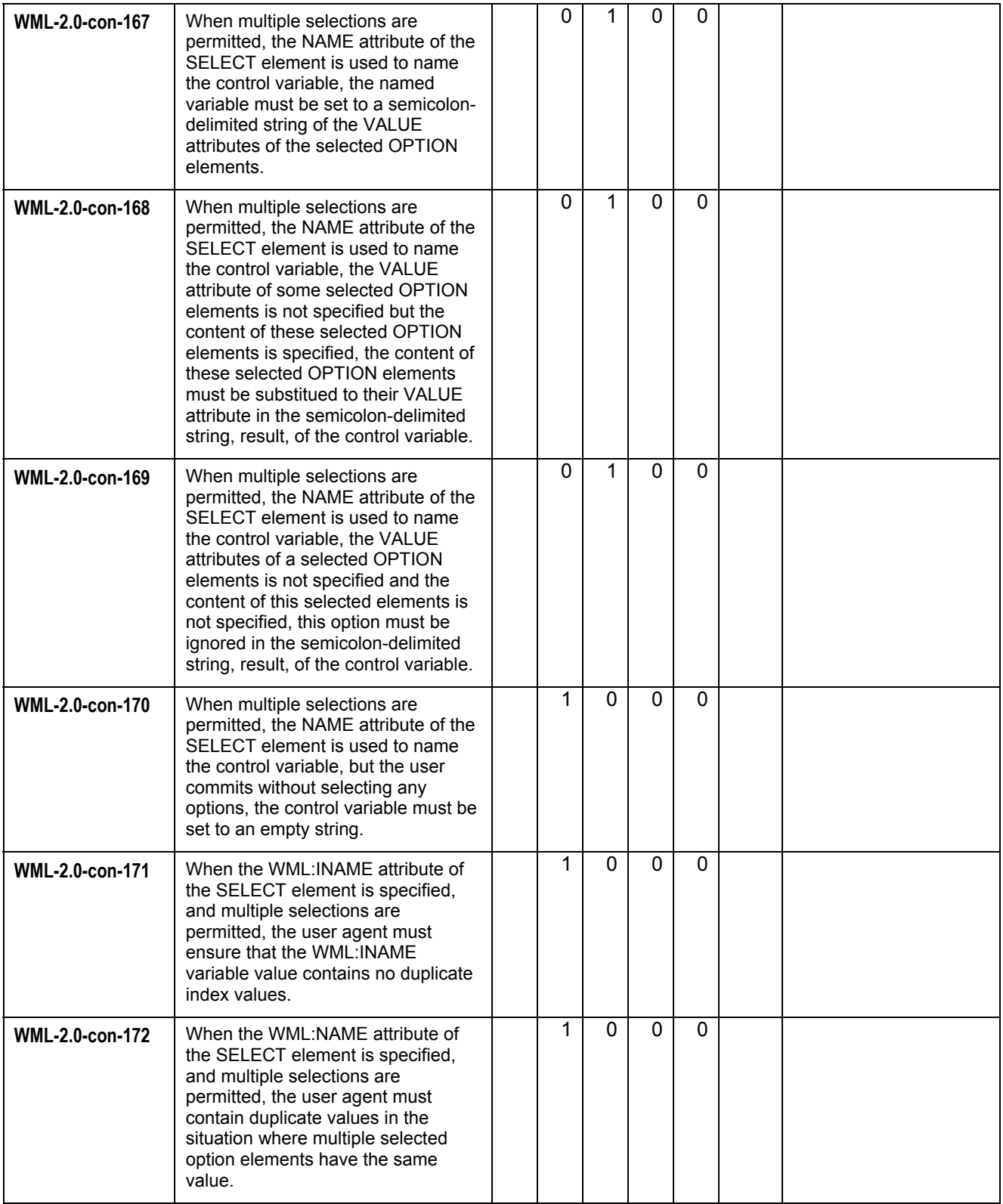

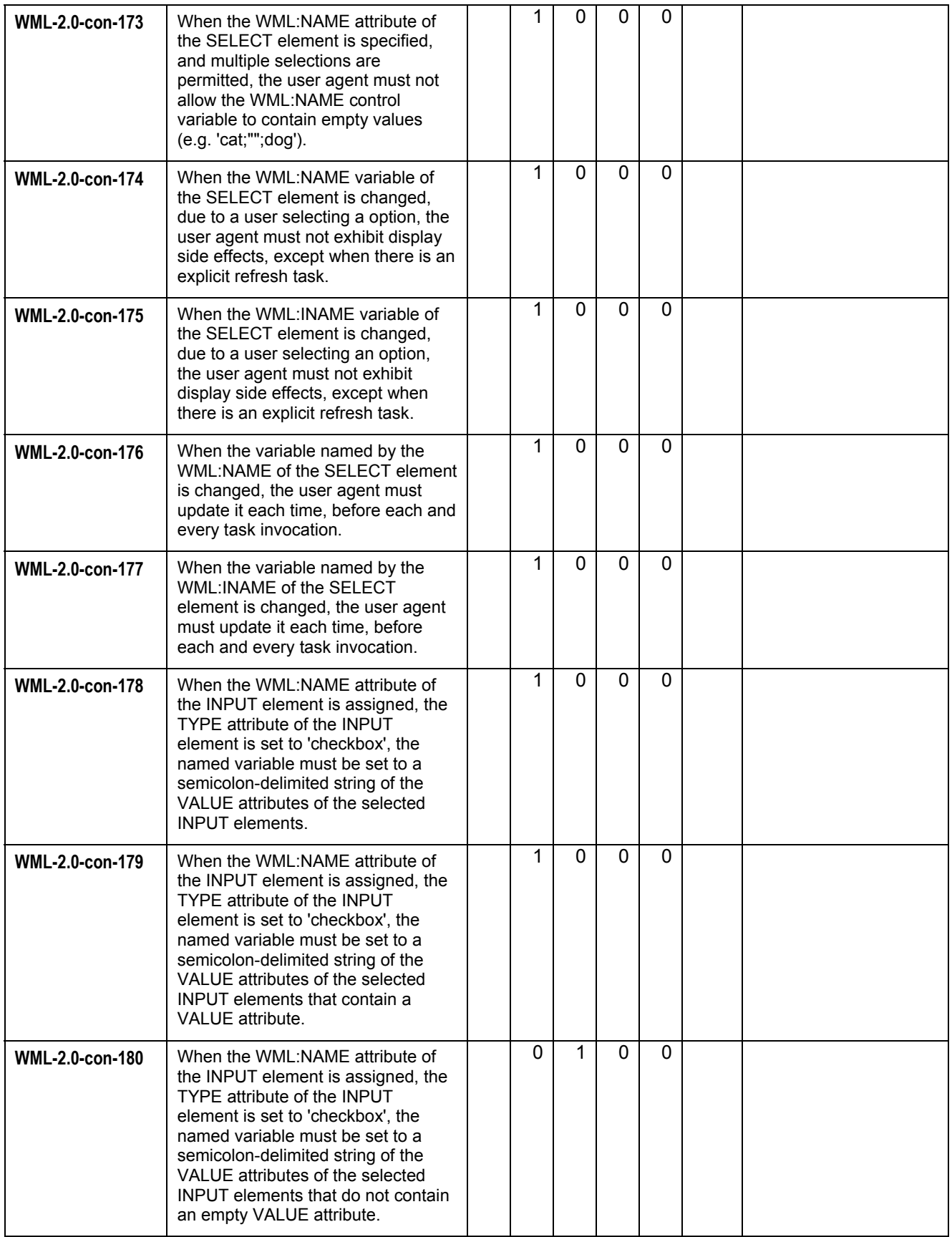

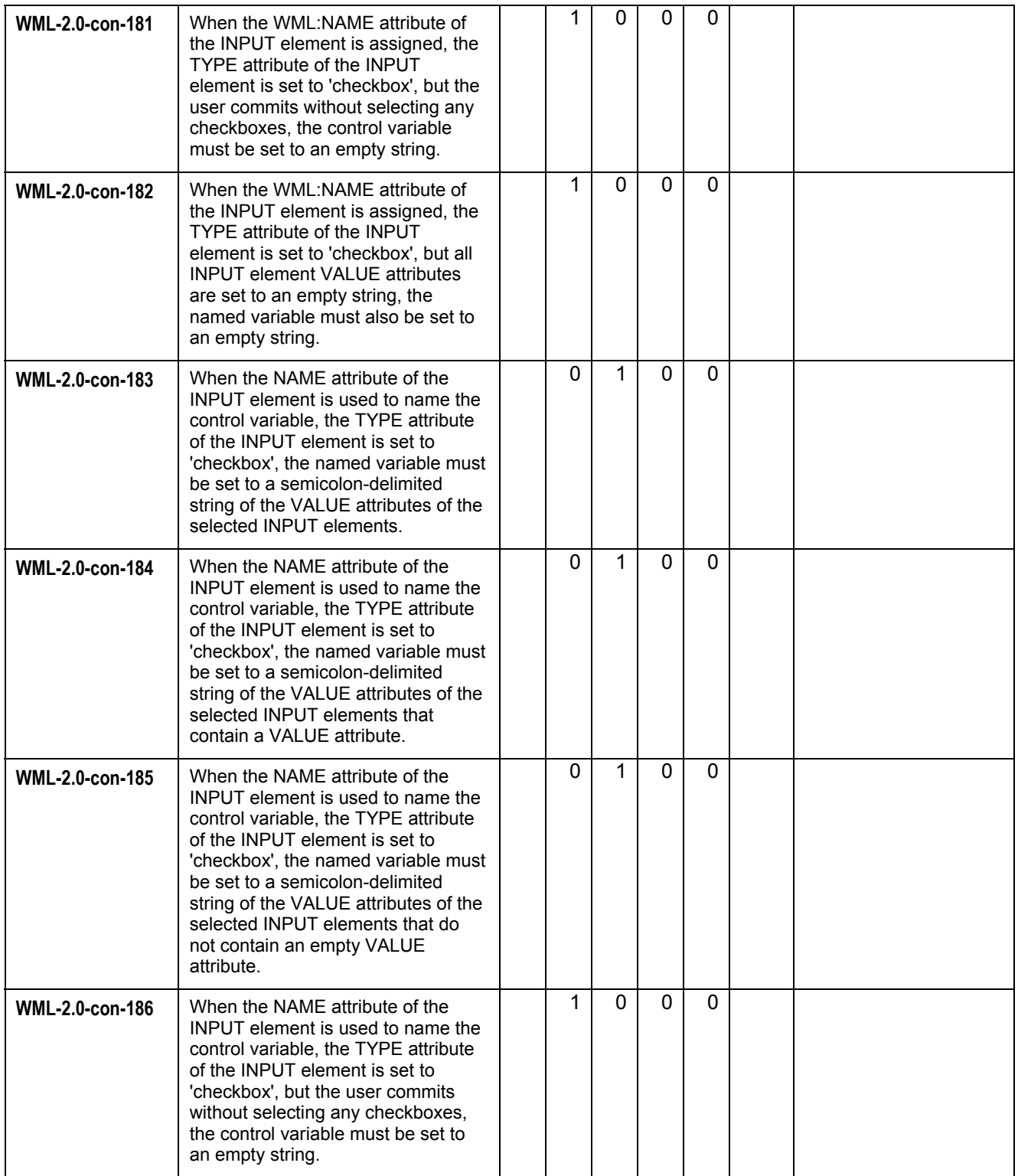

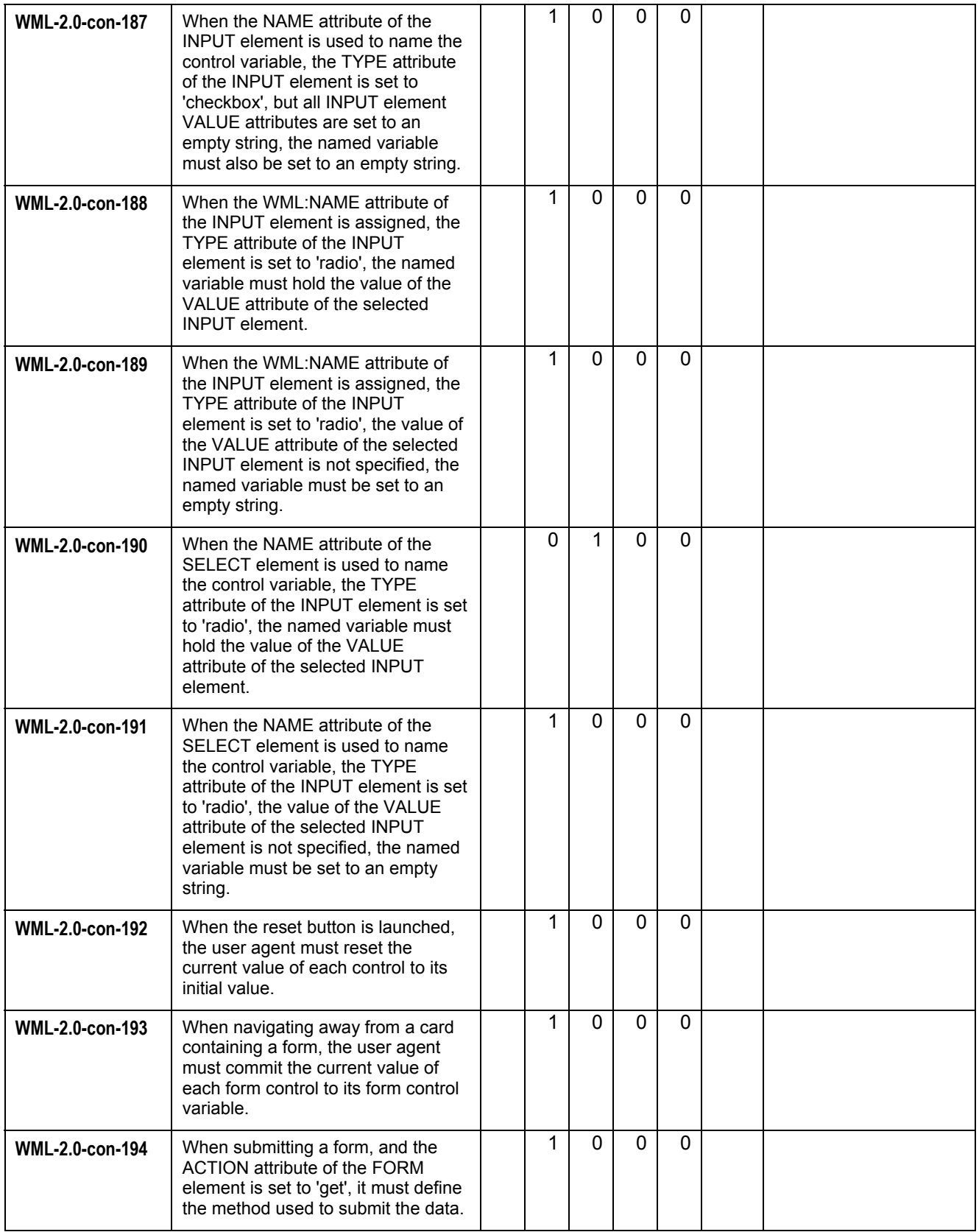

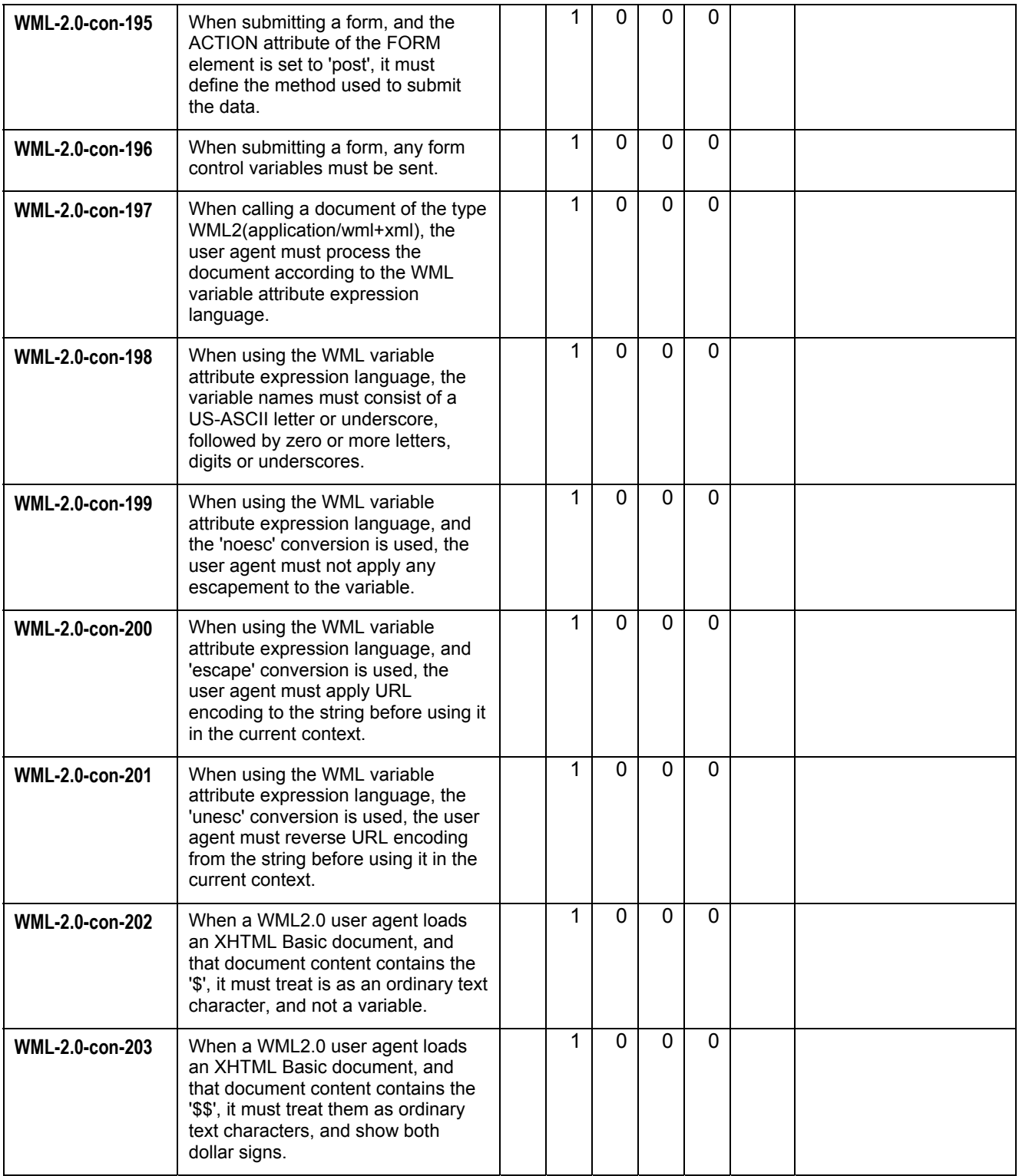

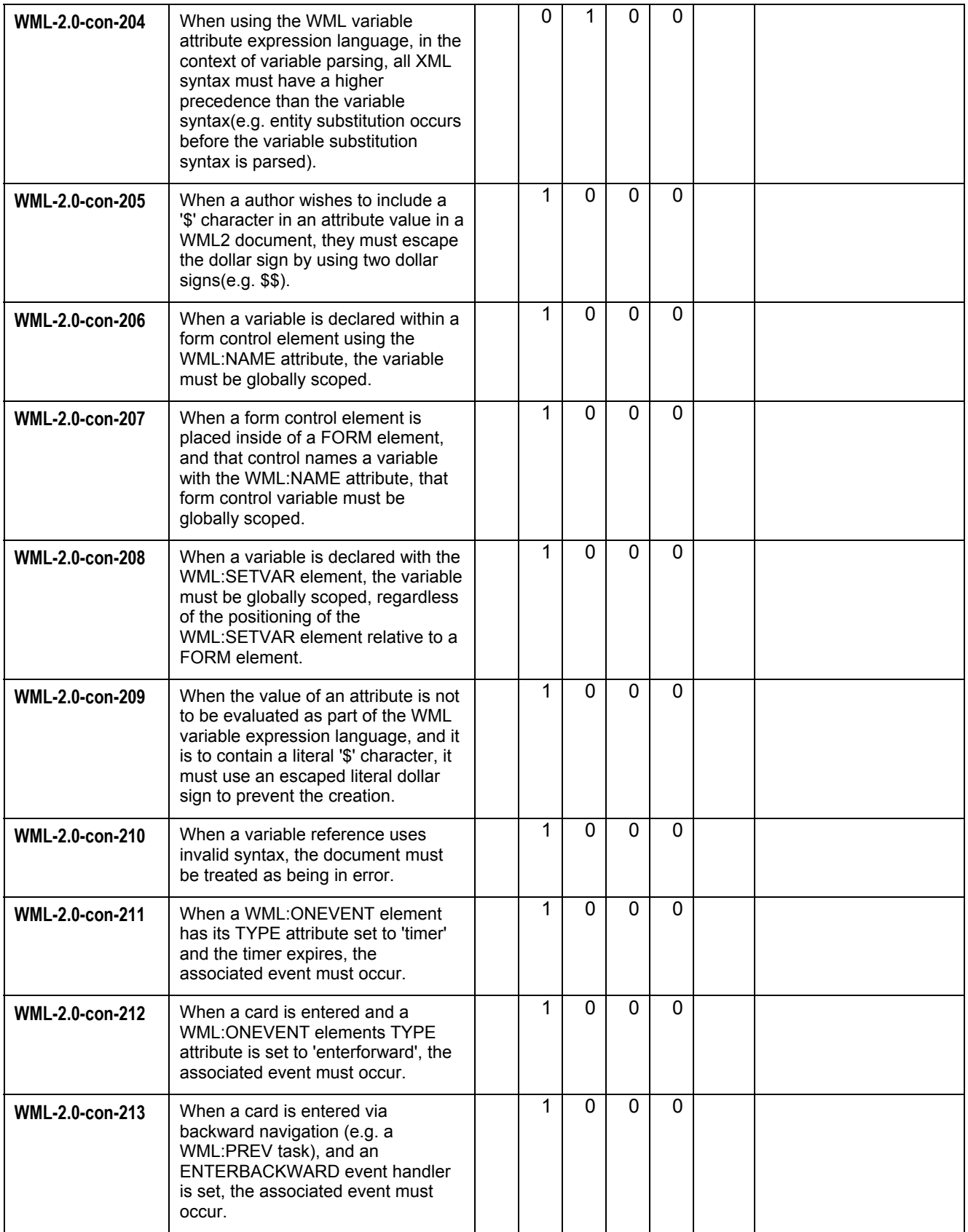

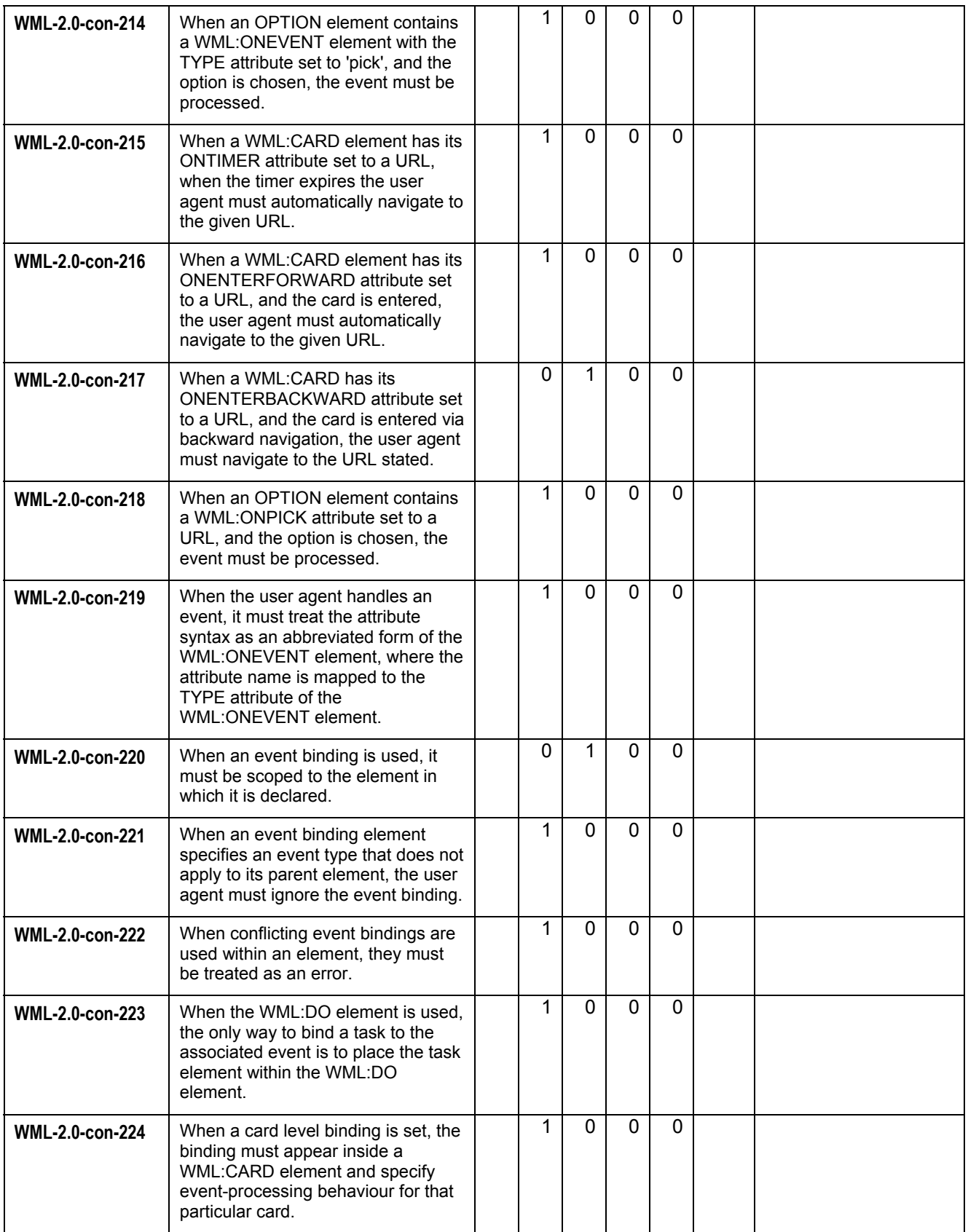

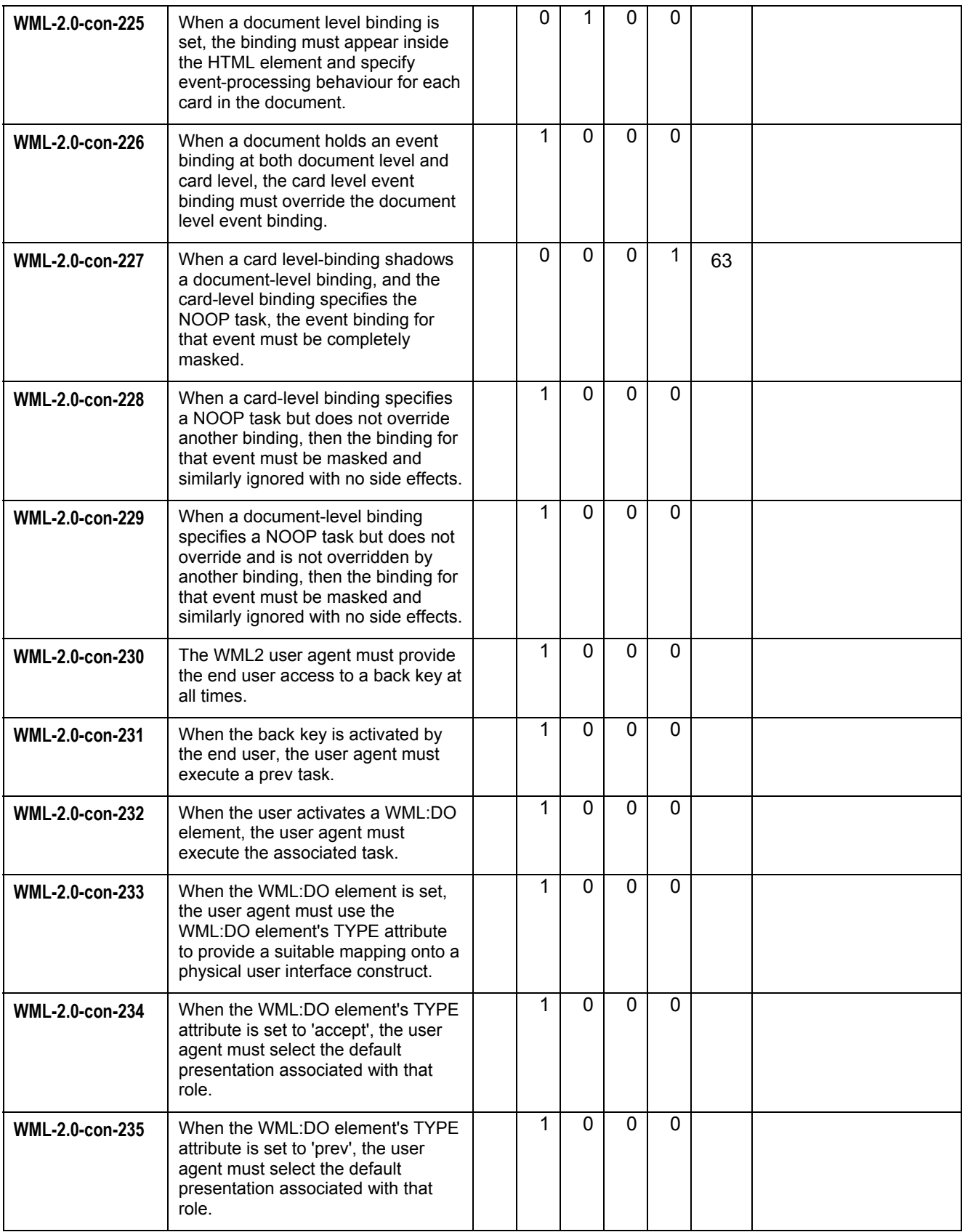

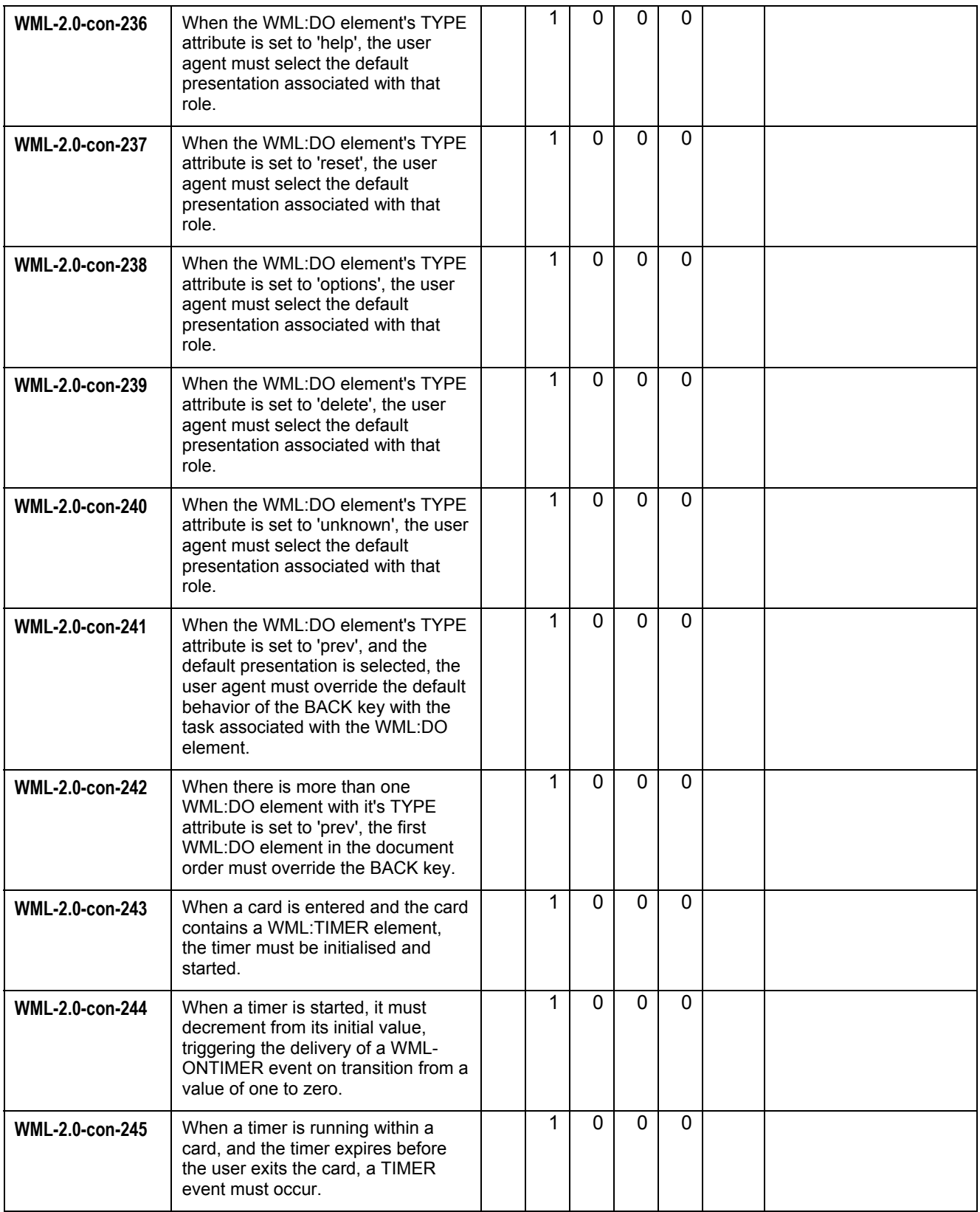

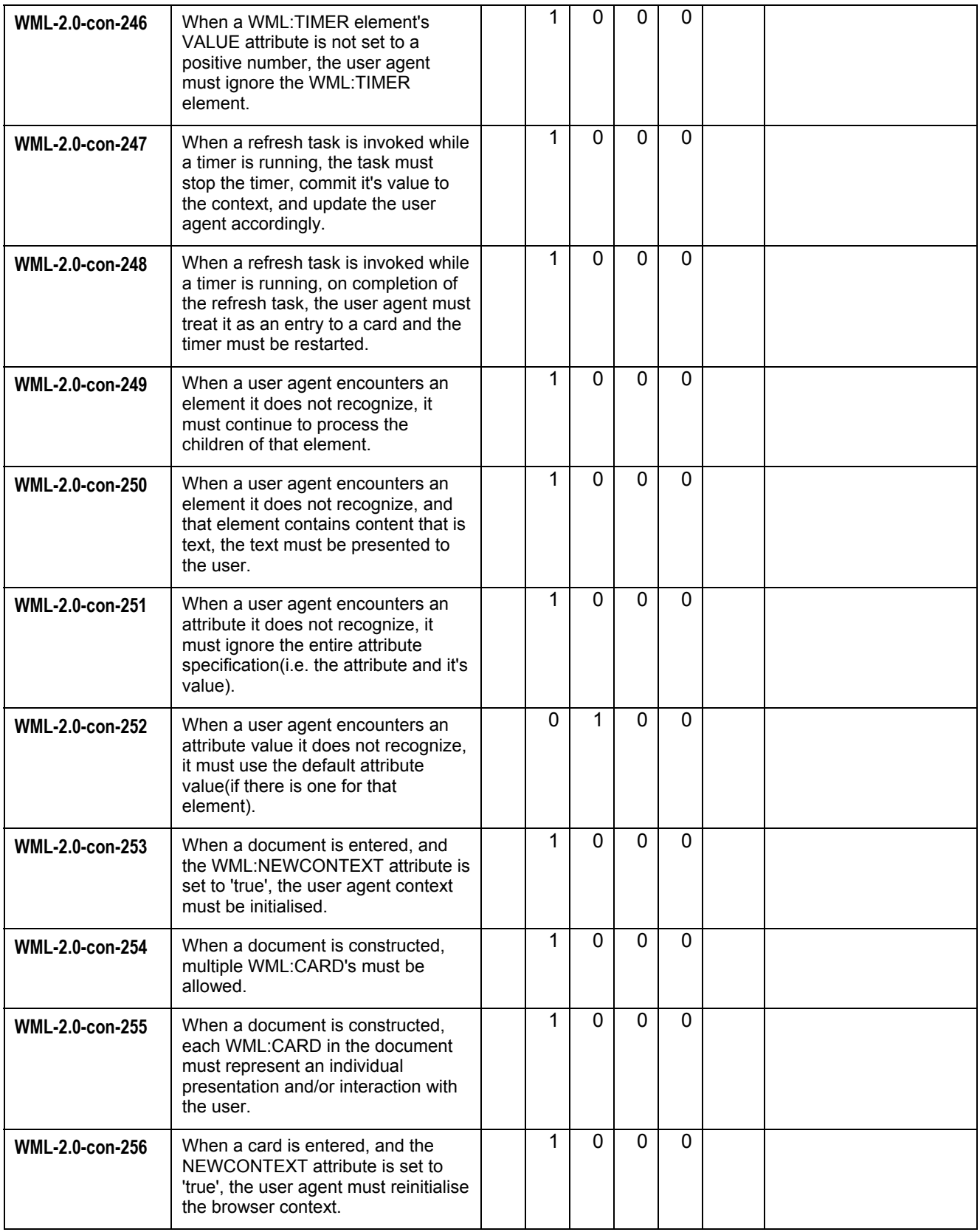

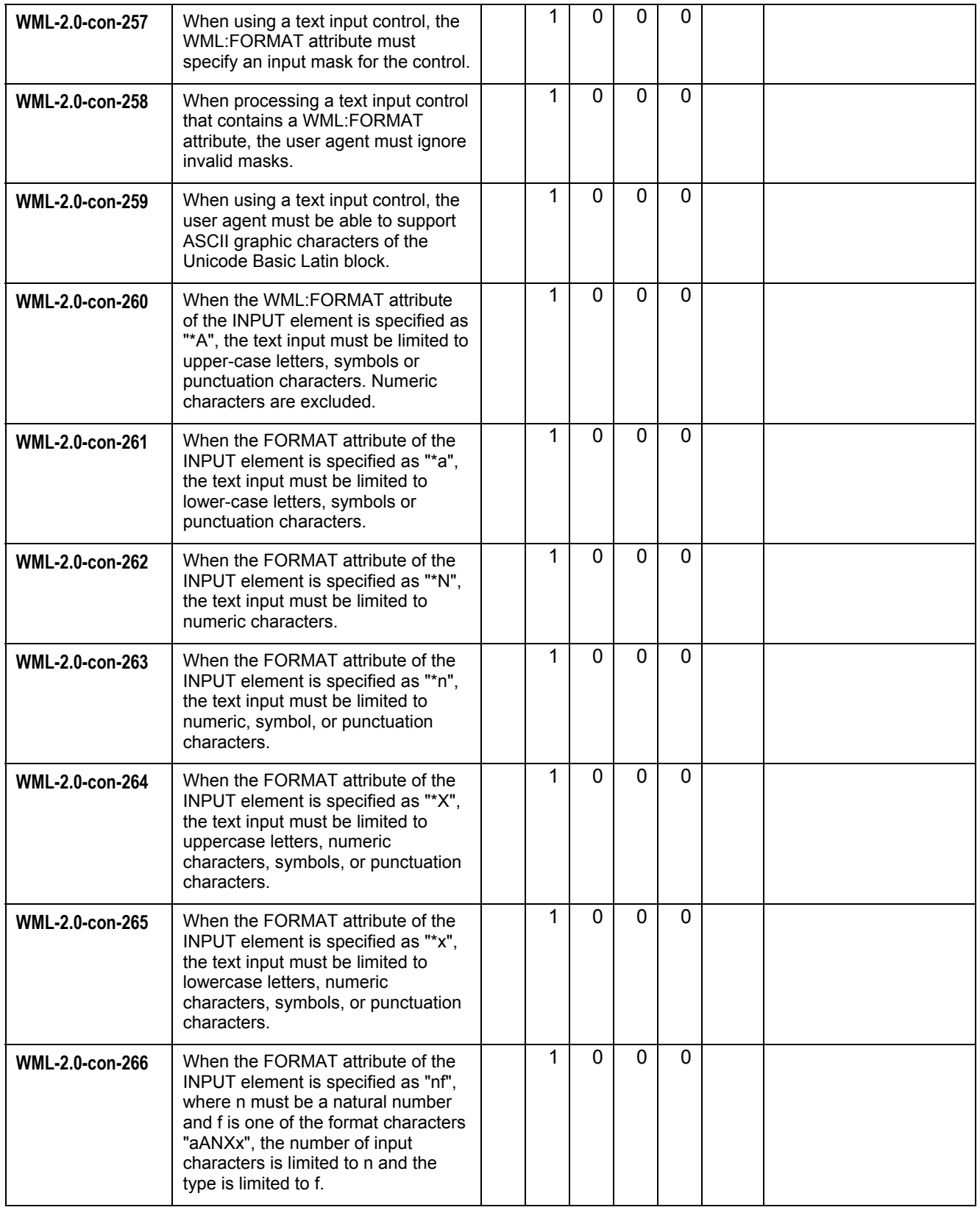
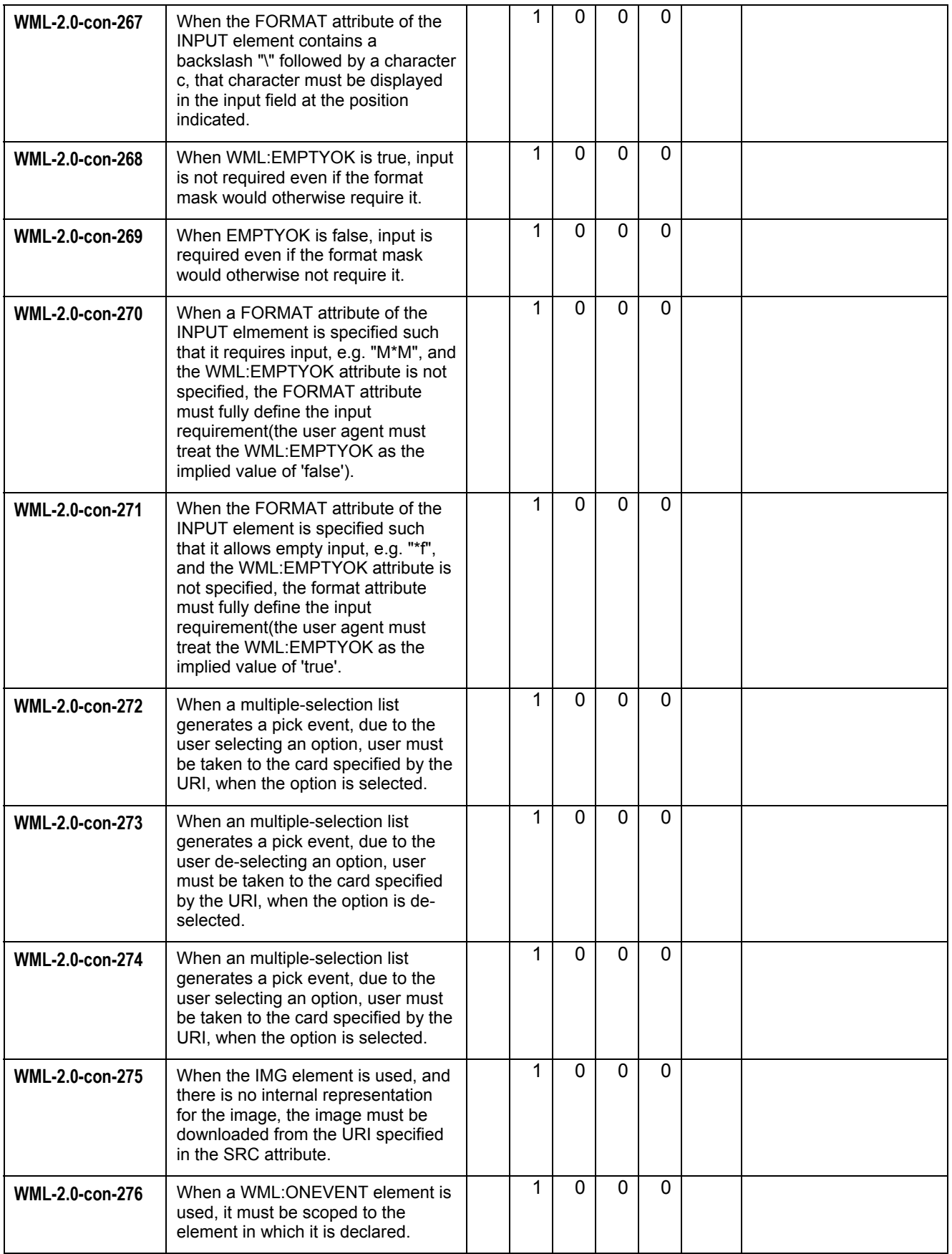

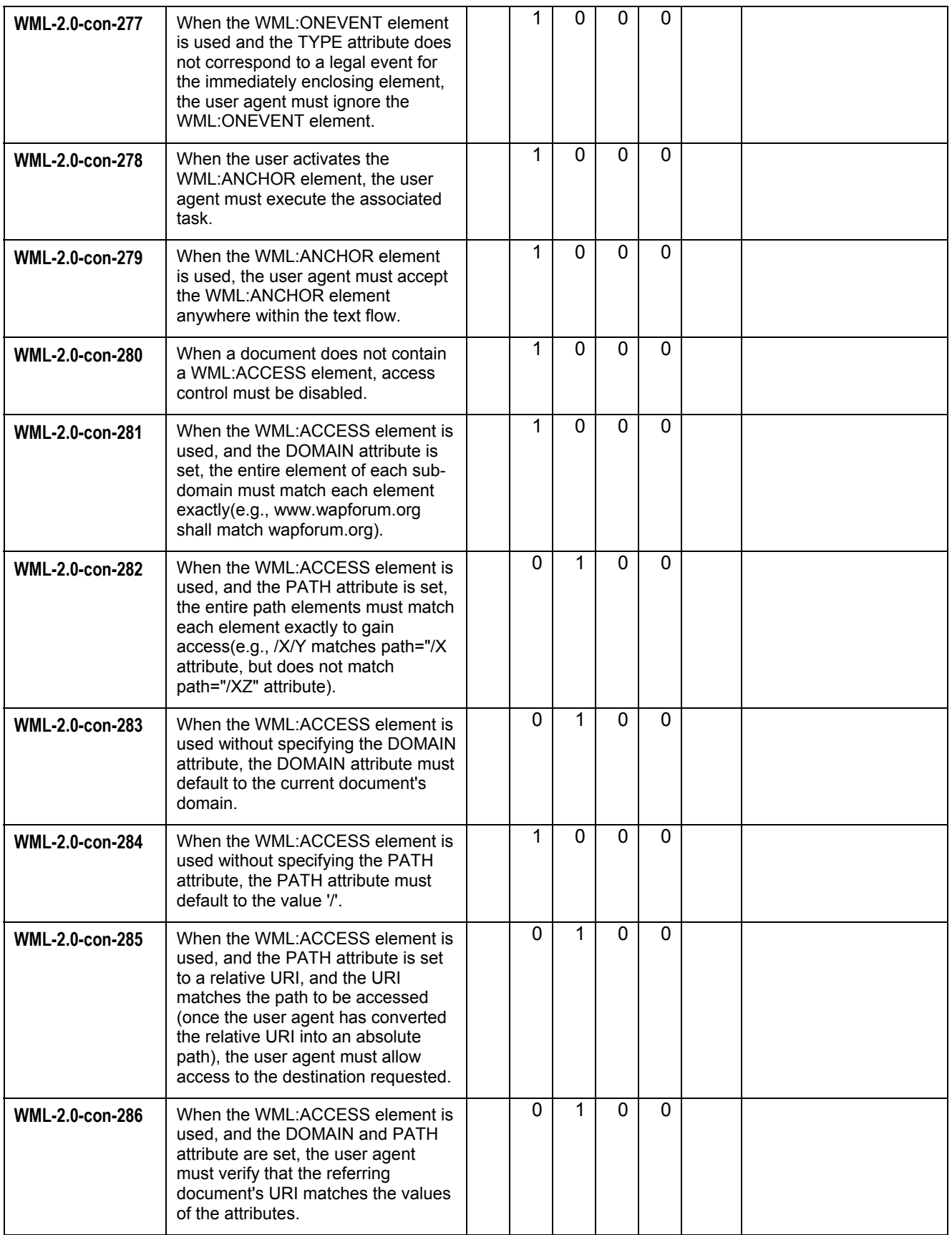

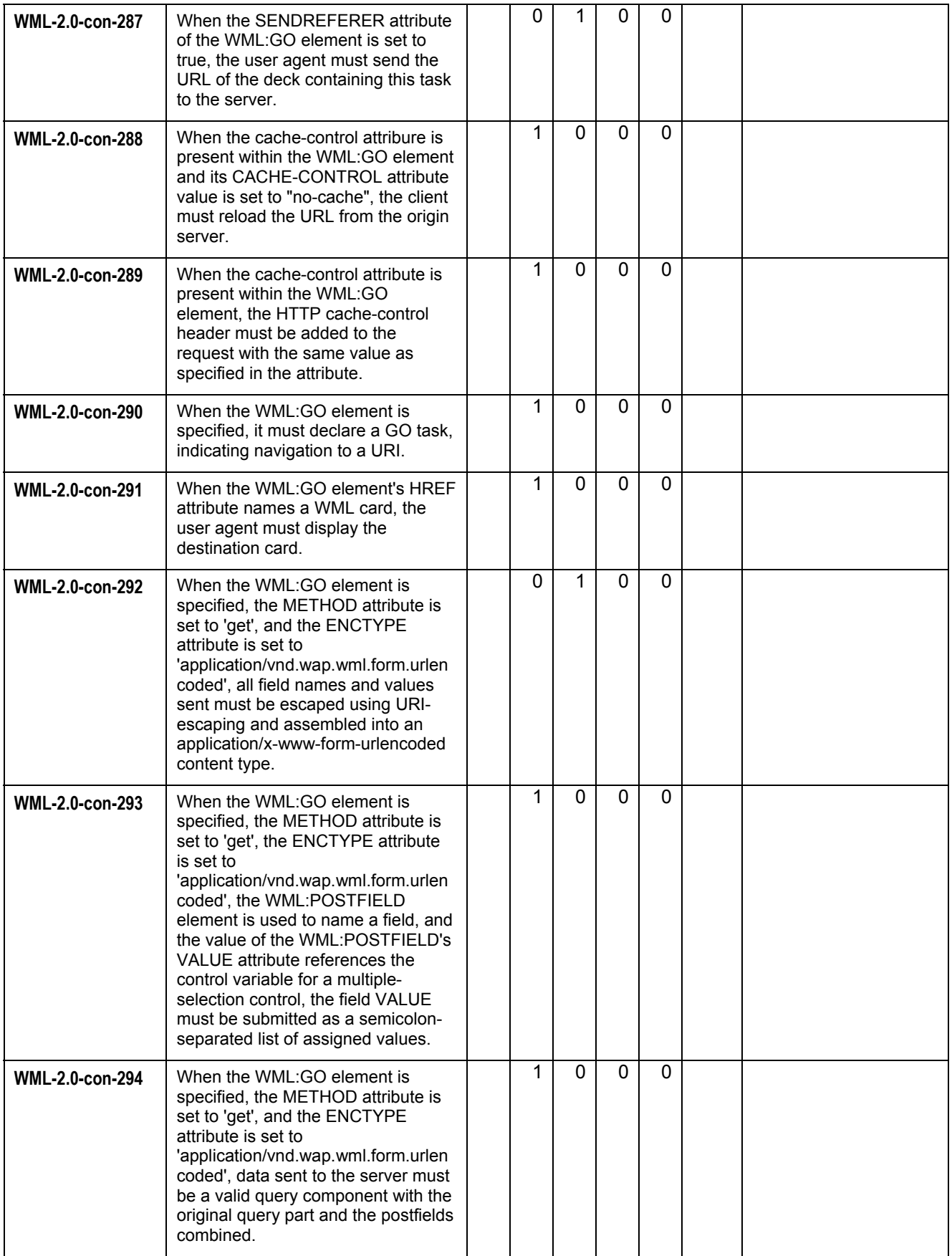

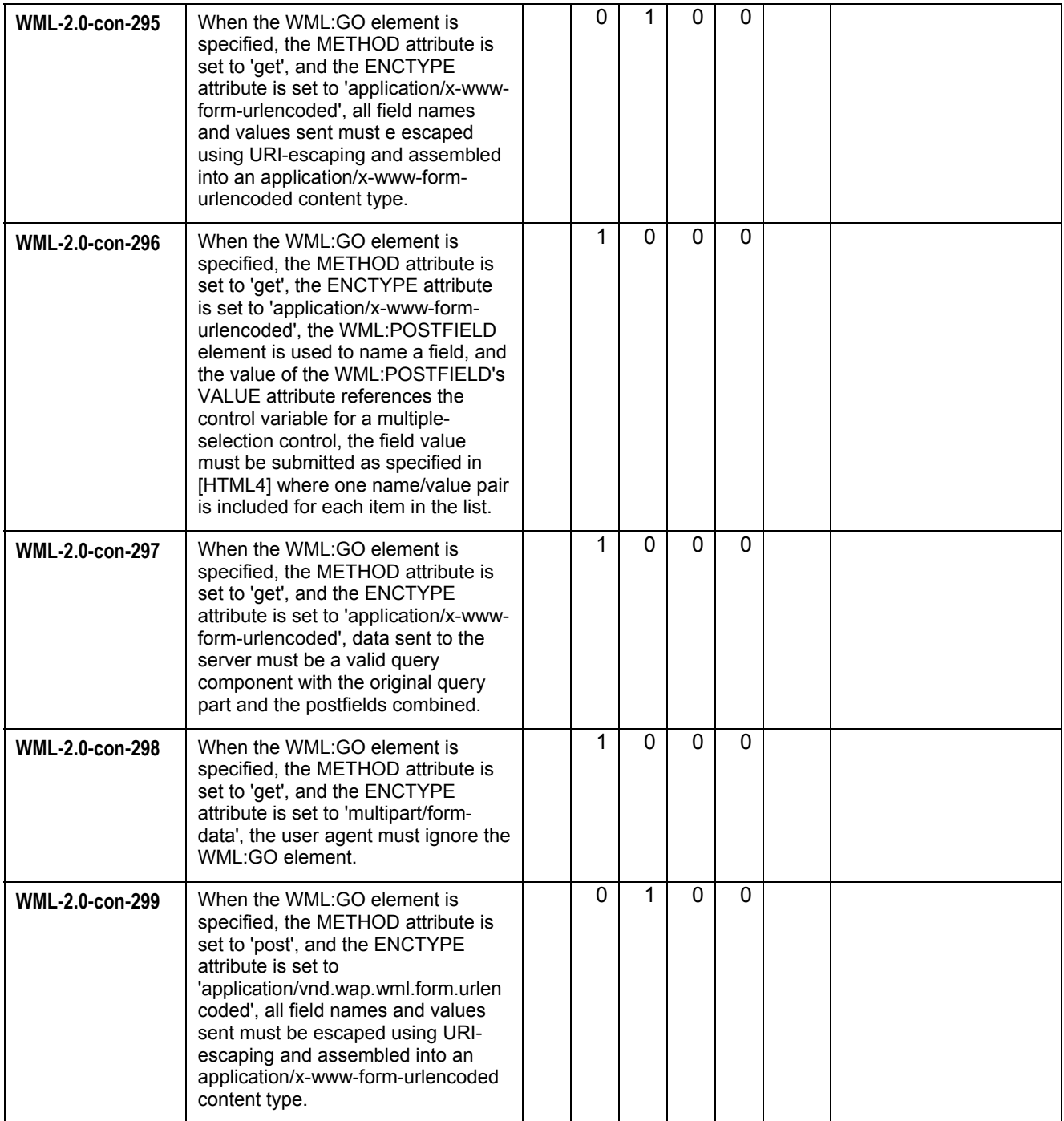

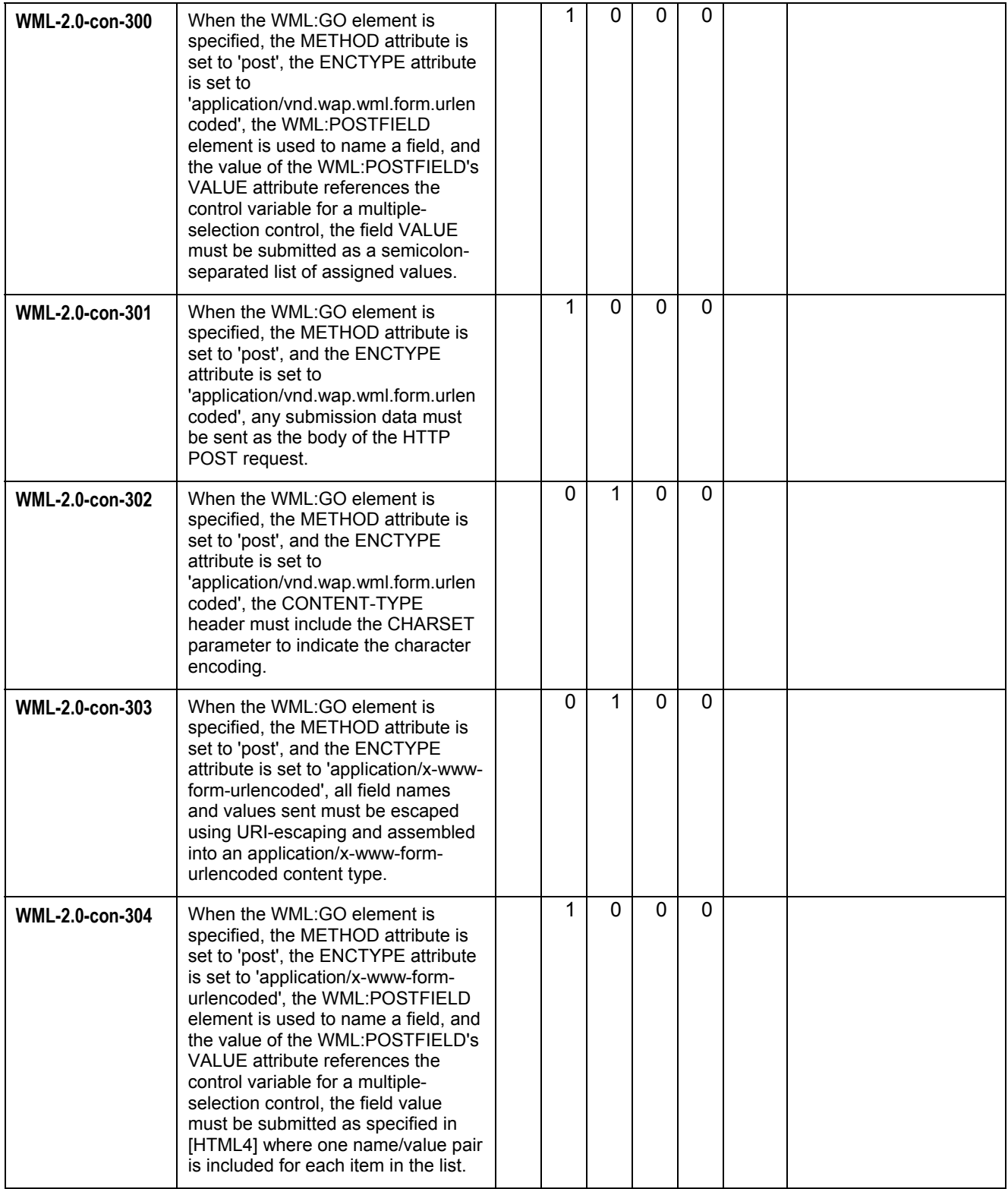

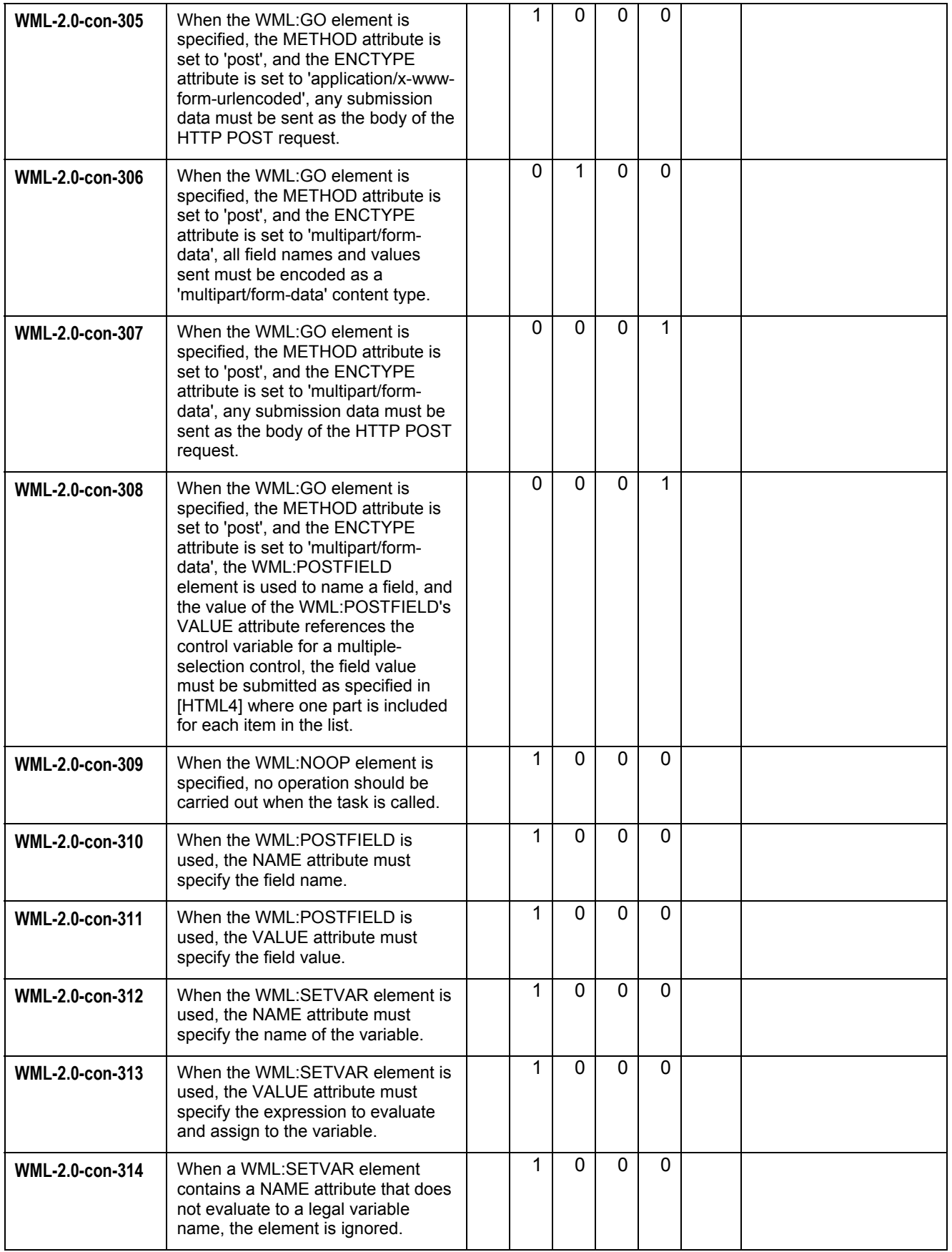

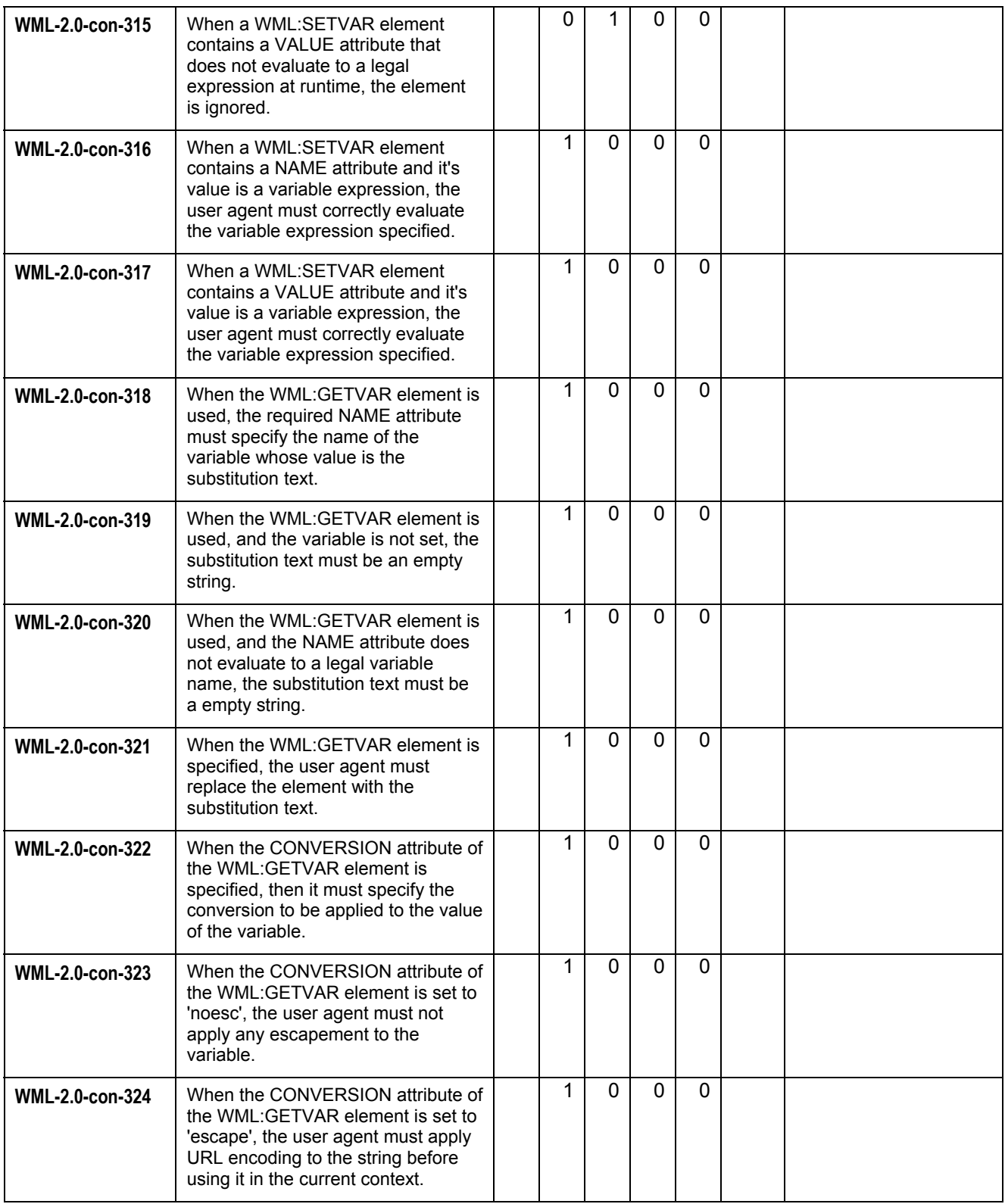

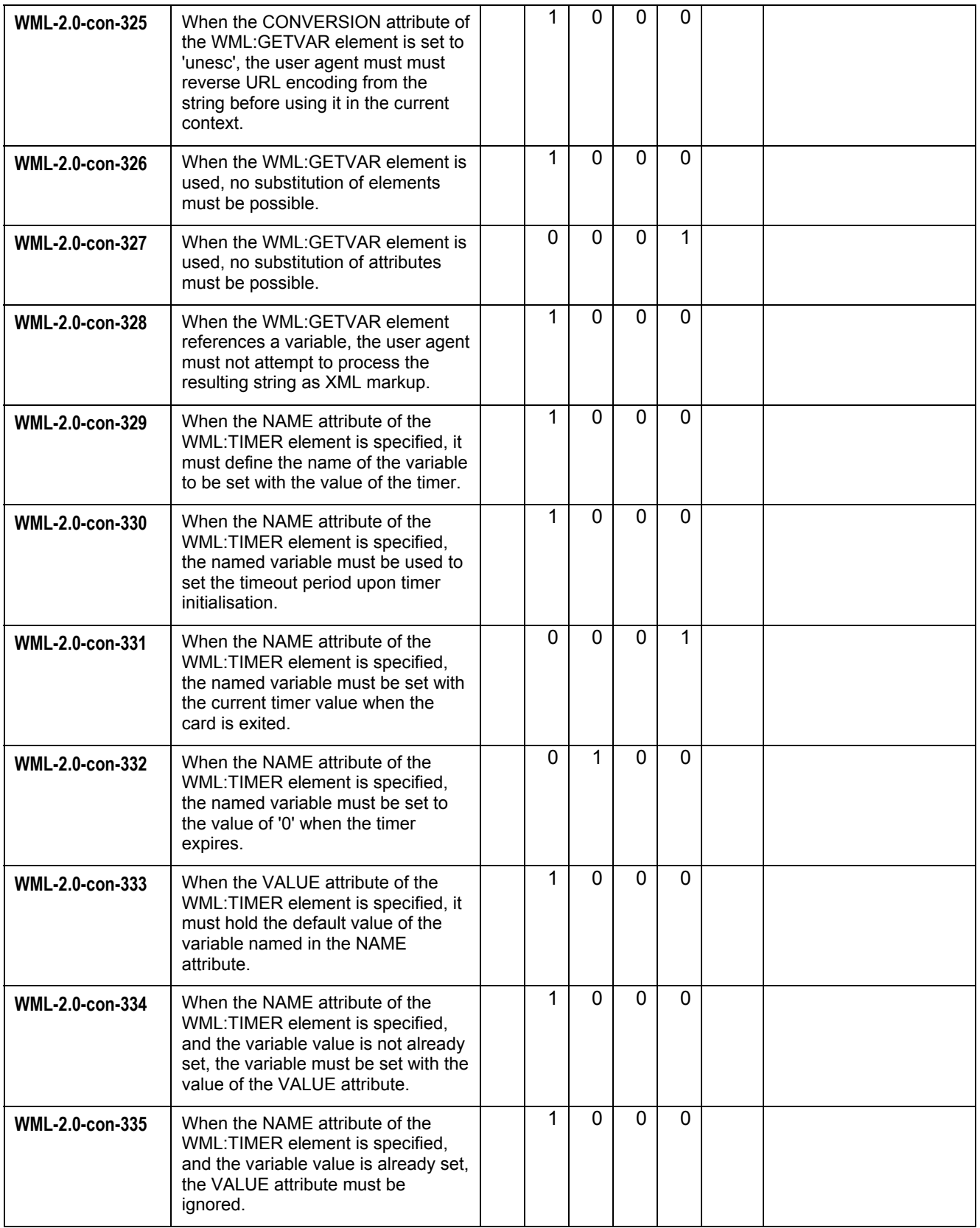

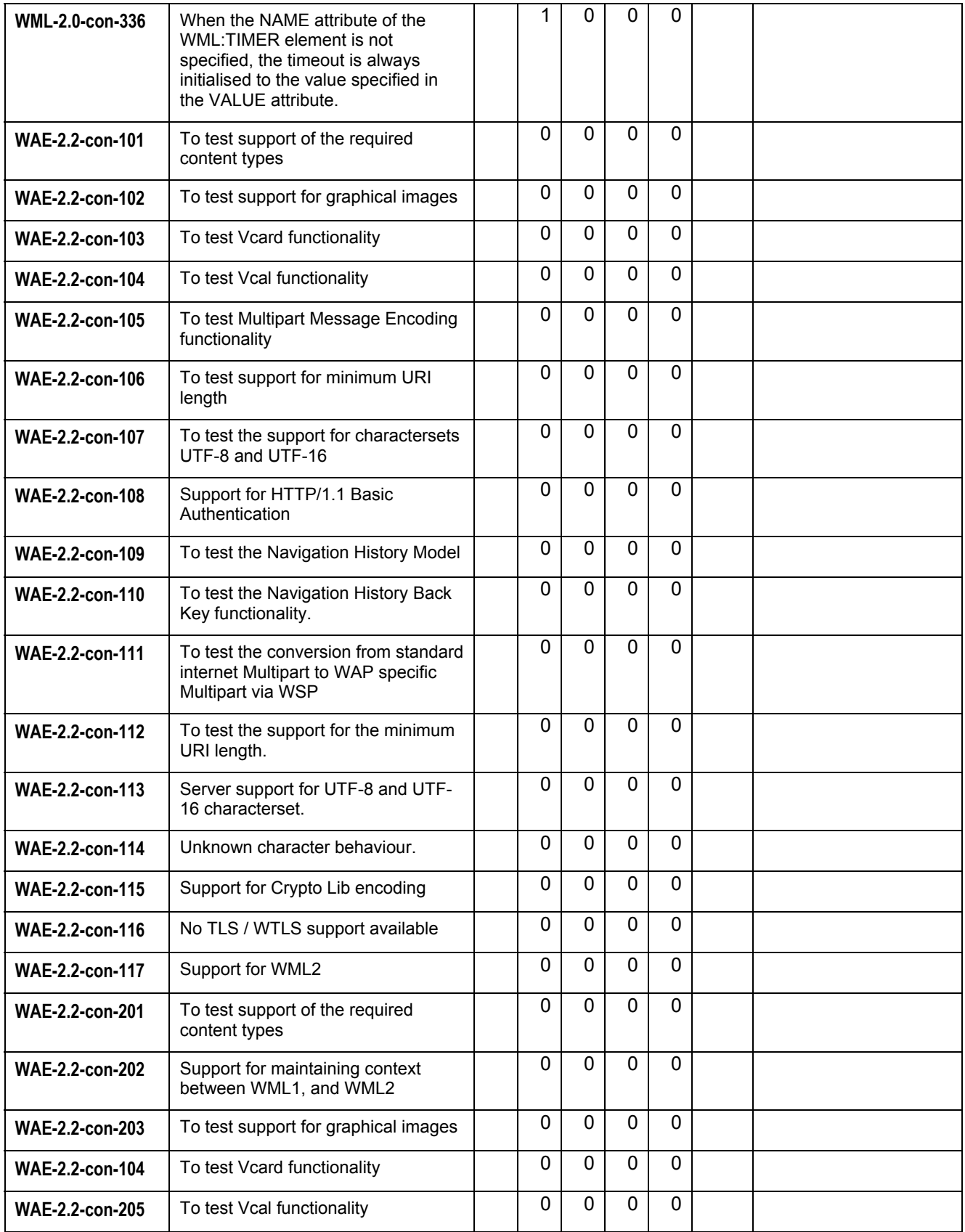

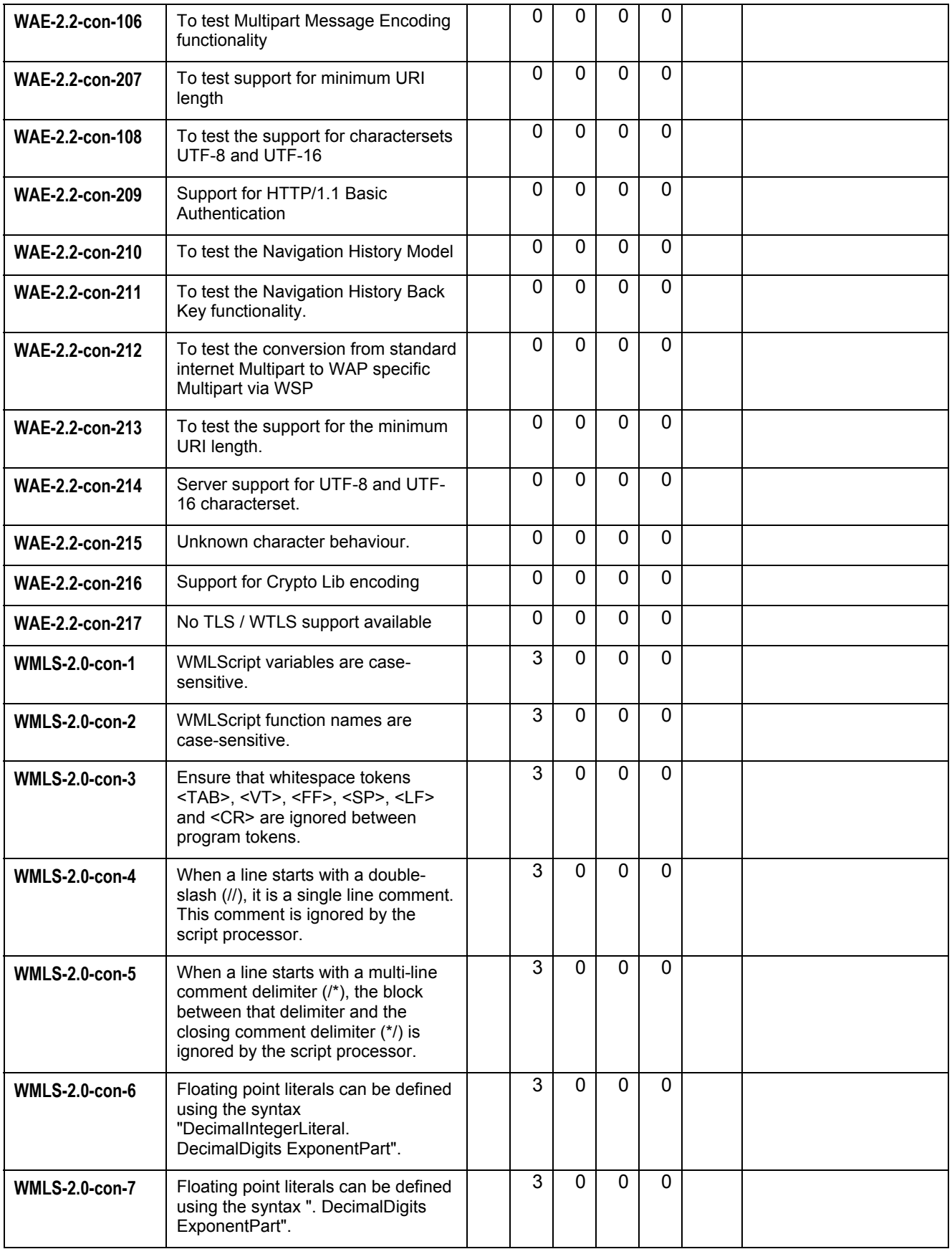

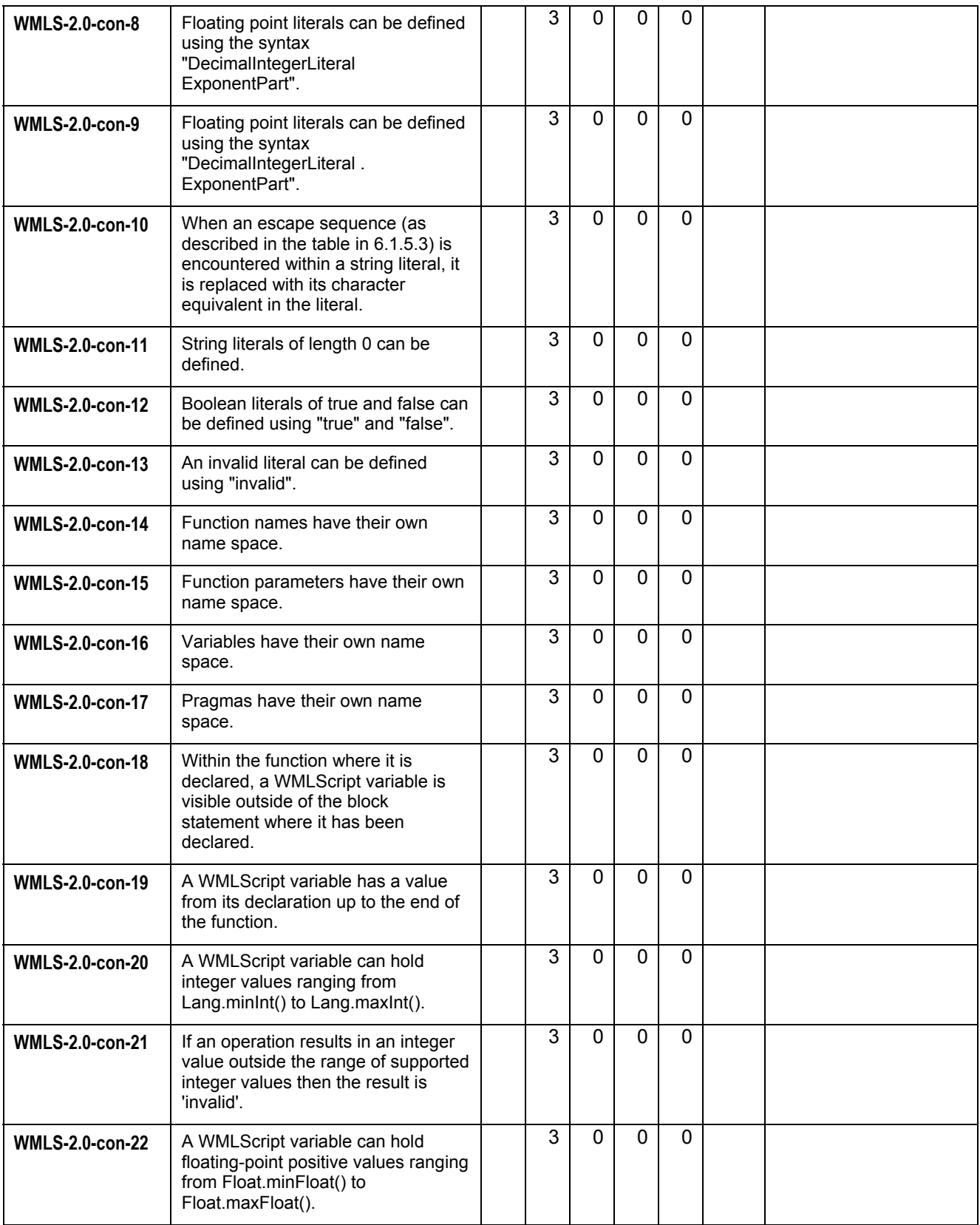

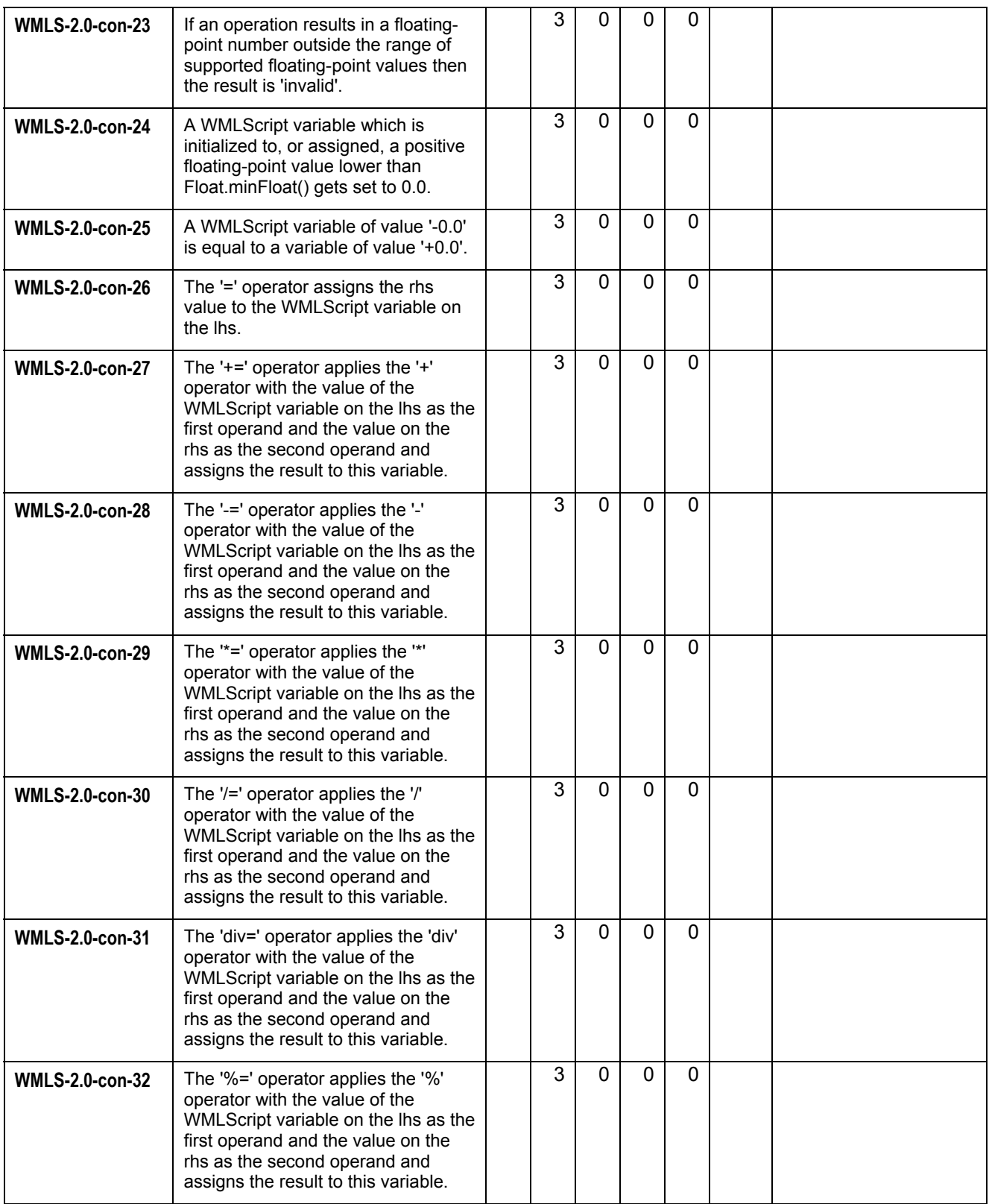

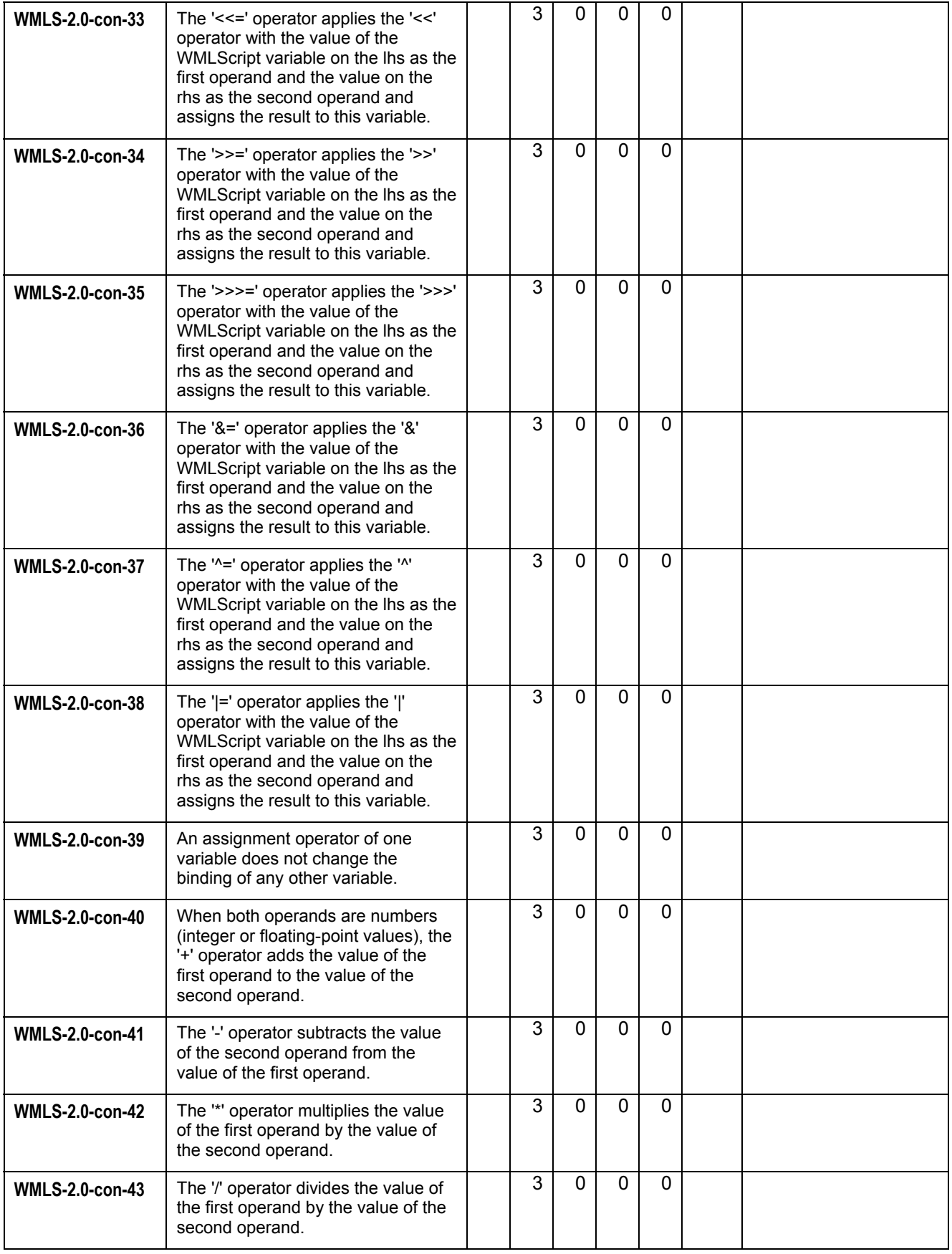

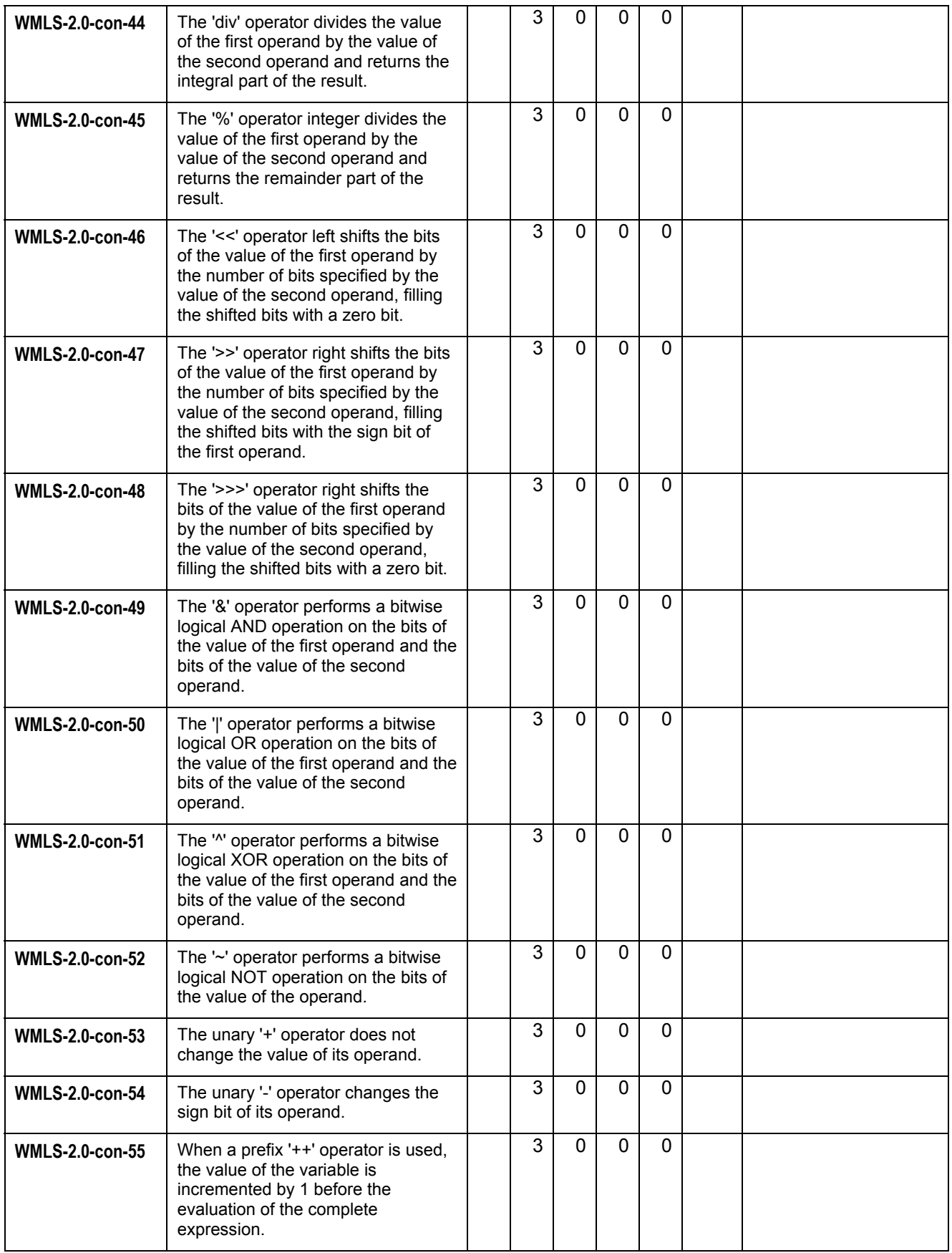

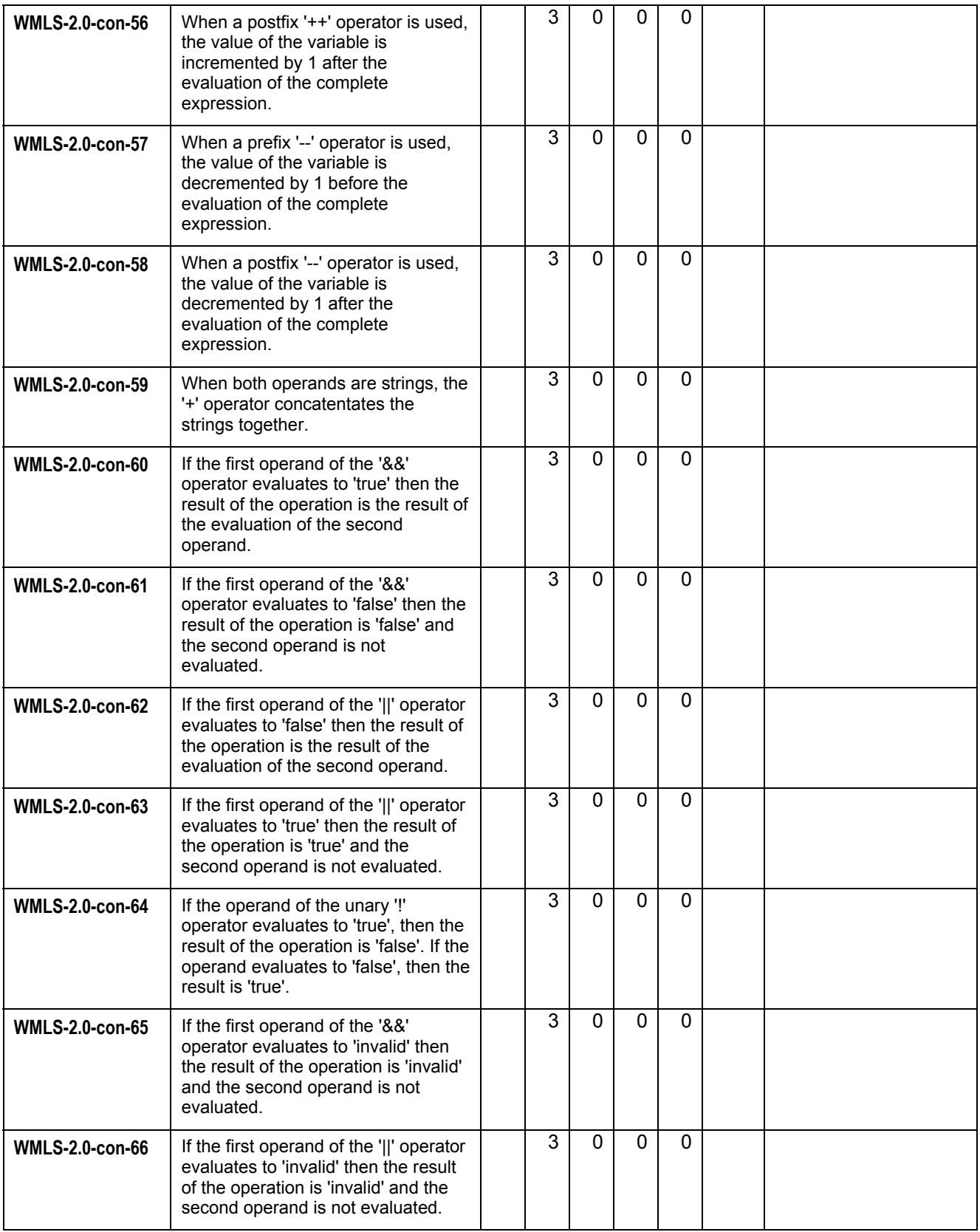

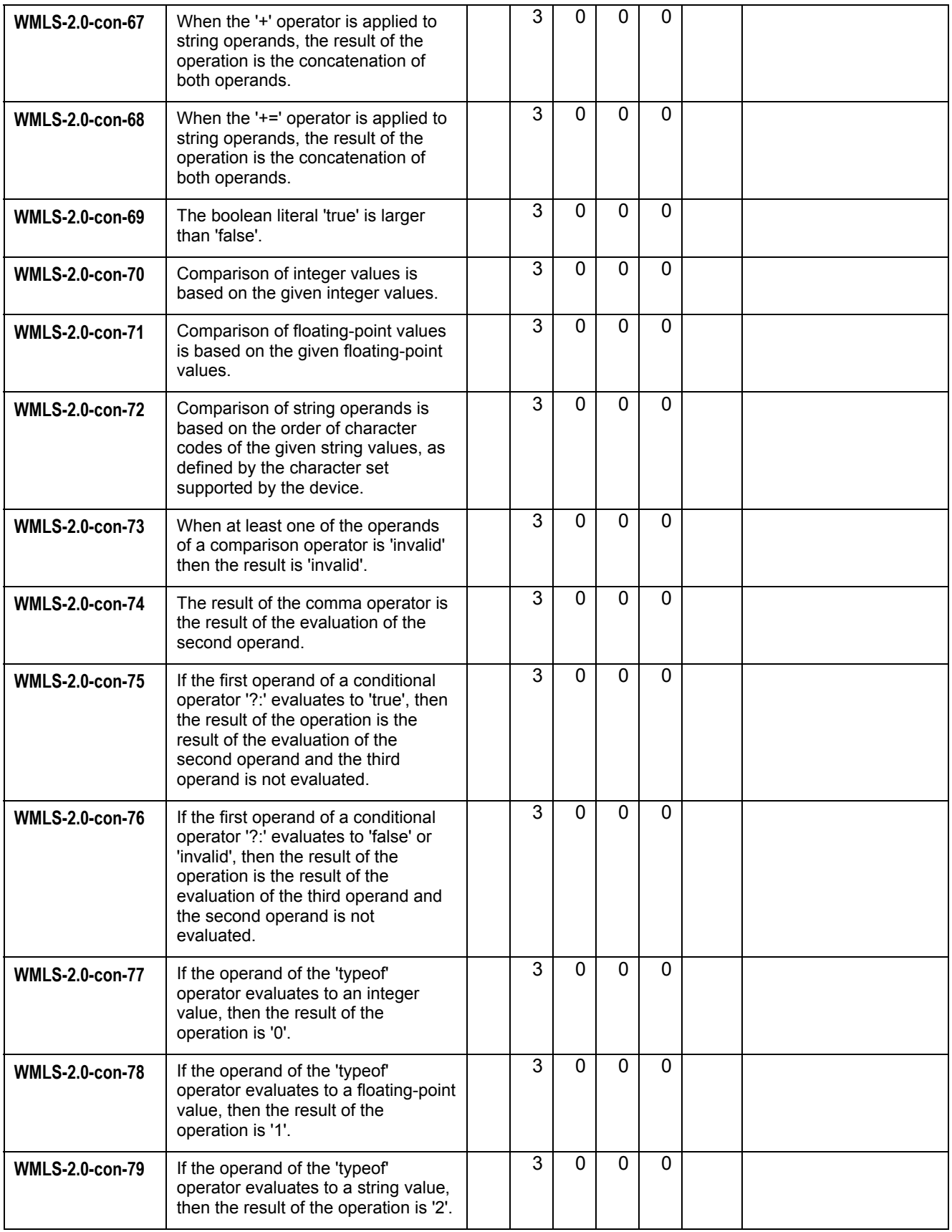

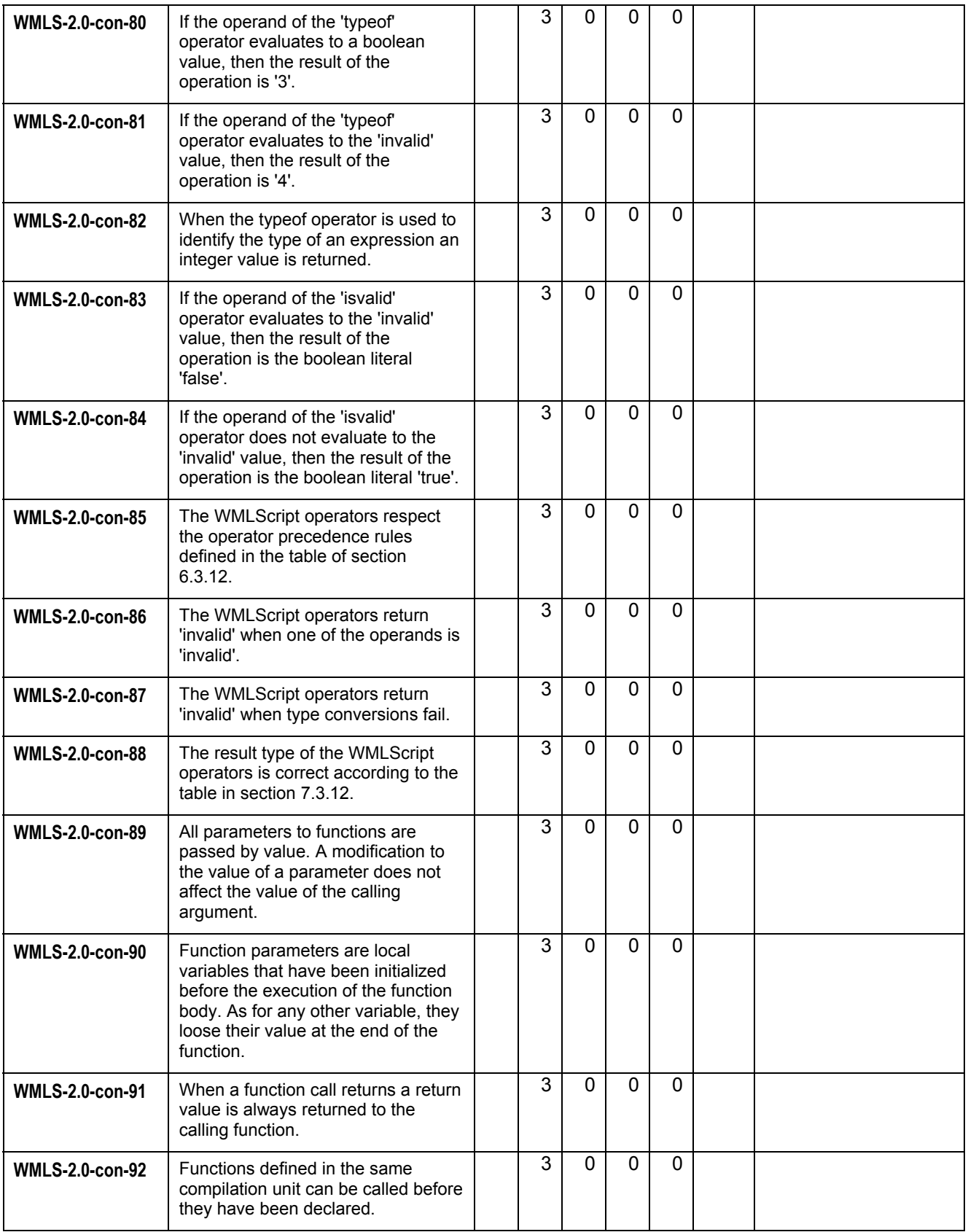

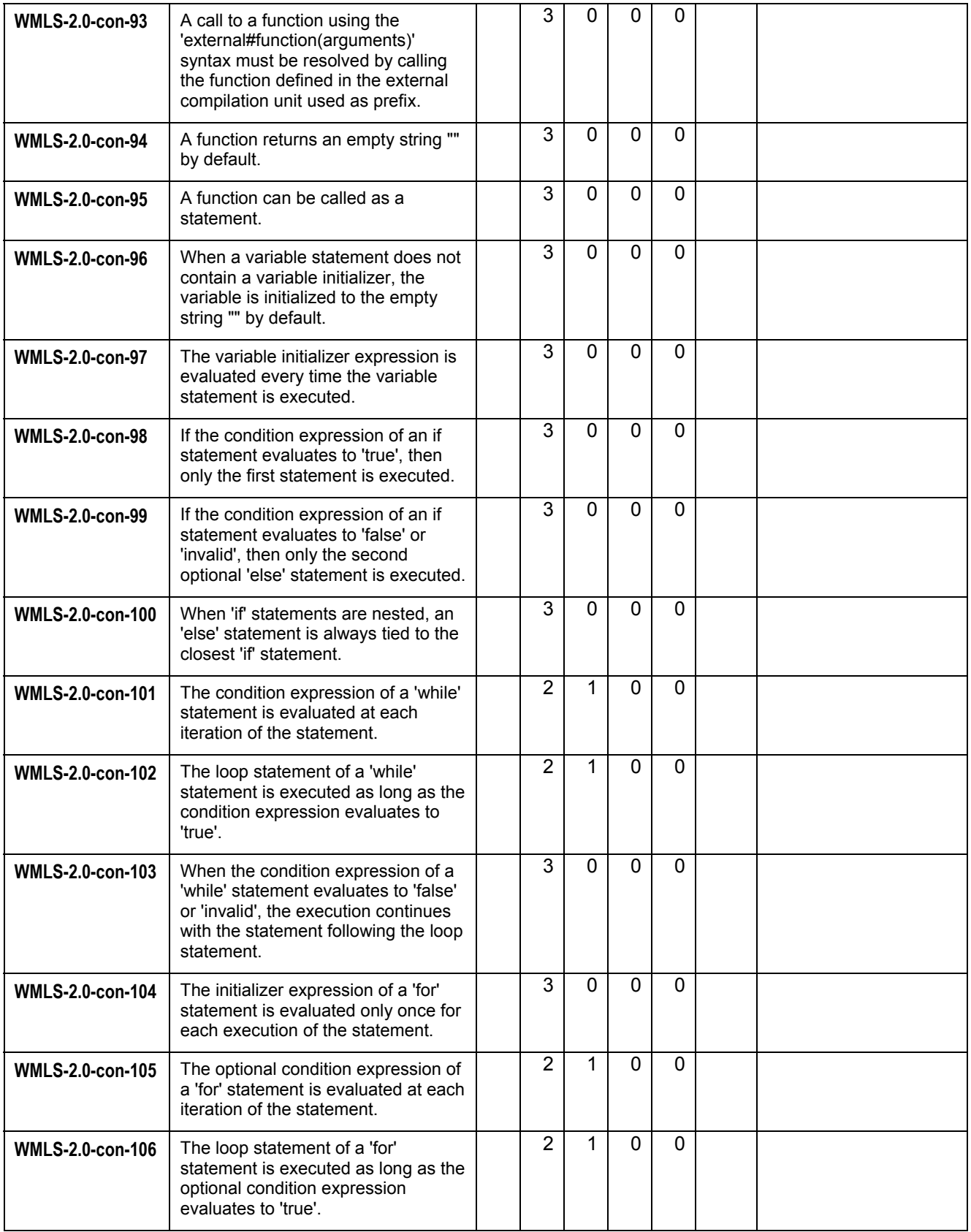

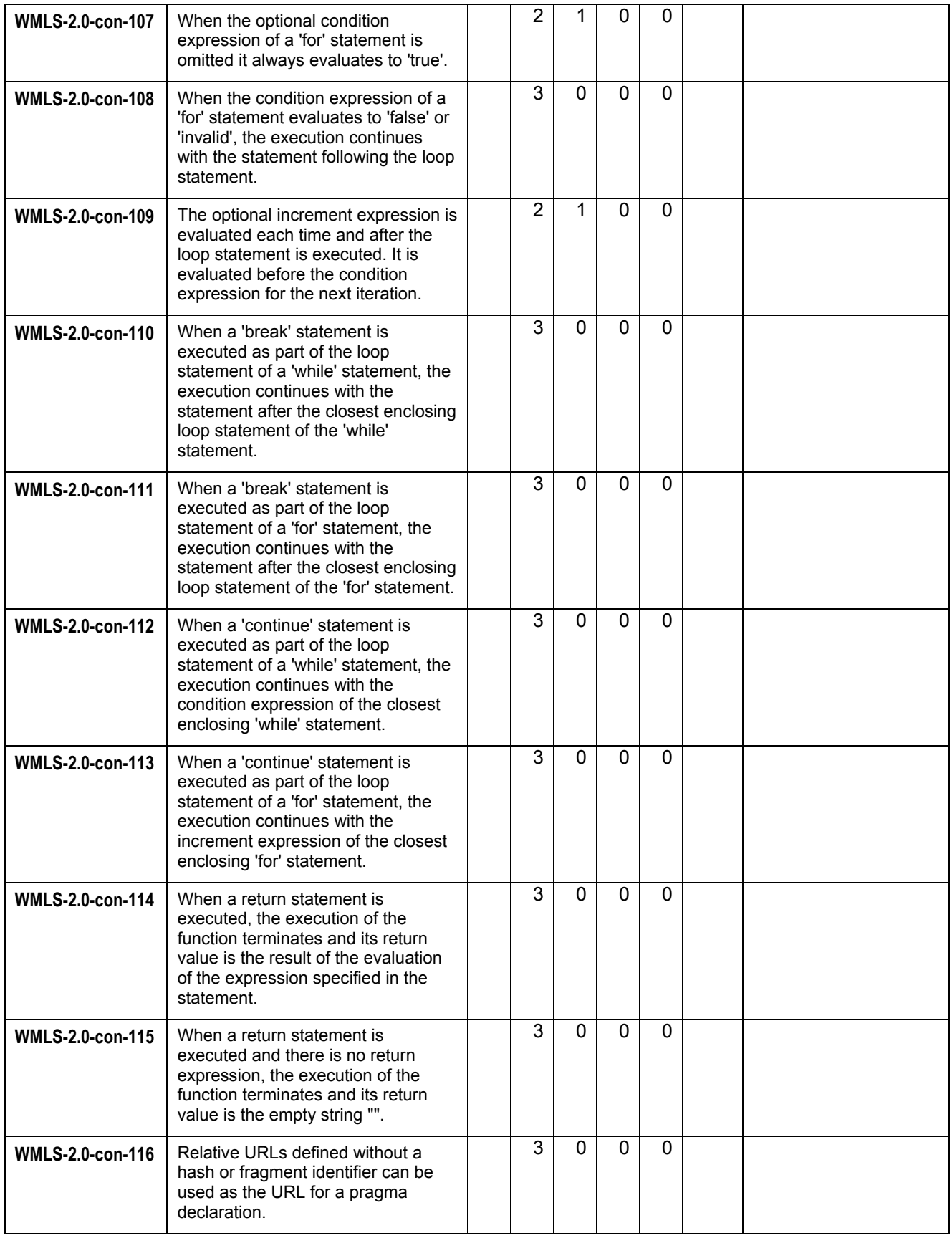

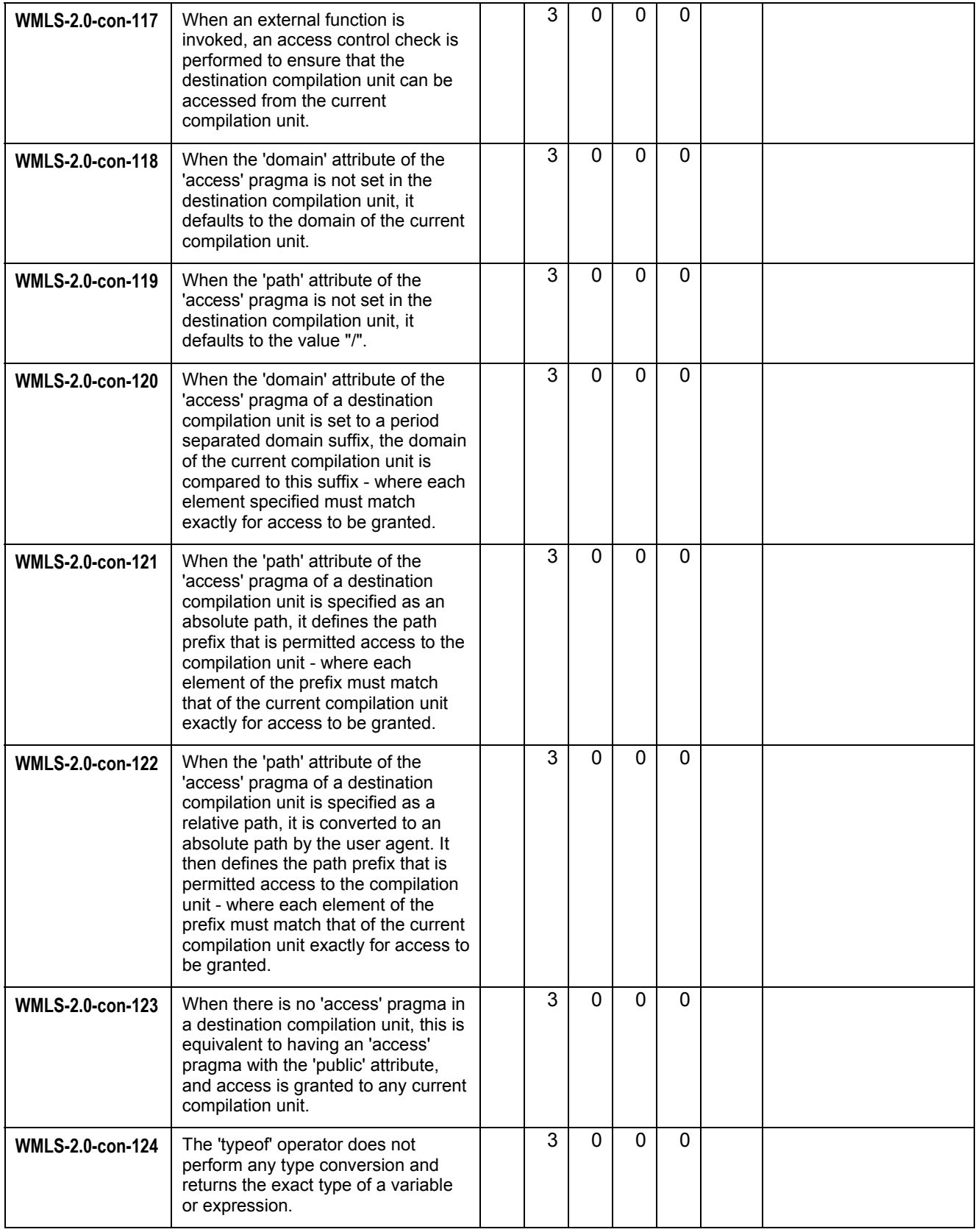

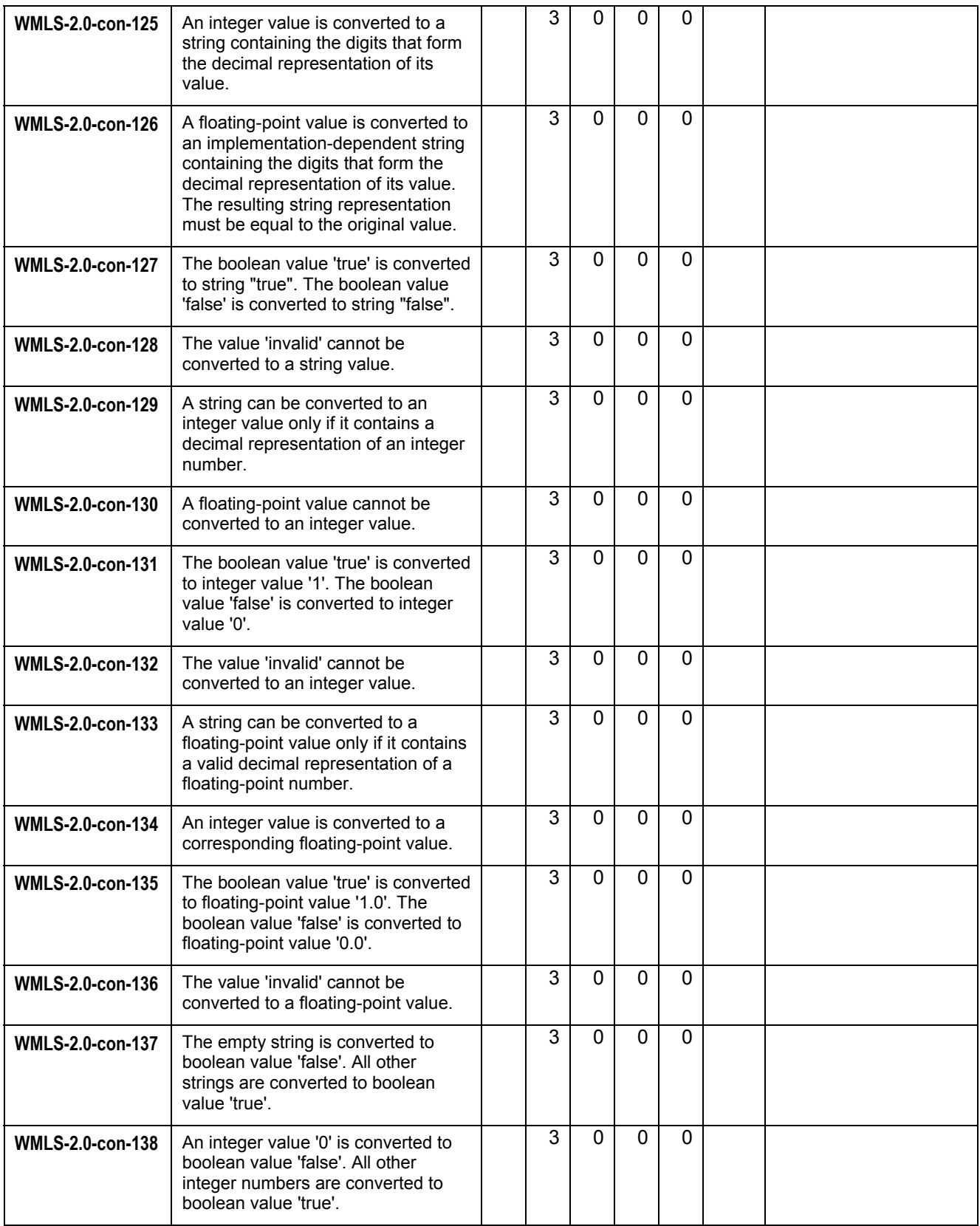

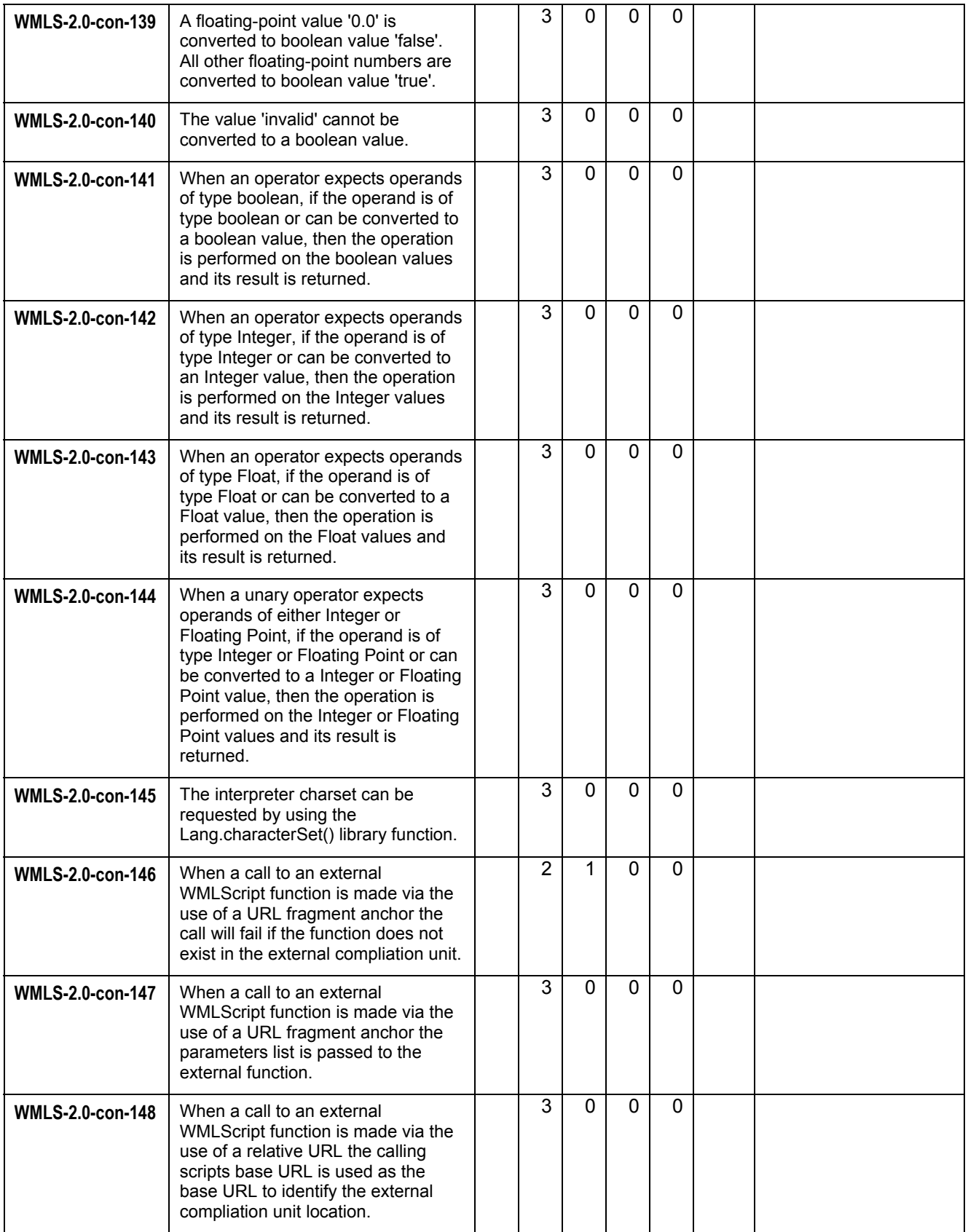

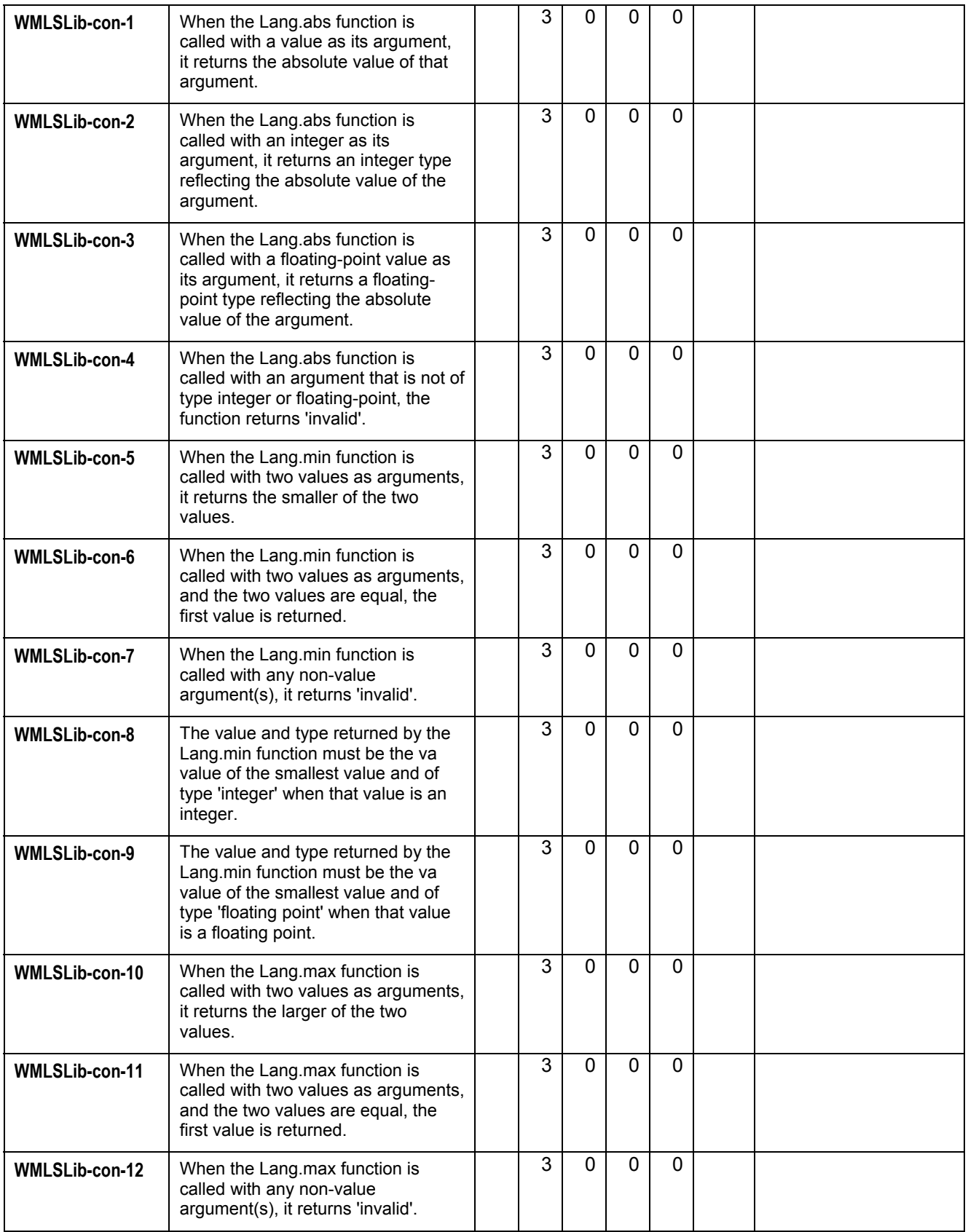

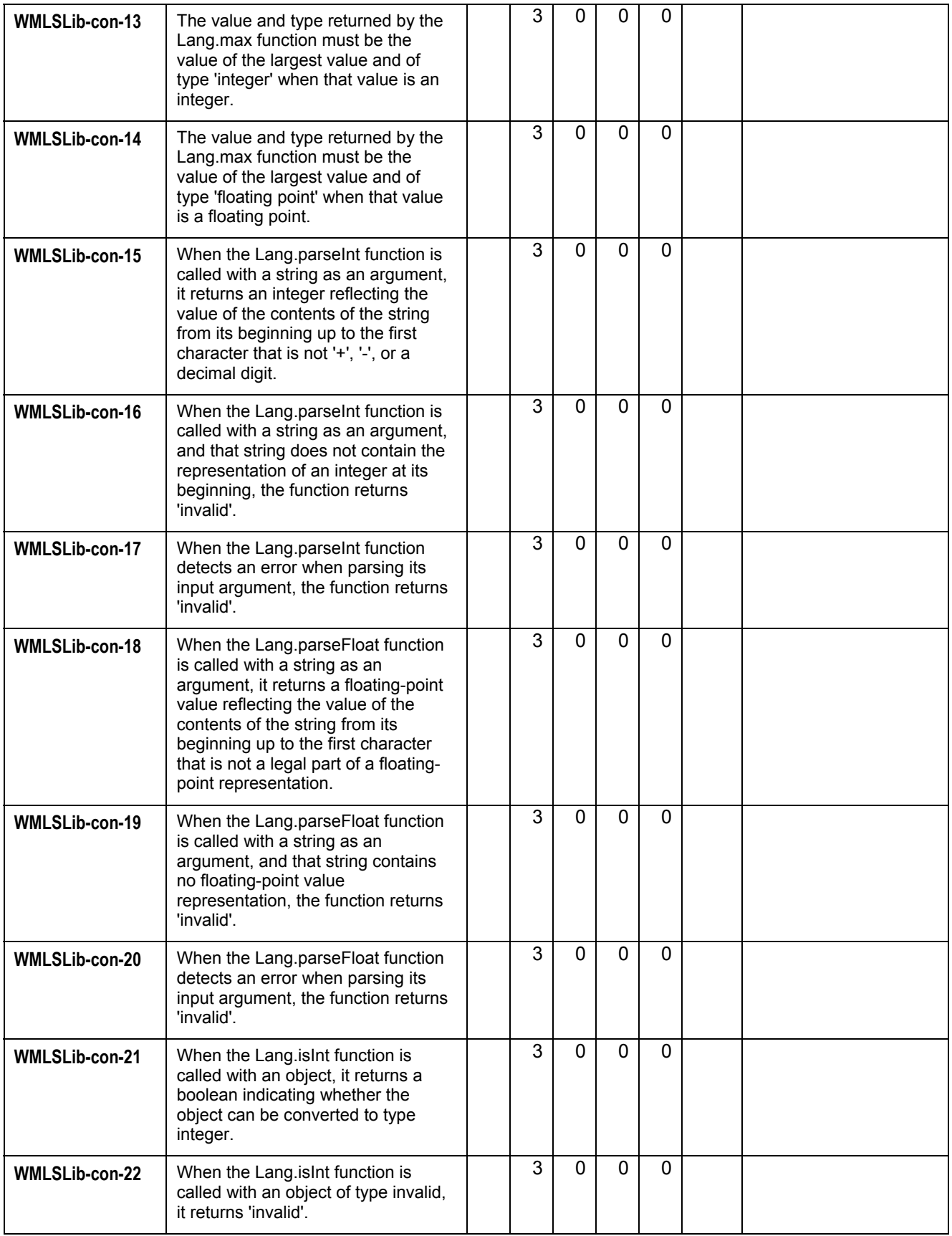

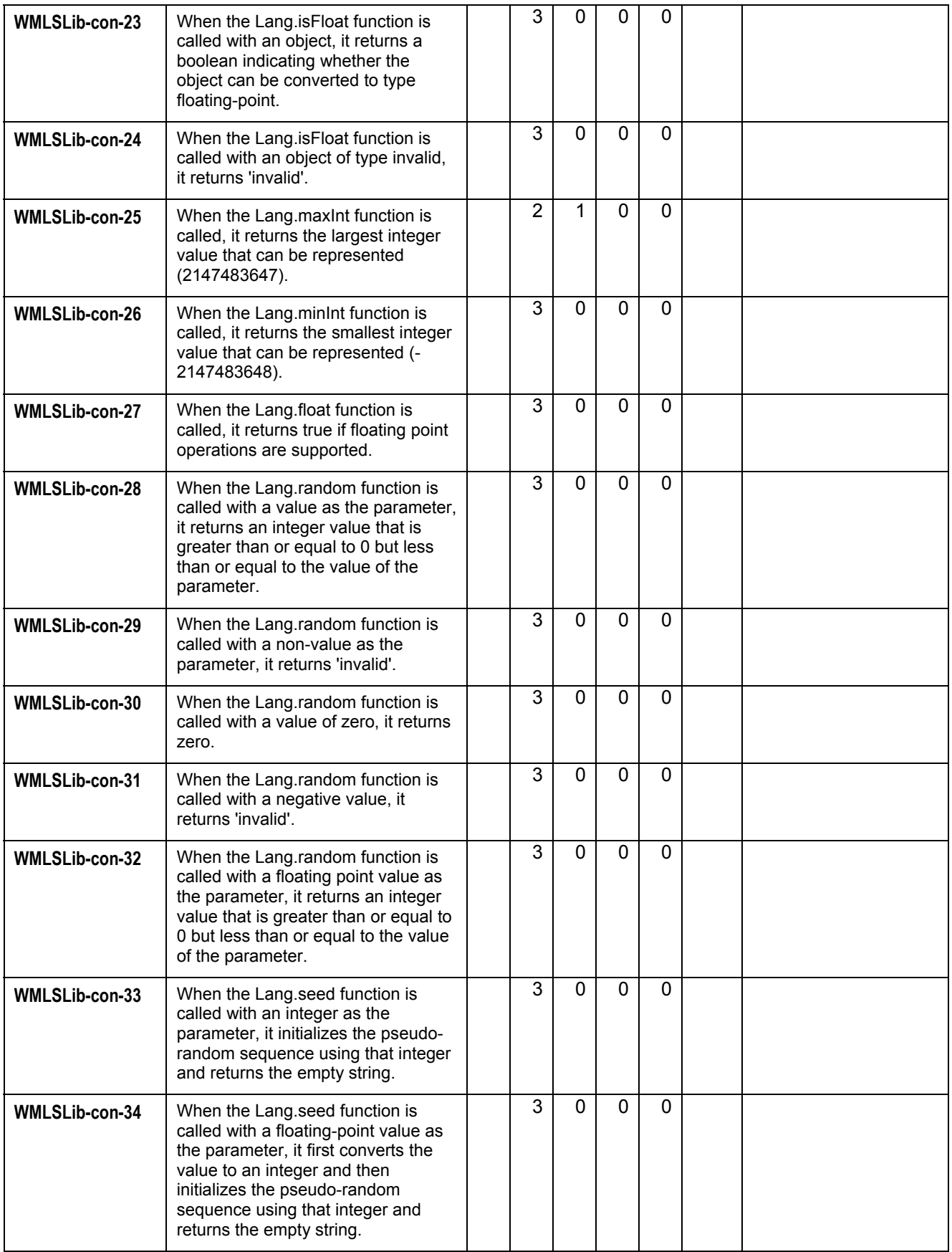

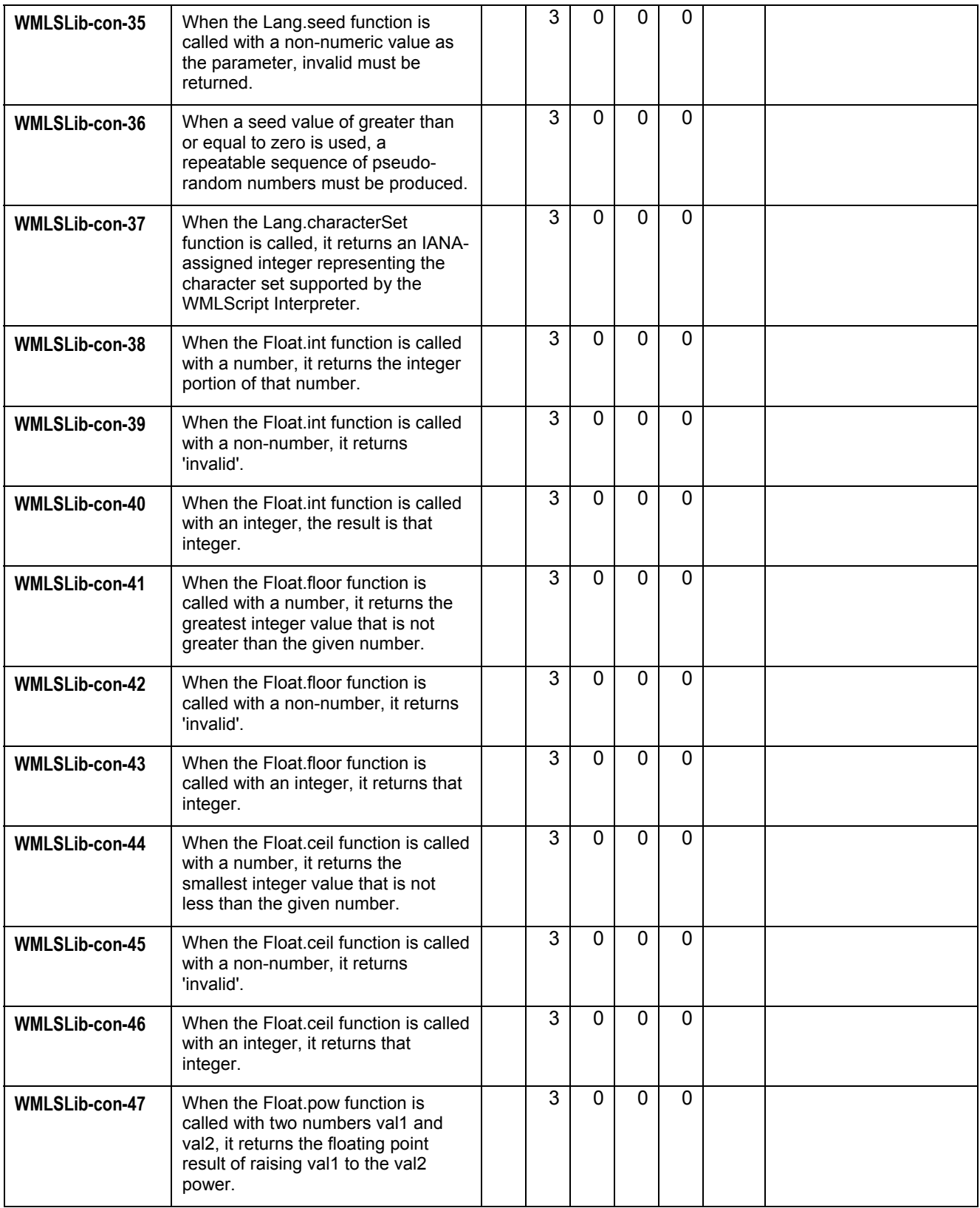

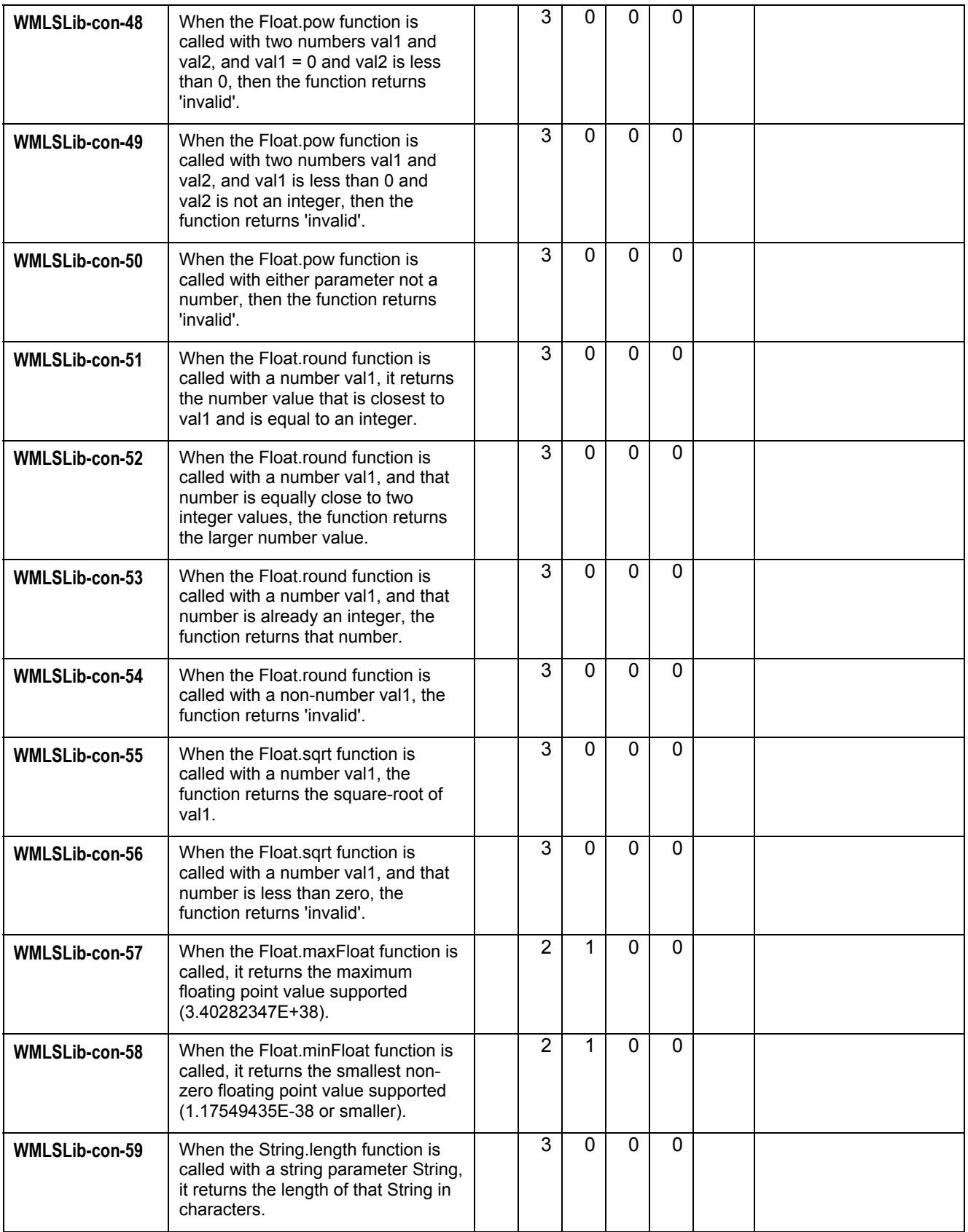

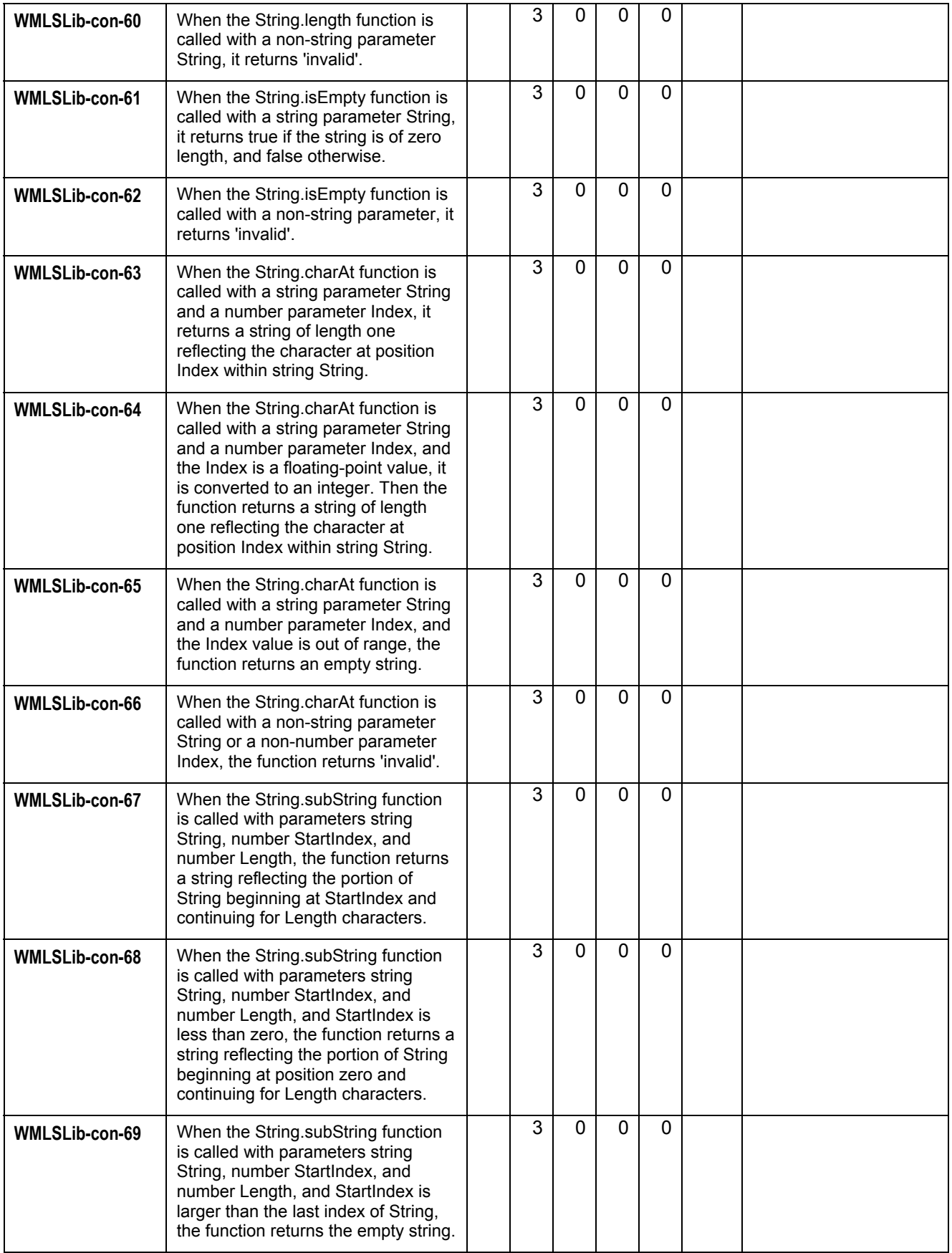

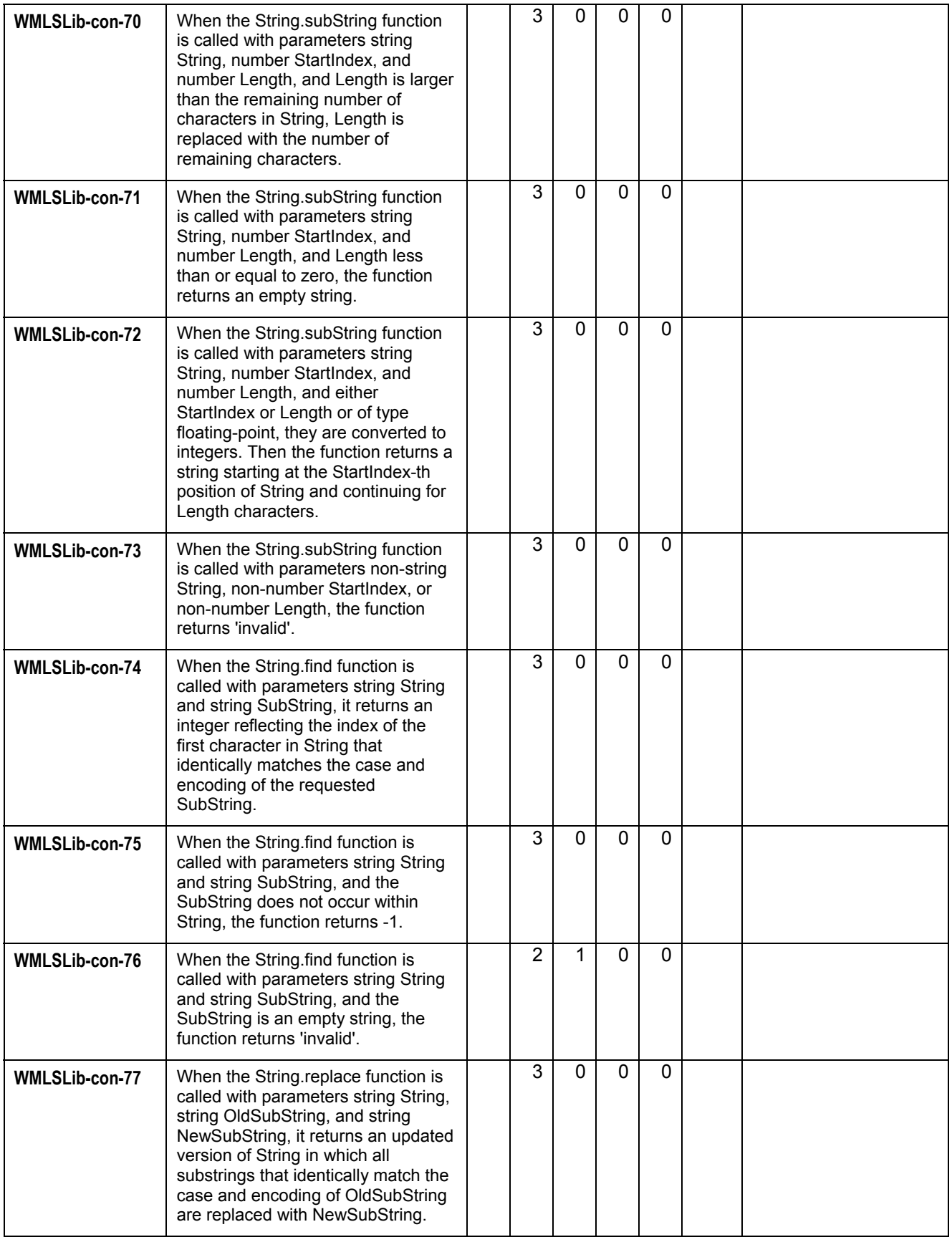

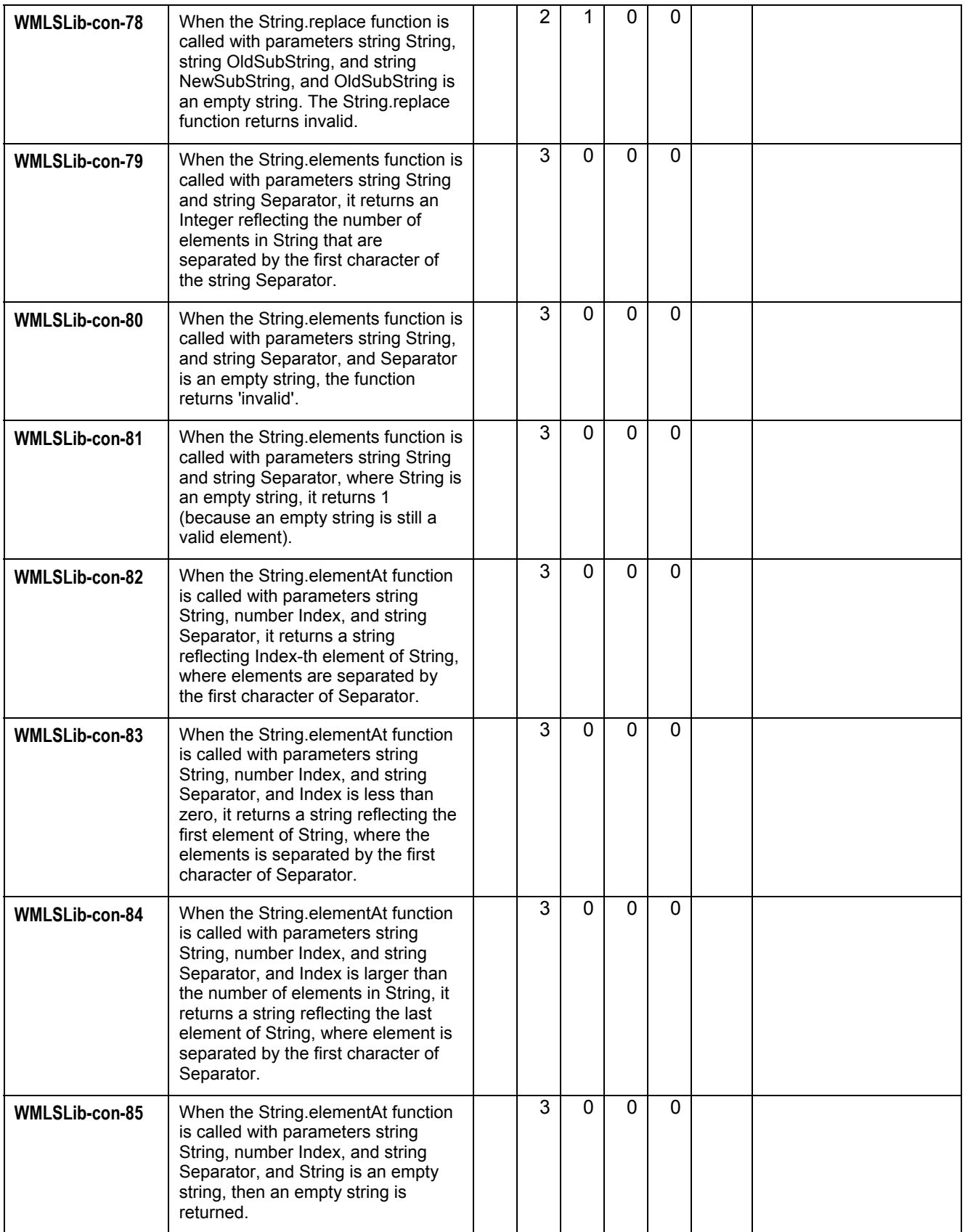

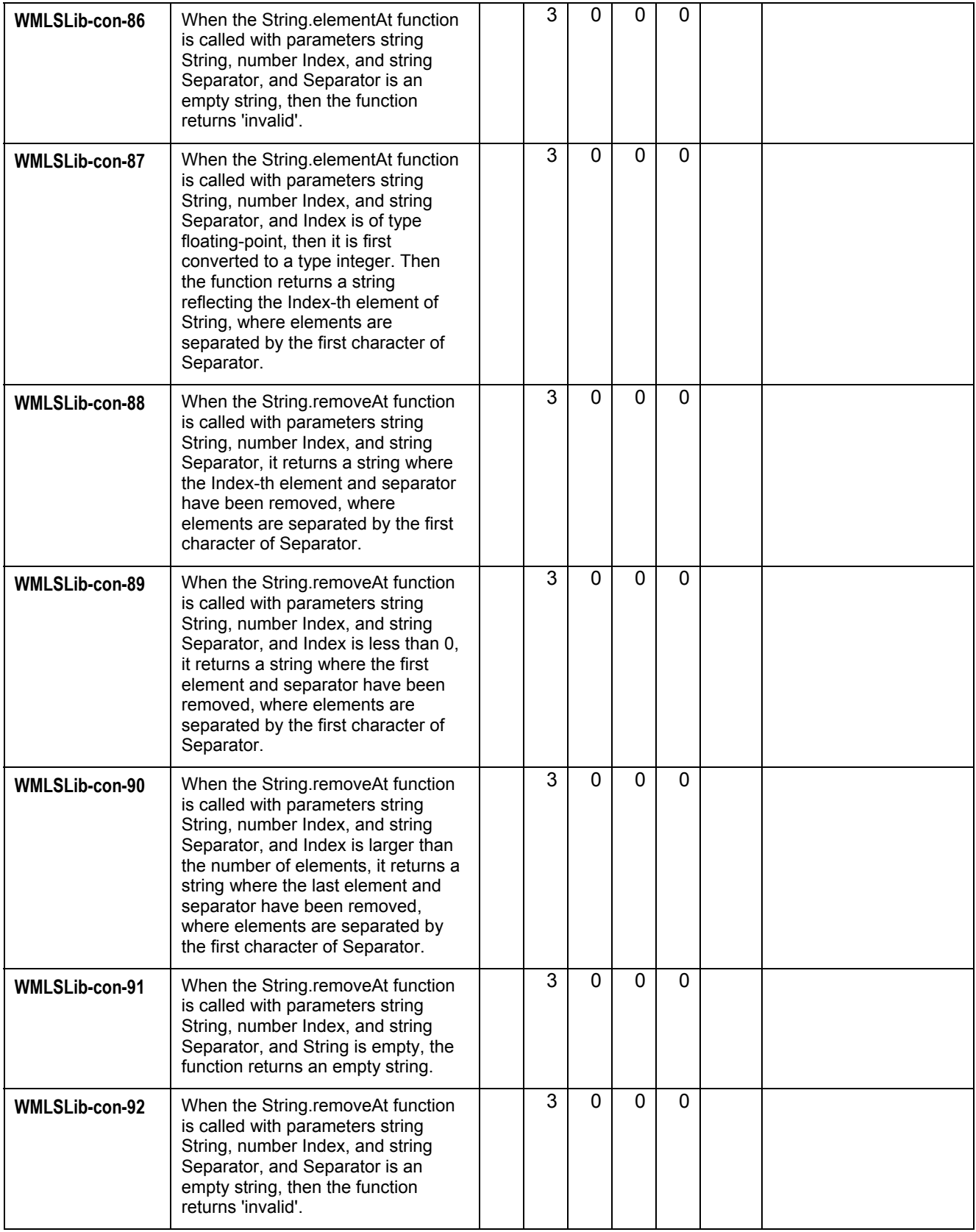

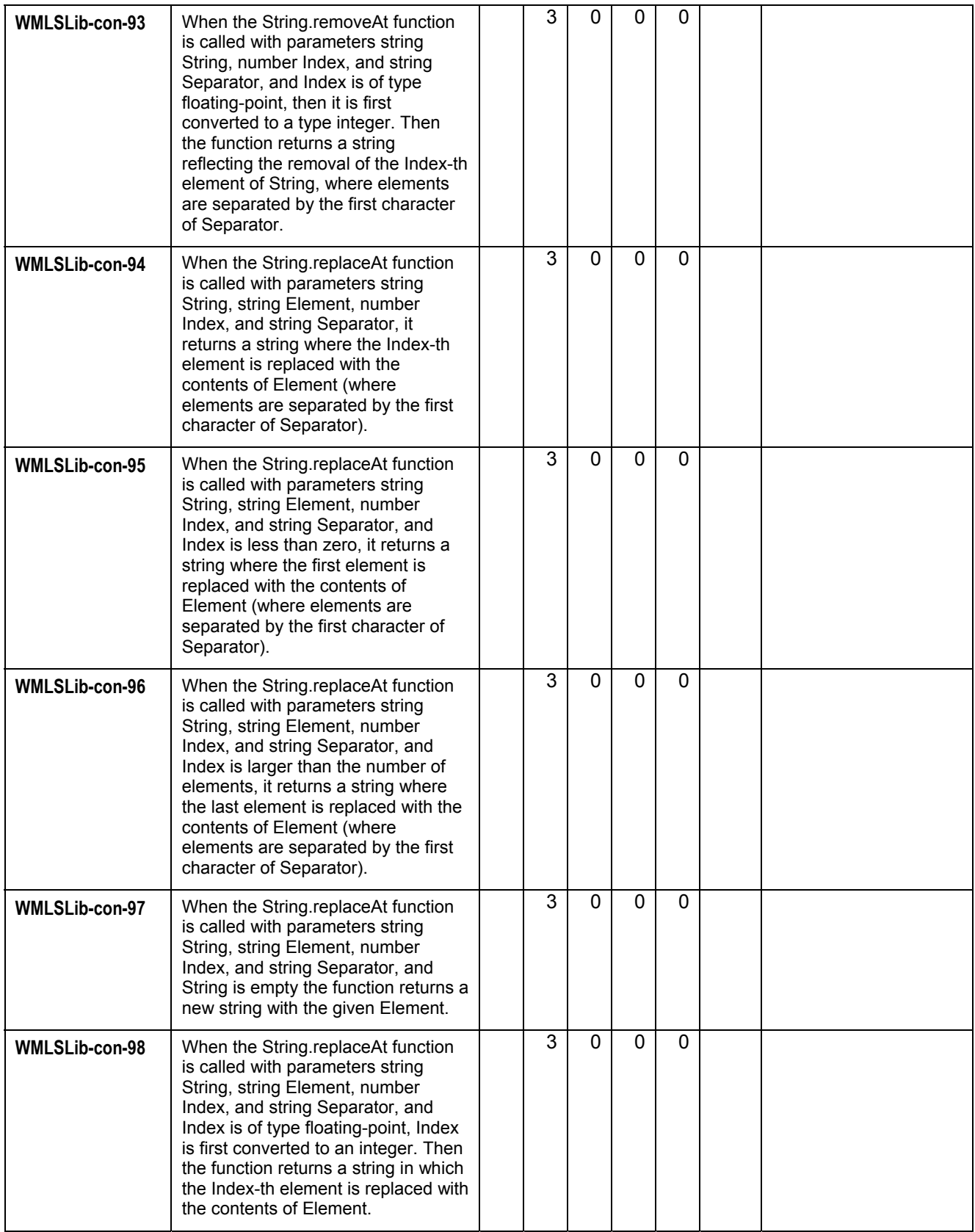

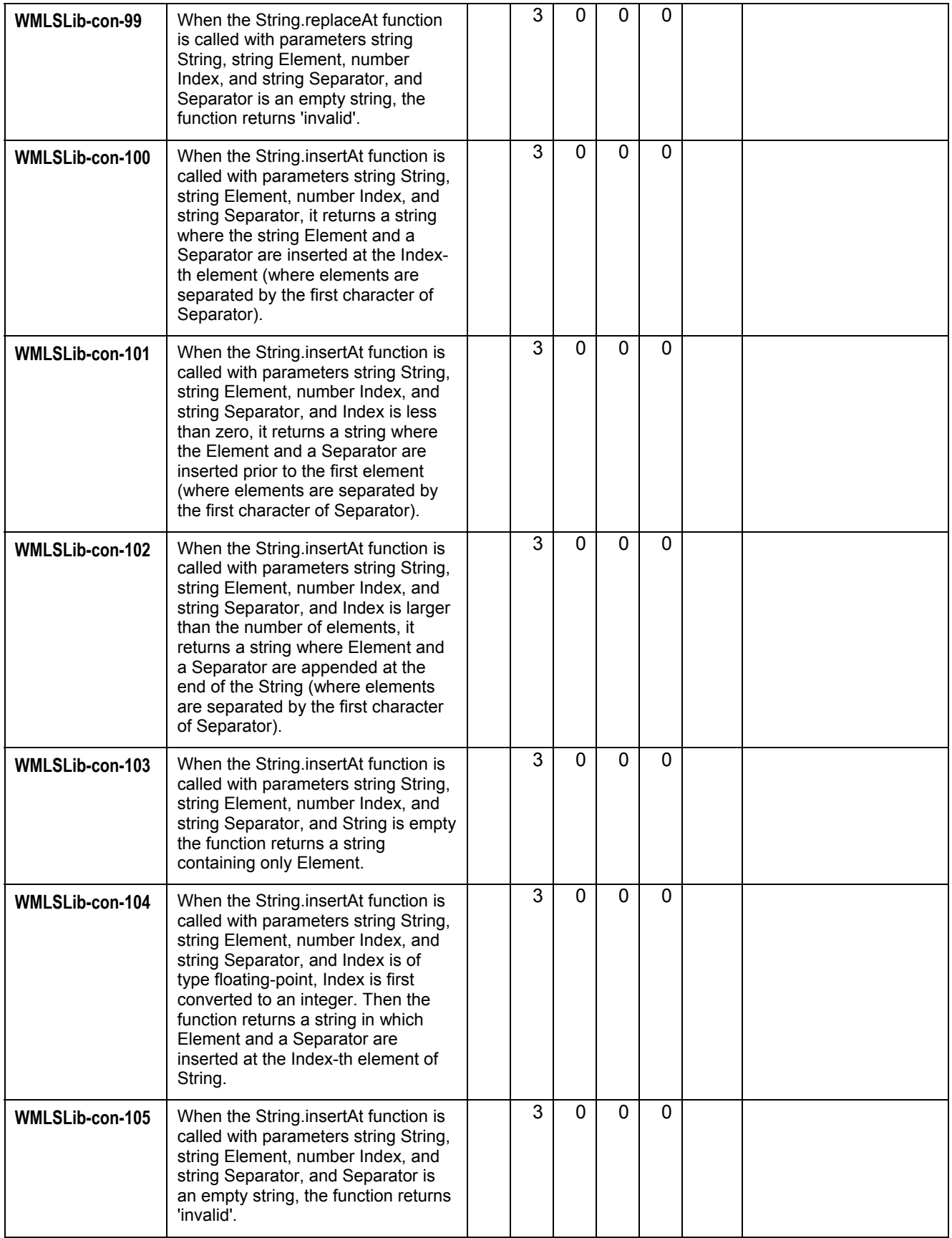

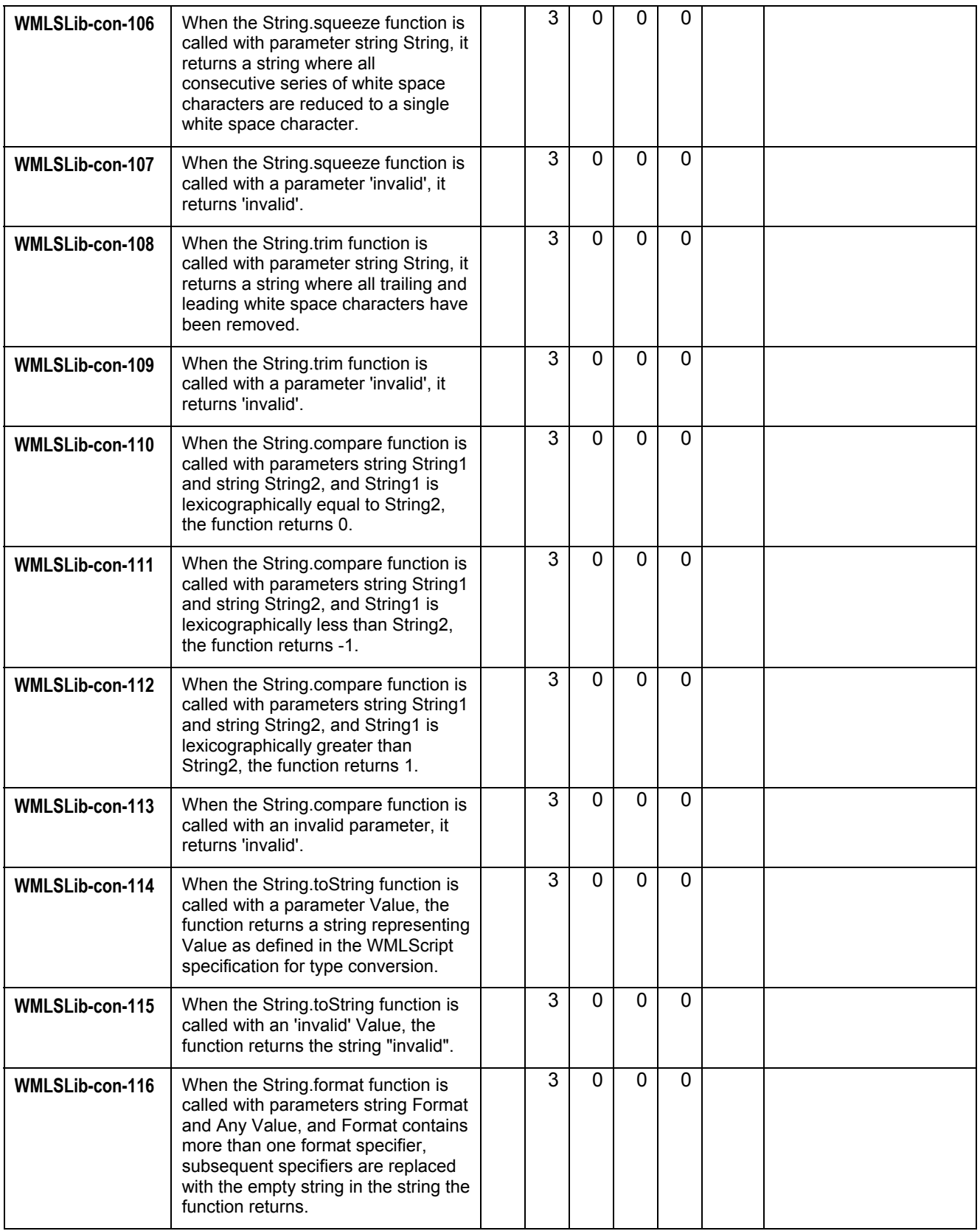

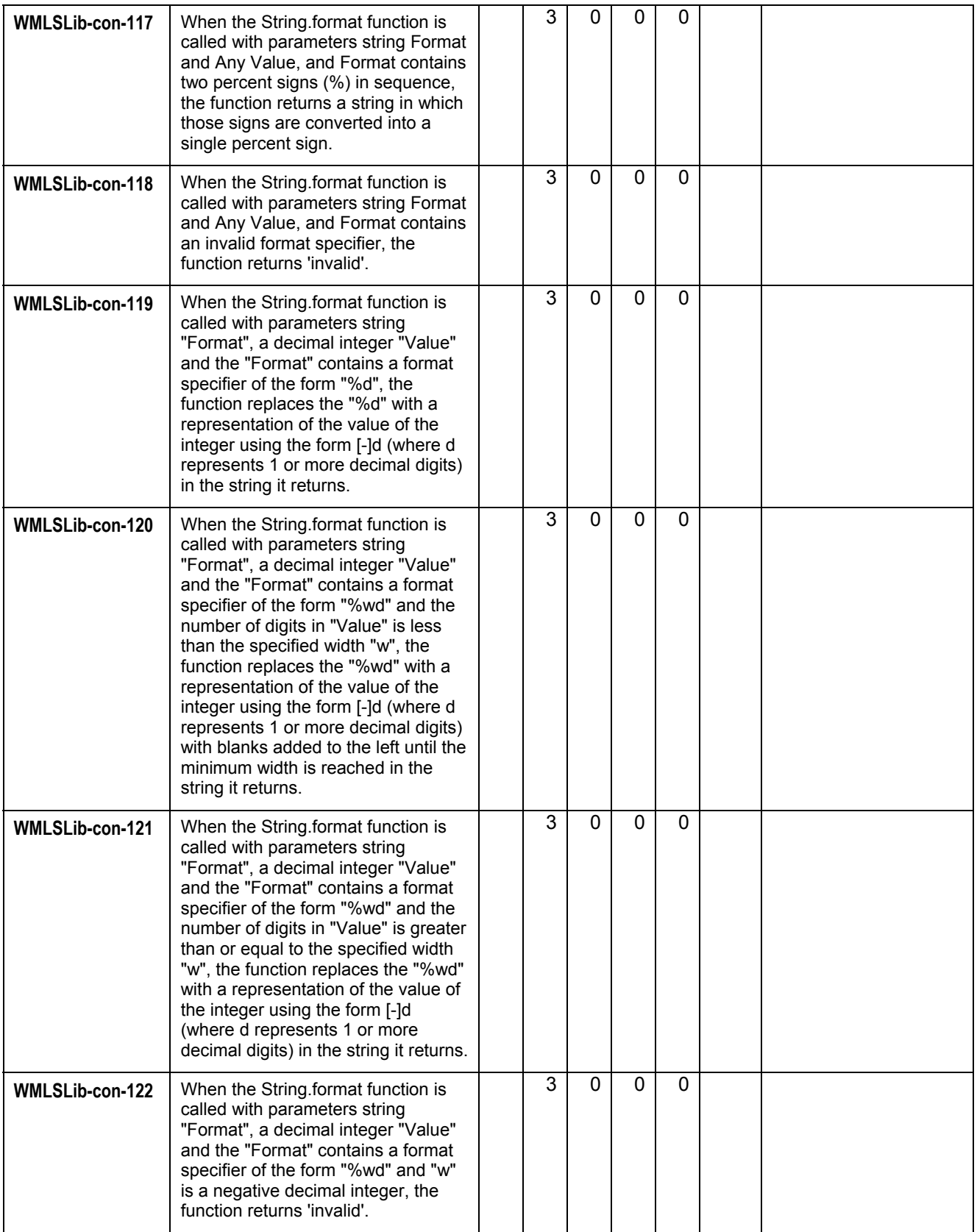

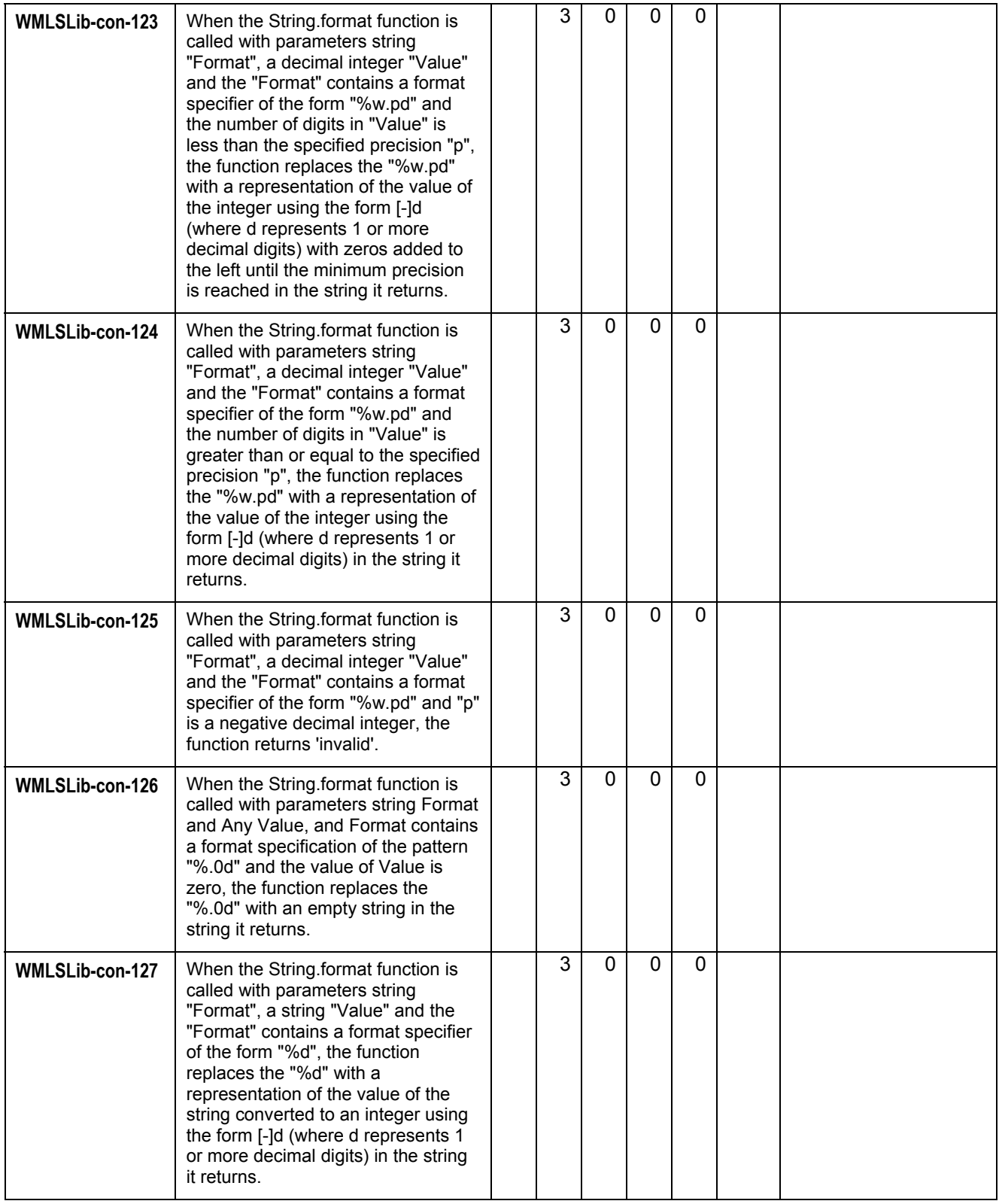
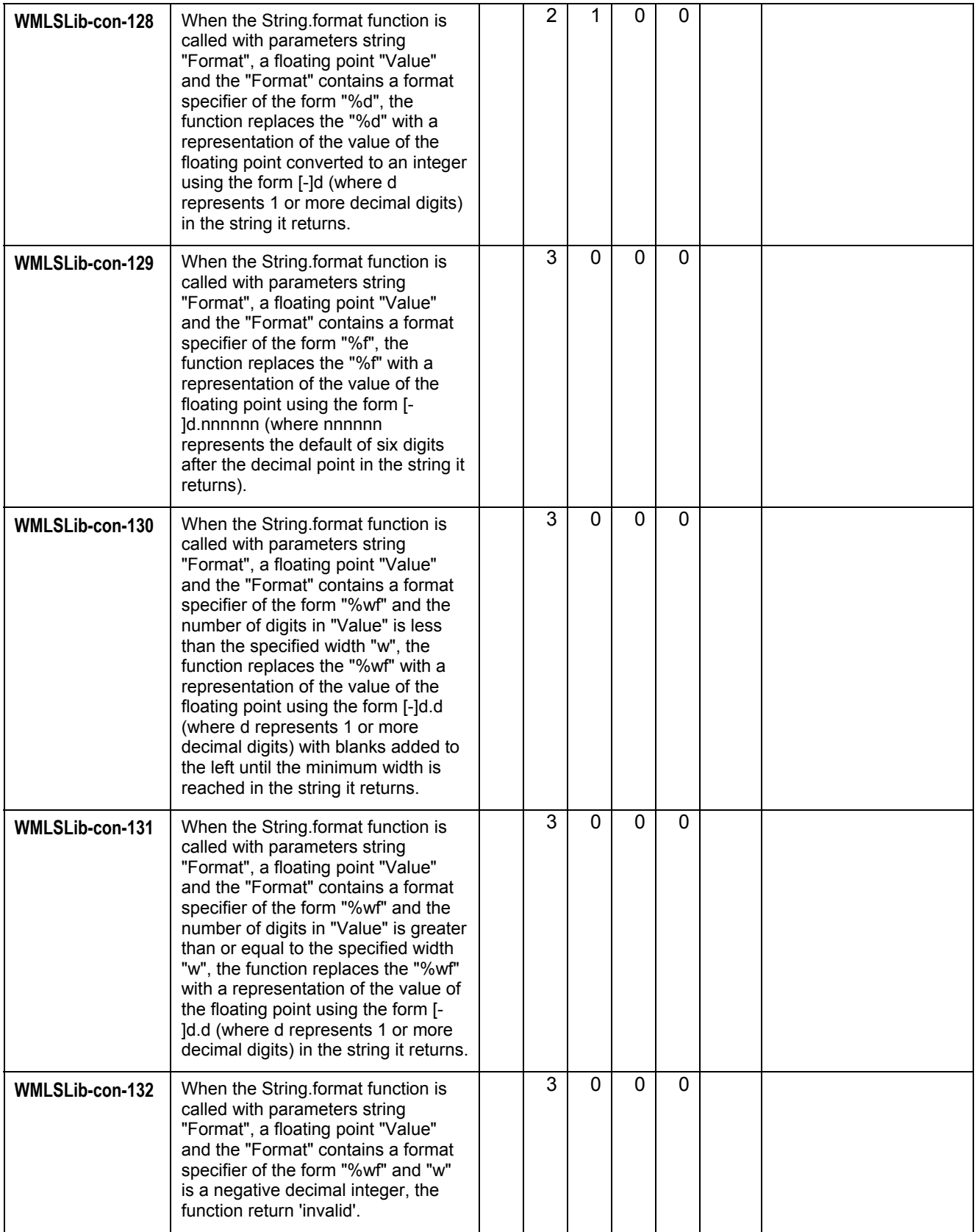

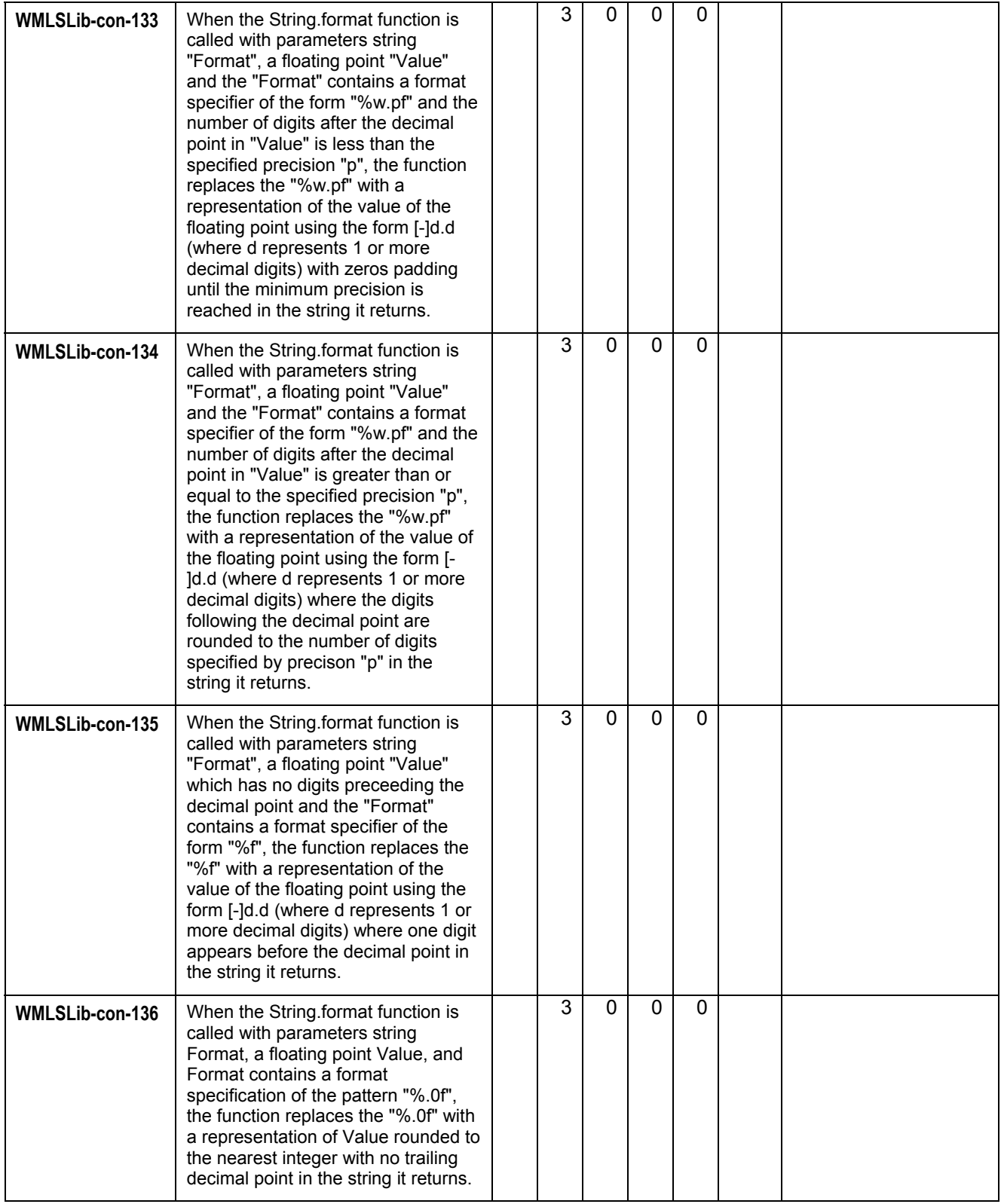

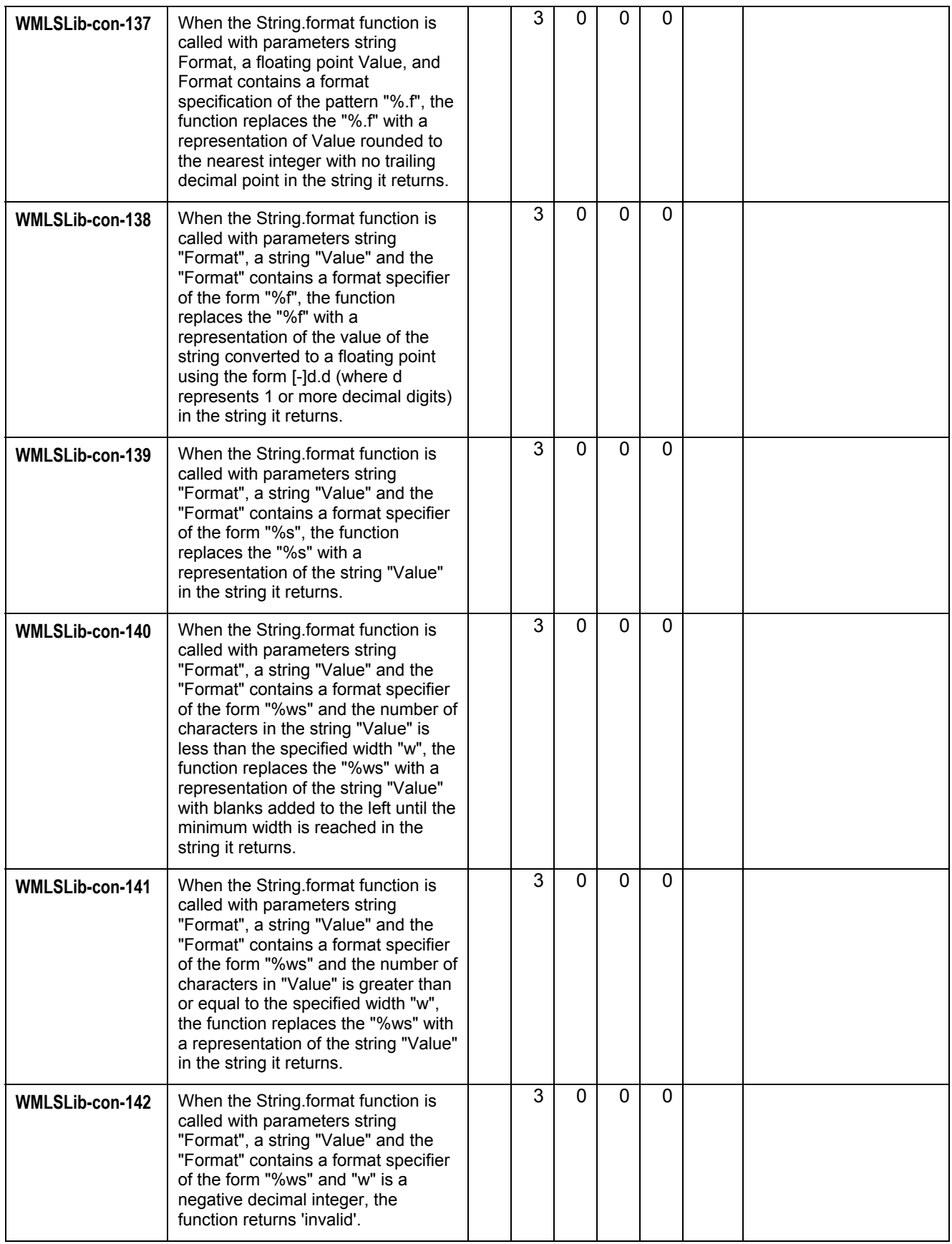

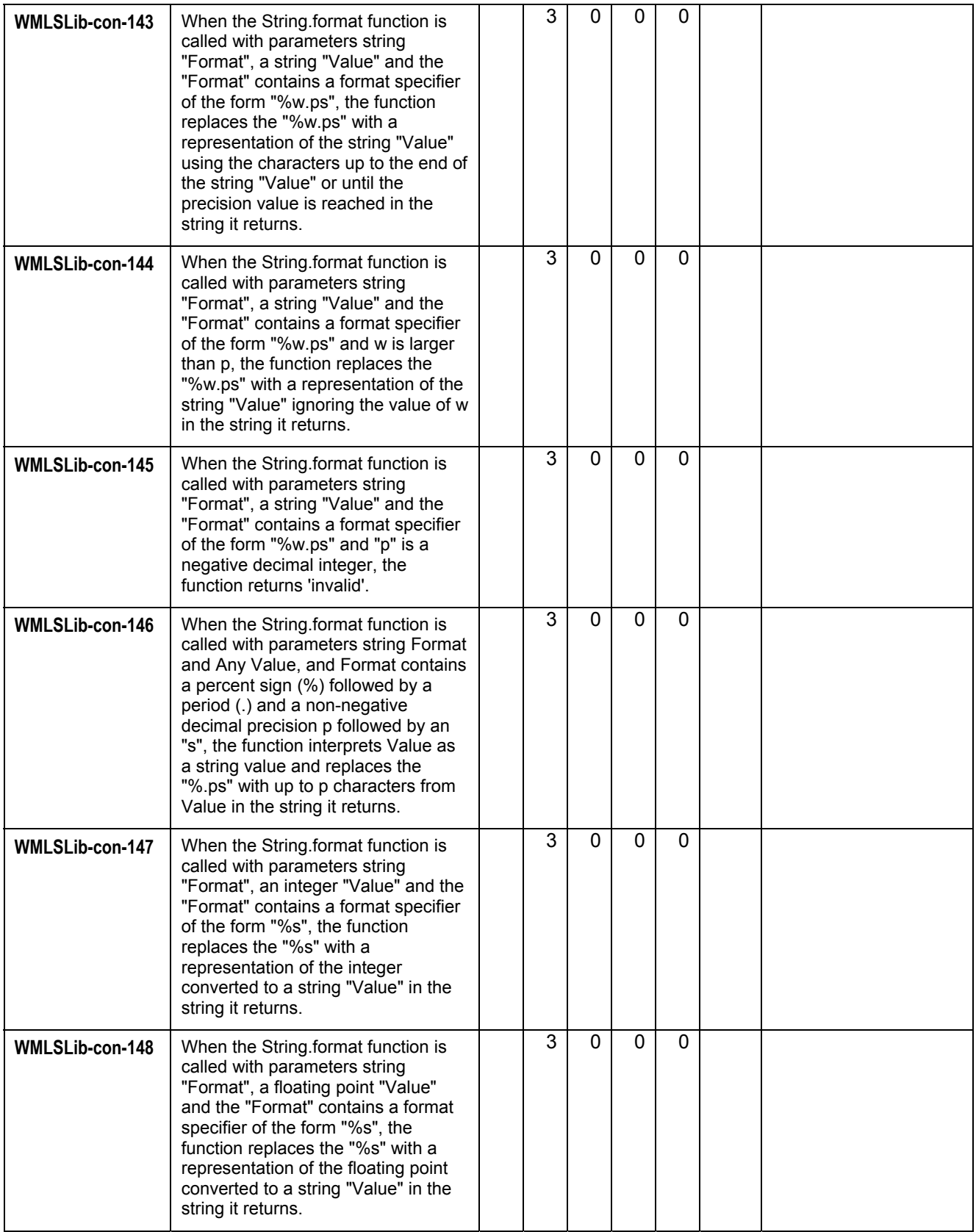

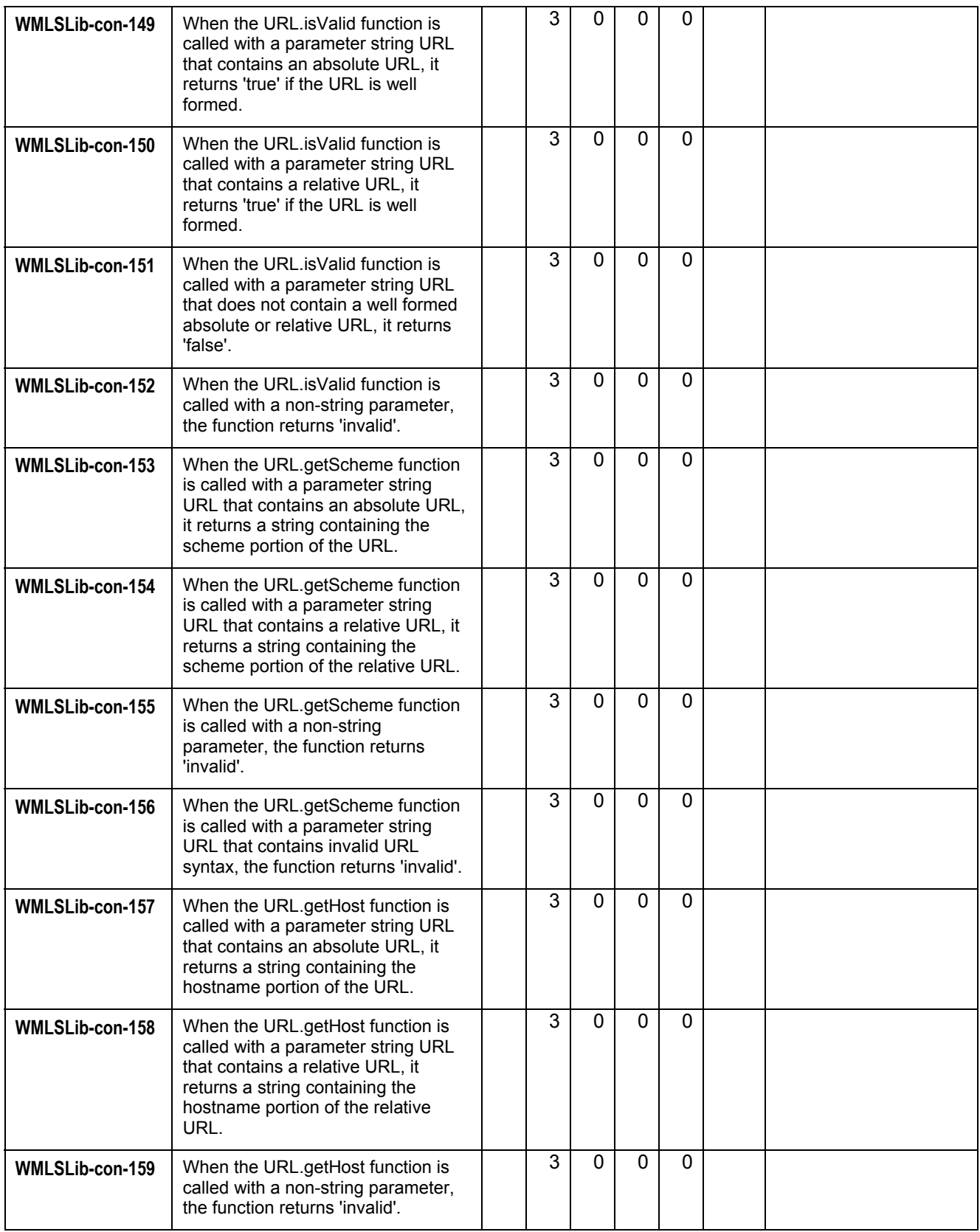

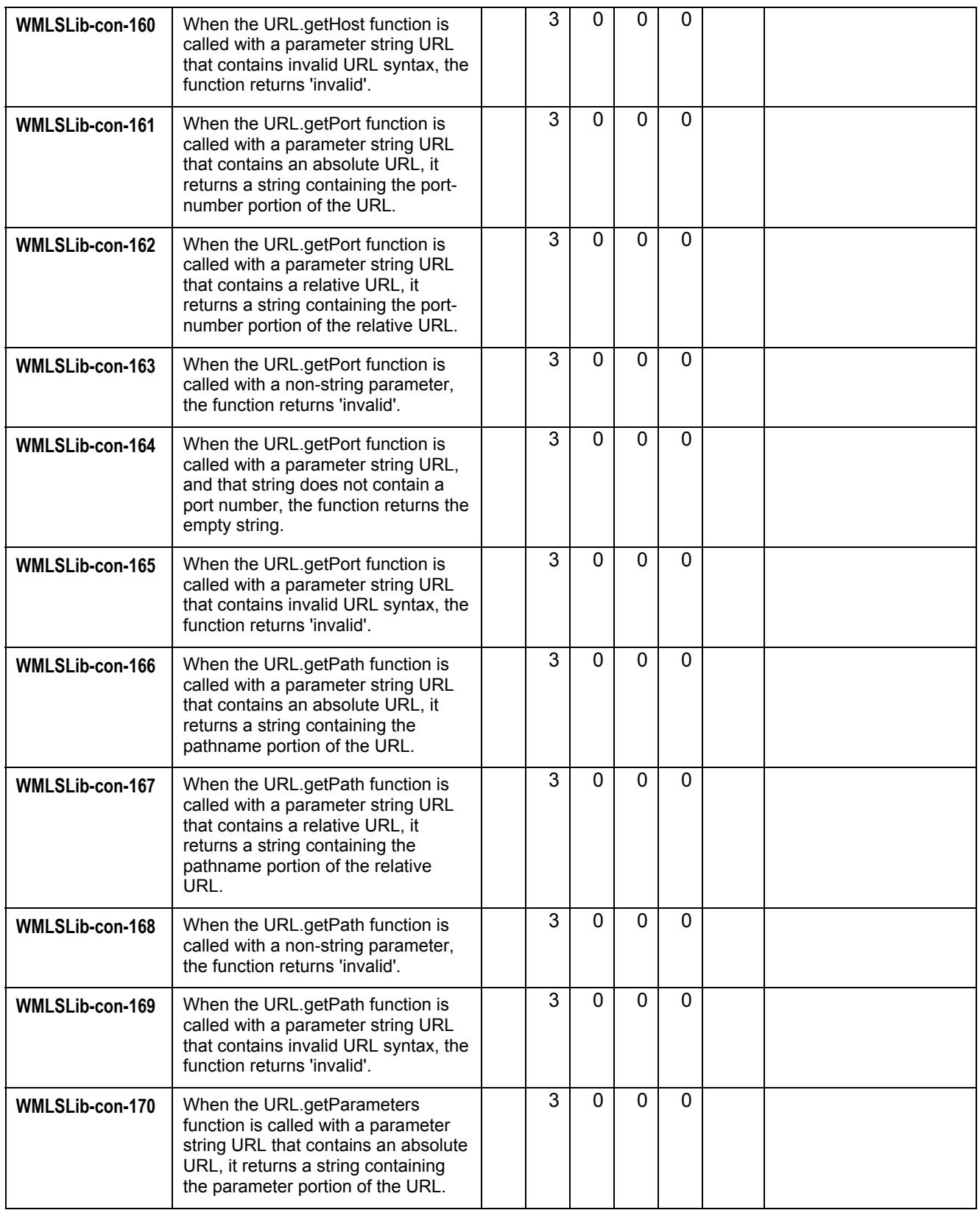

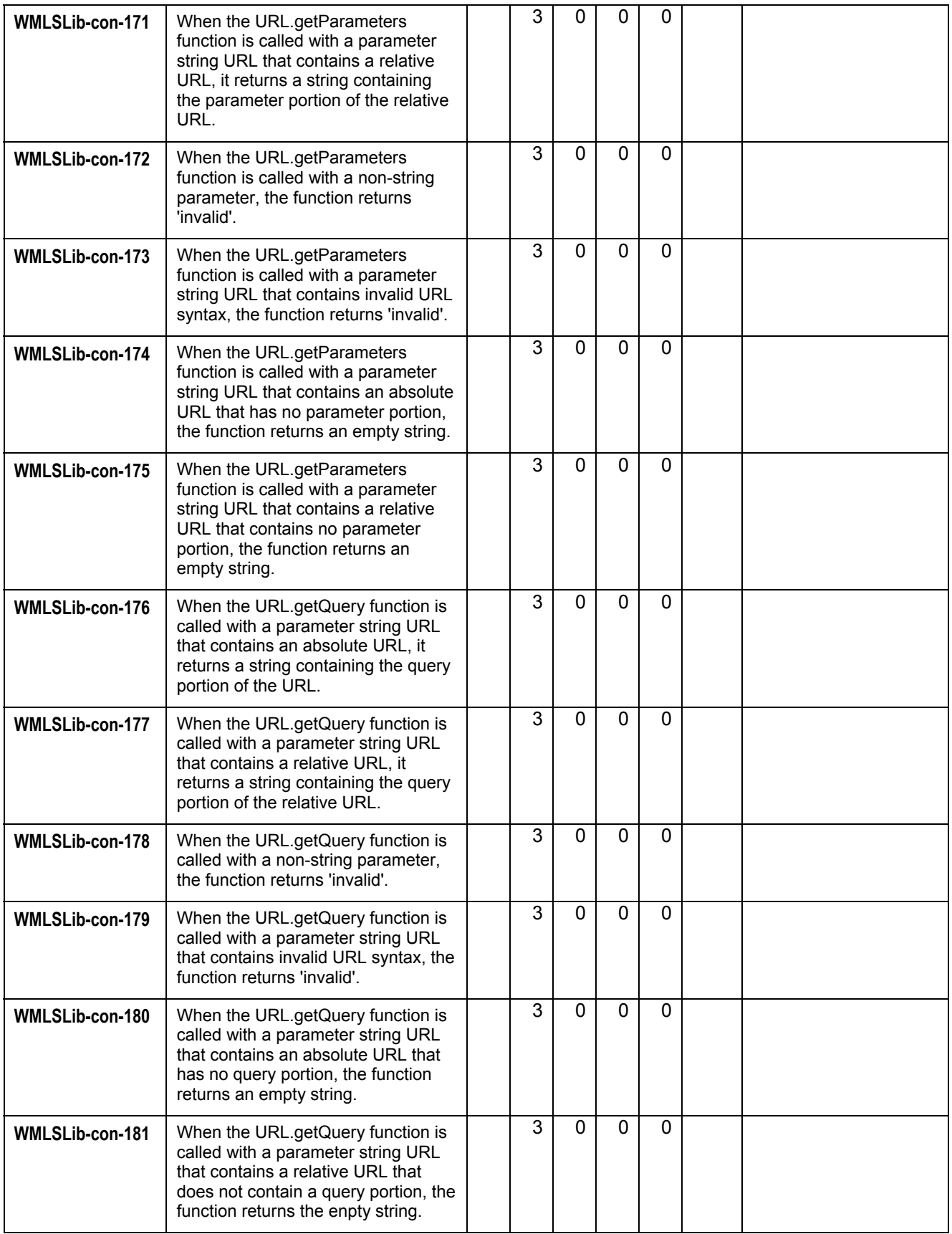

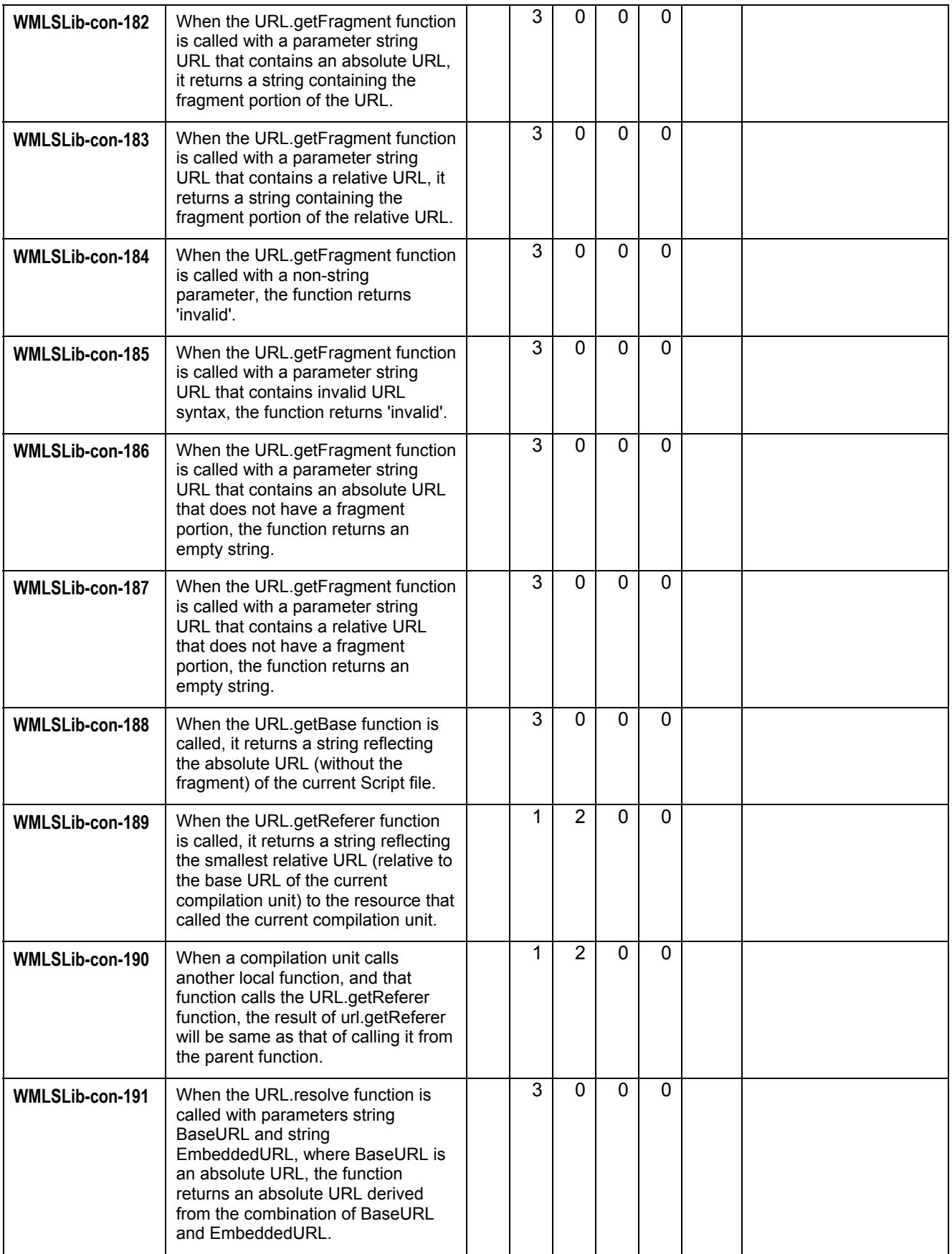

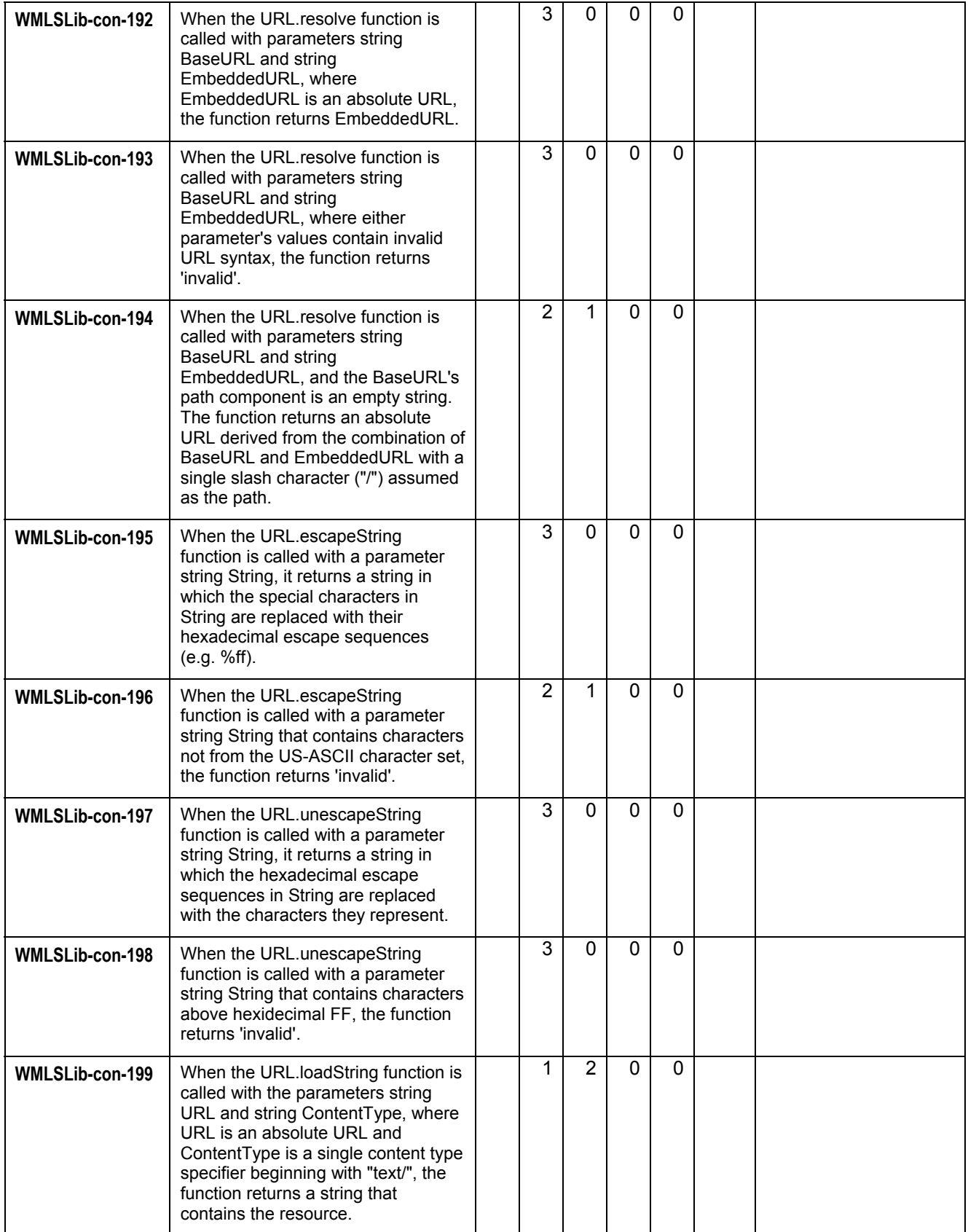

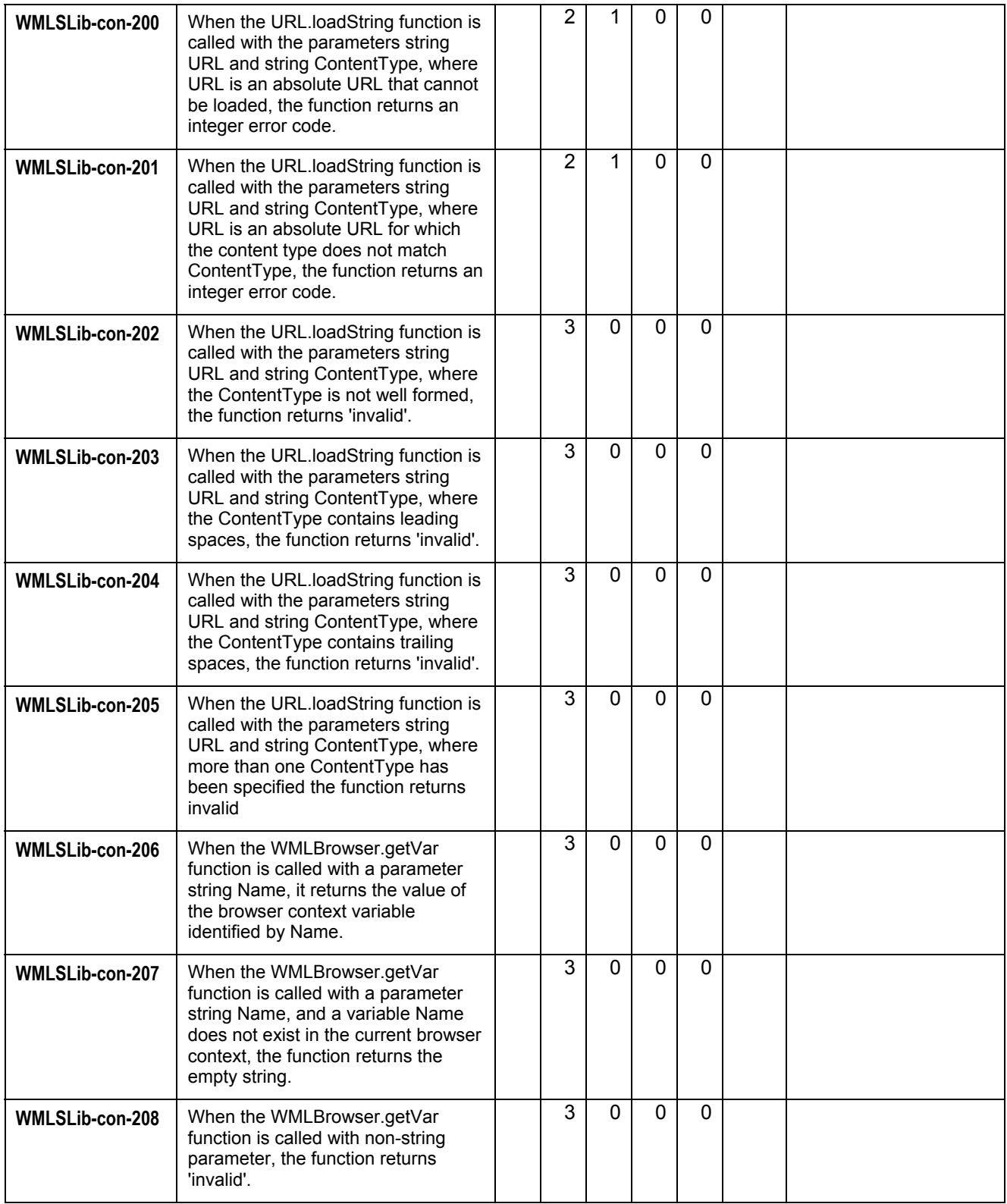

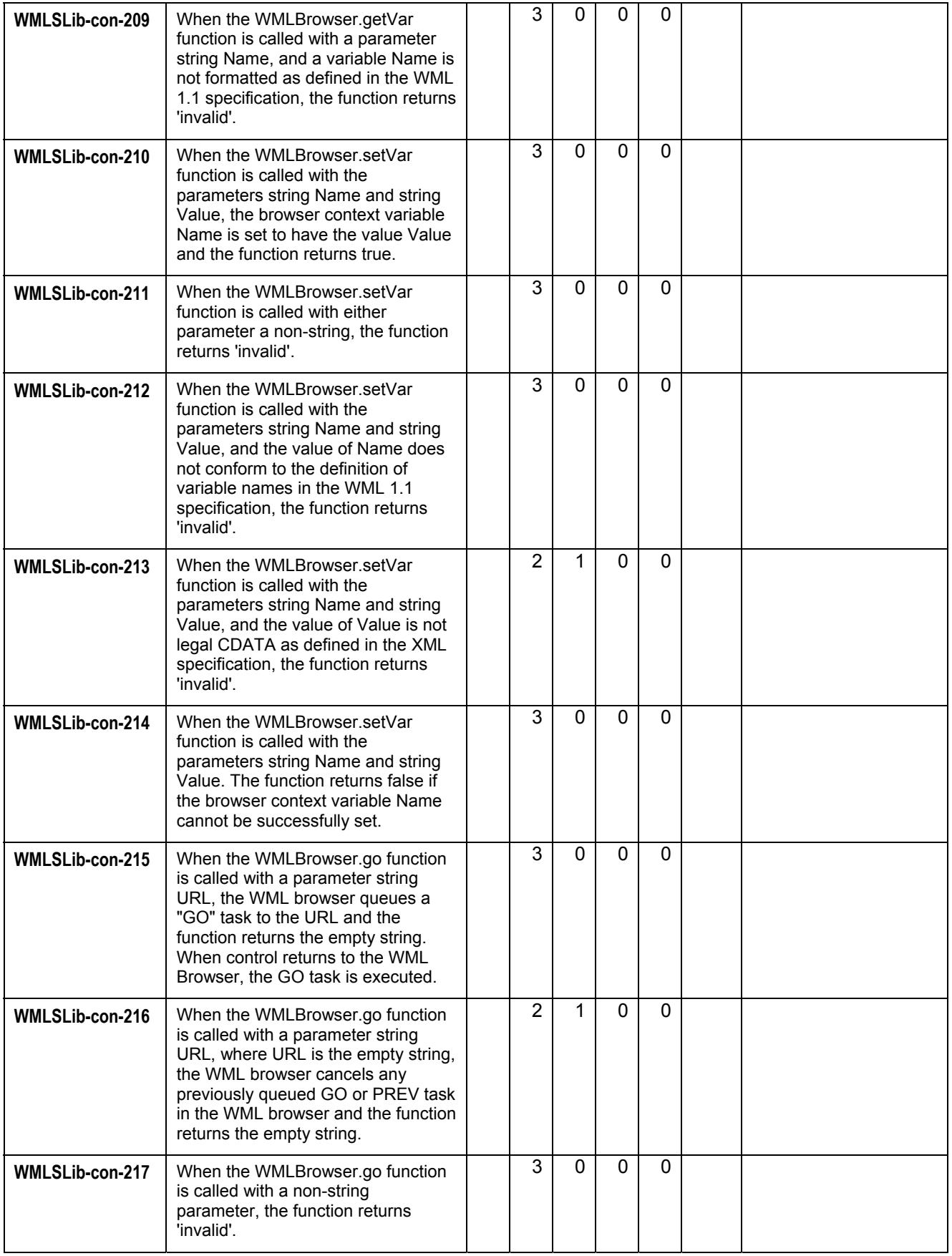

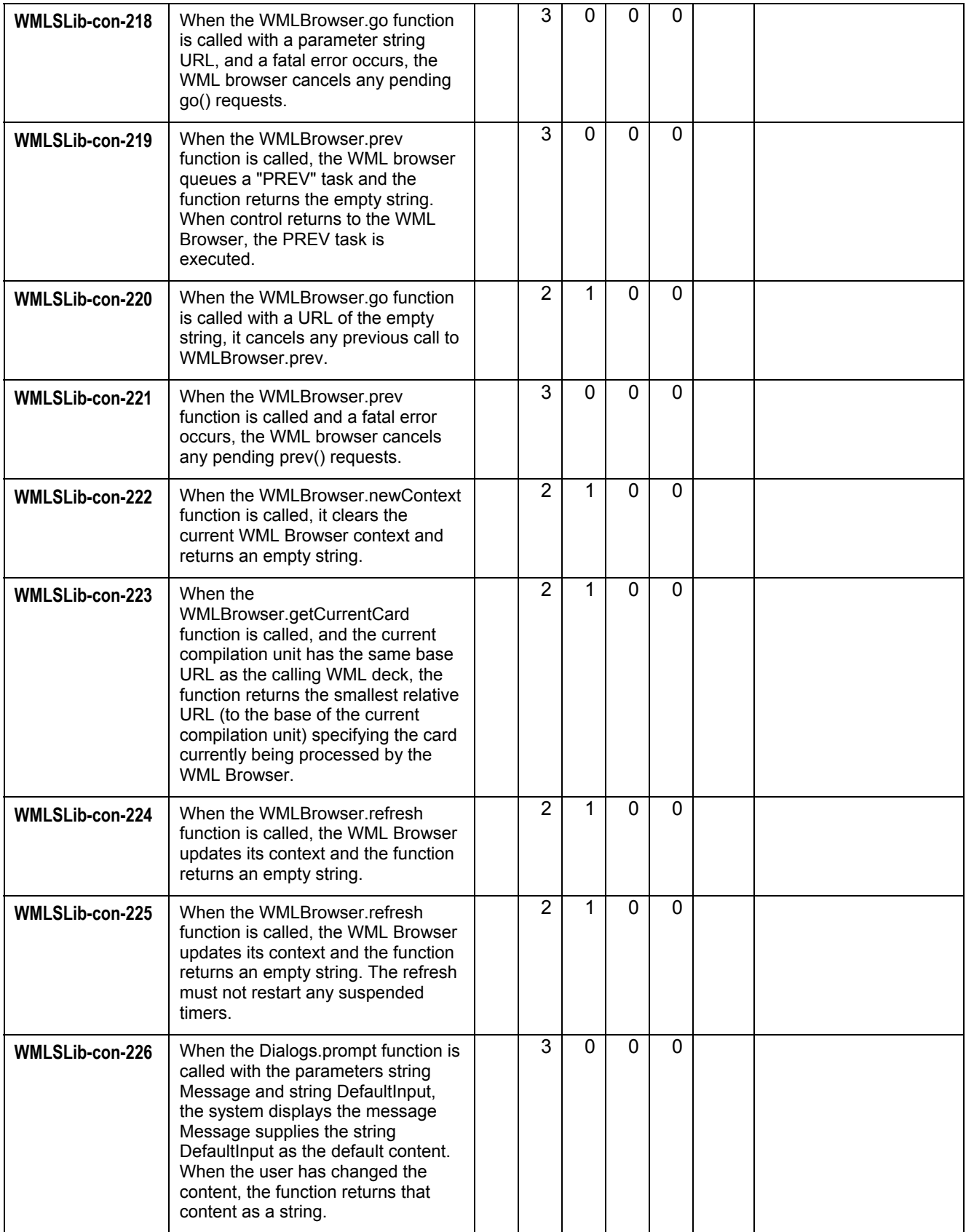

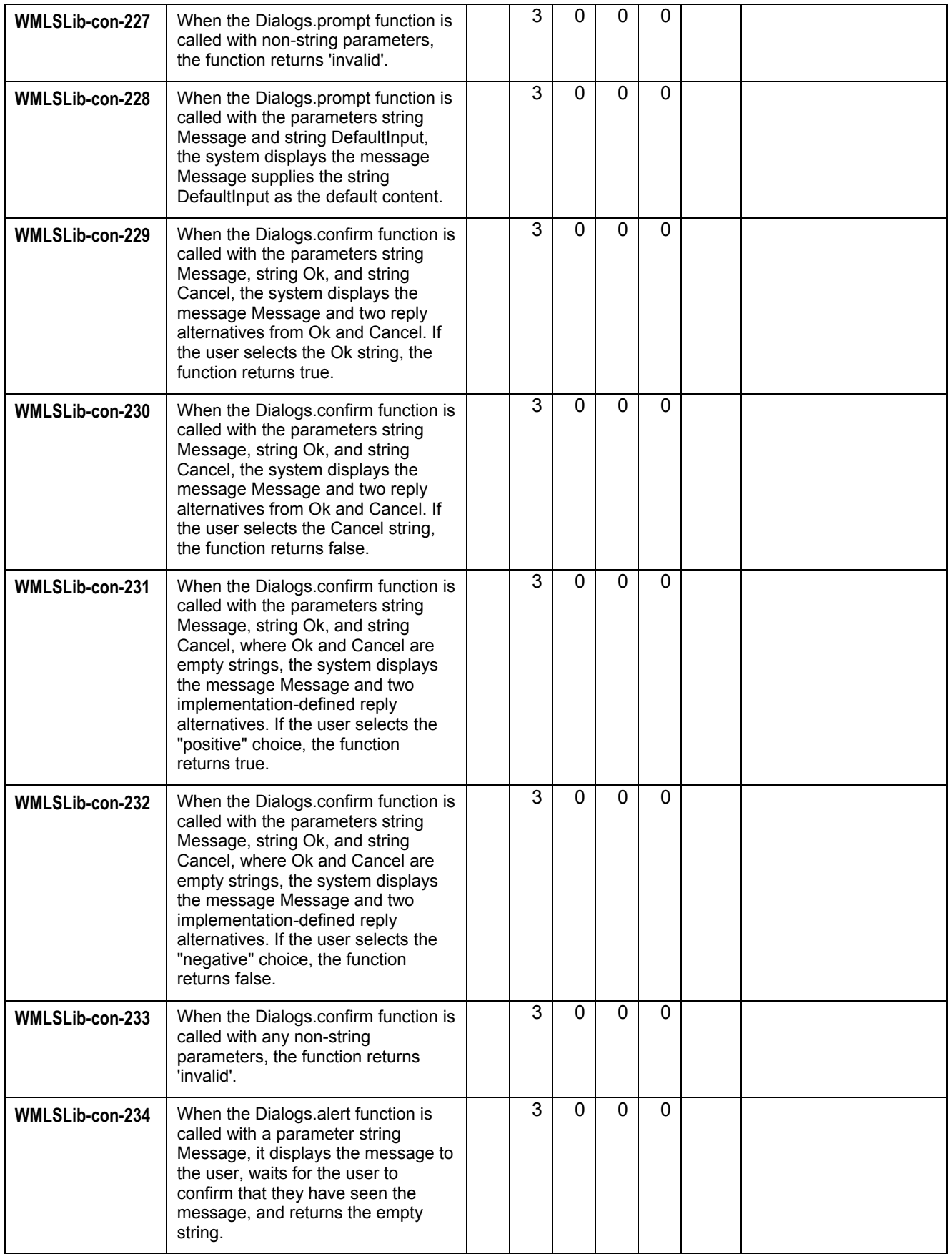

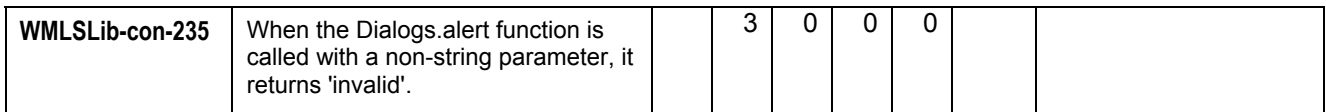

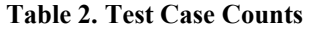

## 5.2.3 Problem Reports

During the activities for TestFest14, the following problem reports were generated relating to the test materials and test process: (please see http://www.opengroup.org:8000/OMA-PR/ for more detail).

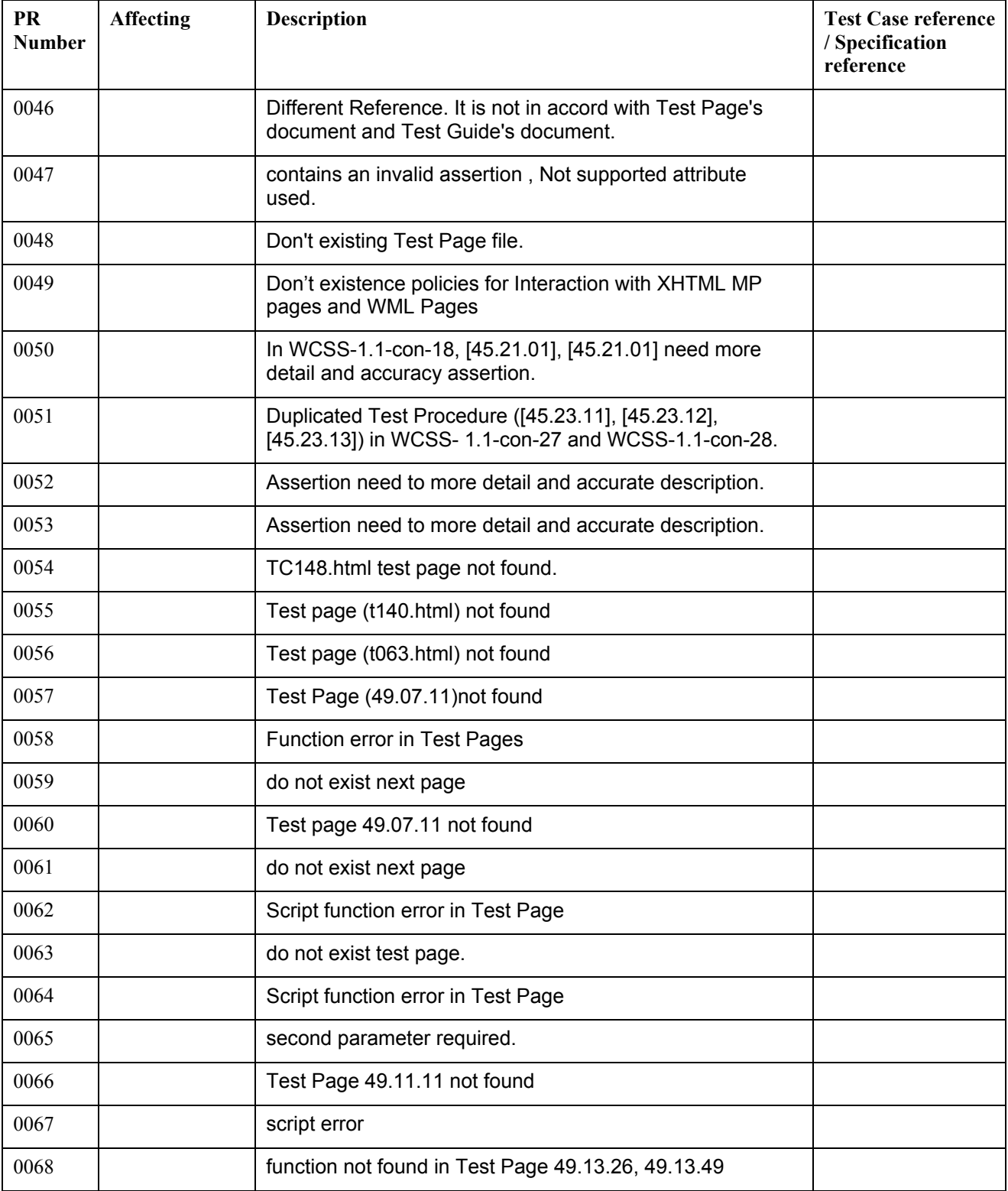

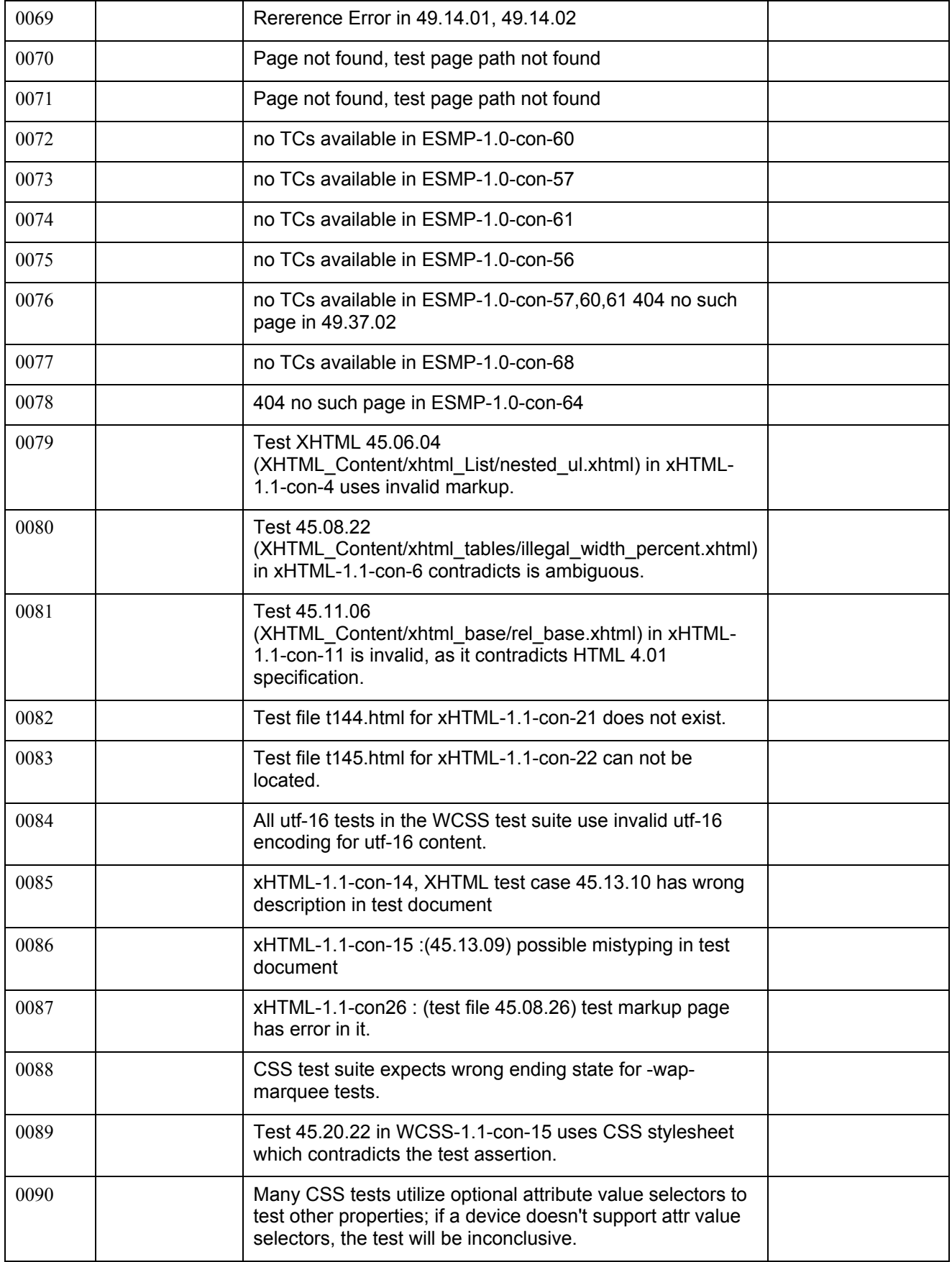

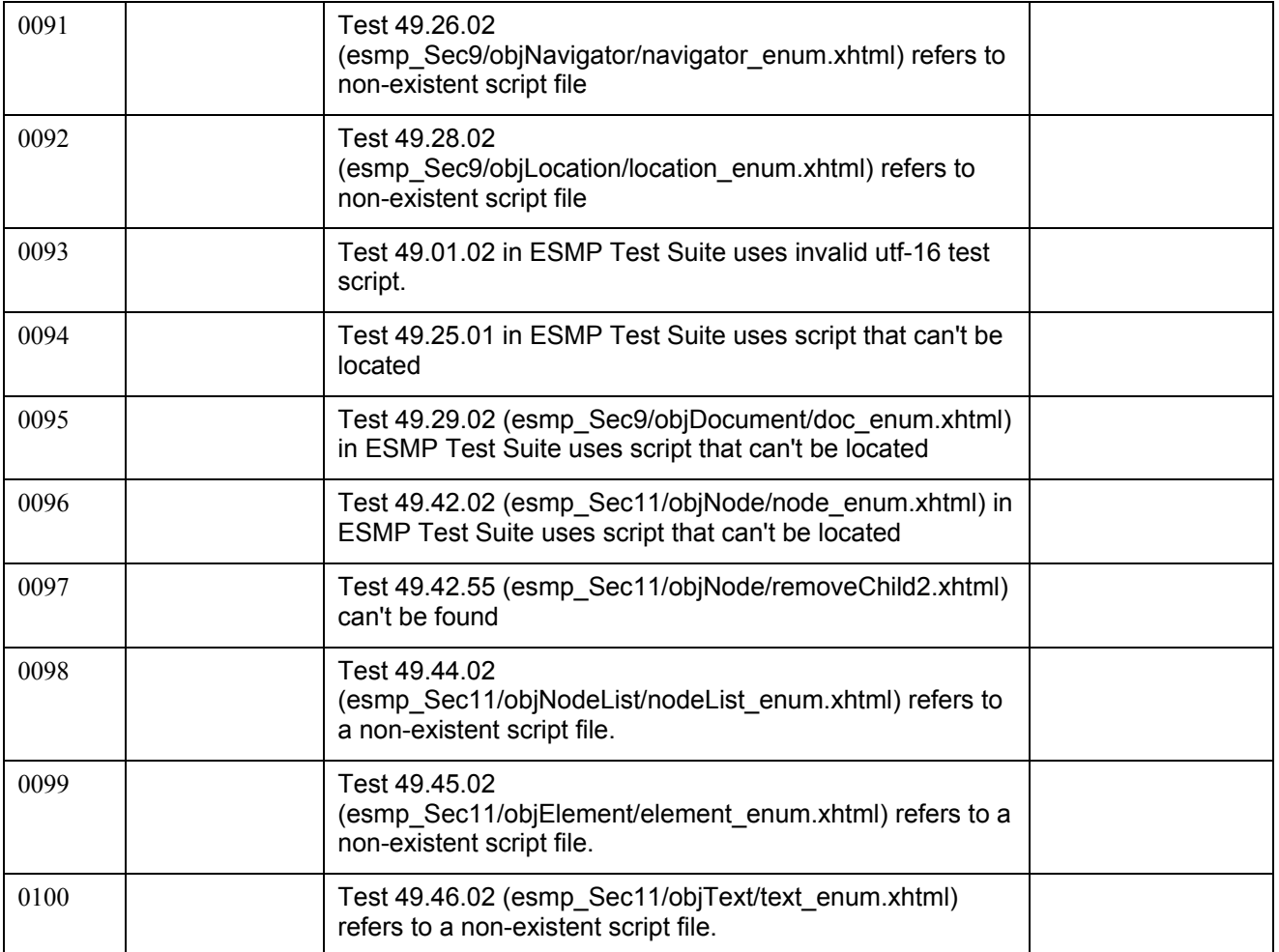

Full details of all Problem Reports can be found at: http://www.opengroup.org:8000/OMA-PR/

## **6. Confirmation**

This signature states that the included information is true and valid.

plex Poter

OMA Trusted Zone

## Appendix A. Change History **Manufact Club (Informative)**

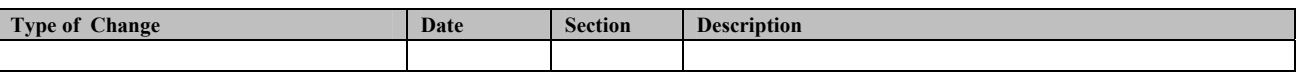